# **UNIVERSIDADE DE SÃO PAULO ESCOLA DE ENGENHARIA DE SÃO CARLOS DEPARTAMENTO DE ENGENHARIA ELÉTRICA E DE COMPUTAÇÃO**

**Mateus Siqueira Quinalia**

**Modelagem, Análise de Estabilidade e Controle da Tensão da Malha Z em Inversores Fonte de Impedância**

**São Carlos**

**2018**

### **Mateus Siqueira Quinalia**

# **Modelagem, Análise de Estabilidade e Controle da Tensão da Malha Z em Inversores Fonte de Impedância**

Dissertação apresentada à Escola de Engenharia de São Carlos da Universidade de São Paulo, para obtenção do título de Mestre em Ciências - Programa de Pós-Graduação em Ciências da Engenharia Elétrica.

Área de concentração: Sistemas Dinâmicos

Orientador: Prof. Dr. Ricardo Quadros Machado

**São Carlos 2018**

#### AUTORIZO A REPRODUÇÃO TOTAL OU PARCIAL DESTE TRABALHO, POR QUALQUER MEIO CONVENCIONAL OU ELETRÔNICO, PARA FINS DE ESTUDO E PESQUISA, DESDE QUE CITADA A FONTE.

Ficha catalográfica elaborada pela Biblioteca Prof. Dr. Sérgio Rodrigues Fontes da EESC/USP com os dados inseridos pelo(a) autor(a).

Siqueira Quinalia, Mateus S6m Modelagem, Análise de Estabilidade e Controle da Tensão da Malha Z em Inversores Fonte de Impedância / Mateus Siqueira Quinalia; orientador Ricardo Quadros Machado. São Carlos, 2018. Dissertação (Mestrado) - Programa de Pós-Graduação em Engenharia Elétrica e Área de Concentração em Sistemas Dinâmicos -- Escola de Engenharia de São Carlos da Universidade de São Paulo, 2018. 1. Conversor. 2. Modelagem. 3. ZSI. 4. Inversor tipo fonte de impedância. I. Título.

Eduardo Graziosi Silva - CRB - 8/8907

## **FOLHA DE JULGAMENTO**

#### Candidato: MATEUS SIQUEIRA QUINALIA

Título da dissertação: "Modelagem, análise de estabilidade e controle da tensão da malha Z em inversores fonte de impedância"

Data da defesa: 09/11/2018

#### Comissão Julgadora

Prof. Associado Ricardo Quadros Machado (Orientador) (Escola de Engenharia de São Carlos/EESC)

Prof. Dr. José Antenor Pomilio (Universidade Estadual de Campinas/Unicamp)

Prof. Dr. João Onofre Pereira Pinto (Universidade Federal de Mato Grosso do Sul/UFMS) APROVAPO

APROVADE

Coordenador do Programa de Pós-Graduação em Engenharia Elétrica: Prof. Titular Luís Fernando Costa Alberto

Presidente da Comissão de Pós-Graduação: Prof. Titular Luís Fernando Costa Alberto

APROHADO

### Resultado

*Este trabalho é dedicado aos alunos da USP, como uma contribuição das Bibliotecas do Campus USP de São Carlos para o desenvolvimento e disseminação da pesquisa científica da Universidade.*

 $-$  Agradecimentos

## **AGRADECIMENTOS**

Gostaria de agradecer e dedicar esta dissertação as seguintes pessoas:

Meus amigos e companheiros do laboratório de fontes alternativas e processamento de energia (LAFAPE).

A todos os membros do laboratório de sistemas de energia elétrica (LSEE).

Em especial a Gabriela Pessoa Campos, Klebber de Araujo Ottoboni e Marina Silva Camillo de Carvalho.

Ao meu orientador Ricardo Quadros Machado.

A todos as pessoas que participaram de maneira direta e indiretamente durante minha trajetória no mestrado.

Epígrafe —

"No meio da dificuldade encontra-se a oportunidade."  $\label{thm:short} Albert\ Einstein$ 

## **RESUMO**

QUINALIA, M. S. **Modelagem, Análise de Estabilidade e Controle da Tensão da Malha Z em Inversores Fonte de Impedância**. 2018. [106p](#page-107-0). Defesa de Mestrado - Escola de Engenharia de São Carlos, Universidade de São Paulo, São Carlos, 2018.

O uso crescente de fontes alternativas de energia exige conversores de energia capazes de aumentar sua tensão nos terminais e conectá-los ao sistema de distribuição. Neste contexto, o conversor *step-up* clássico (conversor de potência CC/CC) e o inversor de fonte de tensão (VSI) são as soluções mais aplicadas para processar o fluxo de energia da fonte para a rede. No entanto, apresentam um baixo rendimento devido ao duplo estágio de conversão, isto é, a energia flui também através dos conversores de energia CC/CC e CC/CA. Para evitar esse tipo de desvantagem, no início da última década, o *Z-Source-Inverter* [\(ZSI\)](#page-20-0) foi introduzido. Nesta nova solução, o conversor de energia CC/CC responsável por elevar a tensão nos terminais do conversor foi removido e uma rede de impedância LCLC foi adicionada com duas tarefas, ou seja, aumentar a tensão do terminal e melhorar a eficiência do ZSI. Infelizmente, os trabalhos da literatura não apresentaram um modelo matemático generalizado para apoiar os projetistas de conversores de potência na análise de estabilidade, projeto de controladores ou avaliar o ganho de tensão do conversor. Neste sentido, esta dissertação propõe o desenvolvimento de um modelo matemático completo e a análise de estabilidade da planta. Para suportar todo o desenvolvimento teórico, foi realizado um conjunto de análises no domínio do tempo e da frequência. Por fim, verificou-se o controle da tensão do elo CC para suportar todas as afirmações apresentadas neste trabalho (controle da tensão no capacitor da rede Z).

**Palavras-chave**: Inversor tipo fonte de impedância, Conversor, Modelagem, ZSI.

## **ABSTRACT**

QUINALIA, M. S. **Modeling, Stability Analysis and Z Network Voltage Control for Inverters Impedance Source**. 2018. [106p](#page-107-0). Defesa de Mestrado - Escola de Engenharia de São Carlos, Universidade de São Paulo, São Carlos, 2018.

The growing use of alternative energy sources require power converters able to boost their terminal voltage and connect them to the distribution system. In this context, the classical step-up converter (DC/DC power converter) and the voltage source inverter (VSI) are the most applied solutions to process the power flow from the source to the grid. However, they present a low efficient because of the double stage of conversion, i.e. the power flows through the DC/DC and DC/AC power converters as well. To avoid this type of drawback, in the beginning of the last decade the impedance source inverter (ZSI) was introduce. In this new solution, the DC/DC power converter responsible for boosting the voltage at the DC-source terminals was removed and a Z (LCLC-network) was added with two tasks, i.e. boost the DC-source terminal voltage and improve the ZSI efficiency. Unfortunately, the papers in the literature did not present a generalized mathematical model to support designers of power converters in the analysis of stability, design of controllers or evaluate the voltage gain of the converter. In this sense, this thesis proposes the development of a complete mathematical model and the stability analysis of the plant. To support all the theoretical development a set of analysis in the time and frequency-domain was performed. Finally, the control of DC-link voltage was verified to support all the statements presented in this thesis (control on the Z-network voltage capacitance).

**Keywords**: Impedance source type inverter, Converter, Modeling, ZSI.

# **LISTA DE FIGURAS**

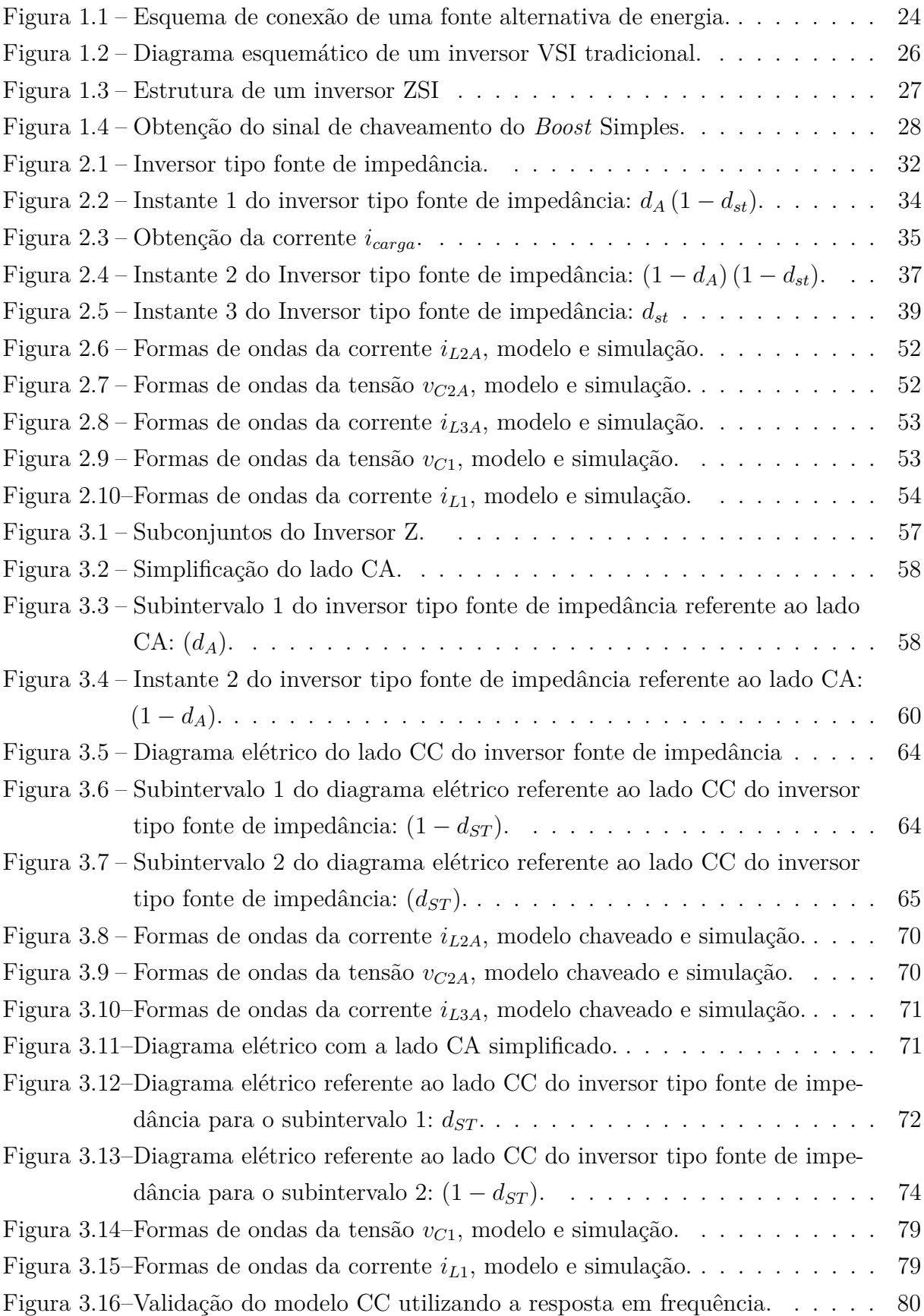

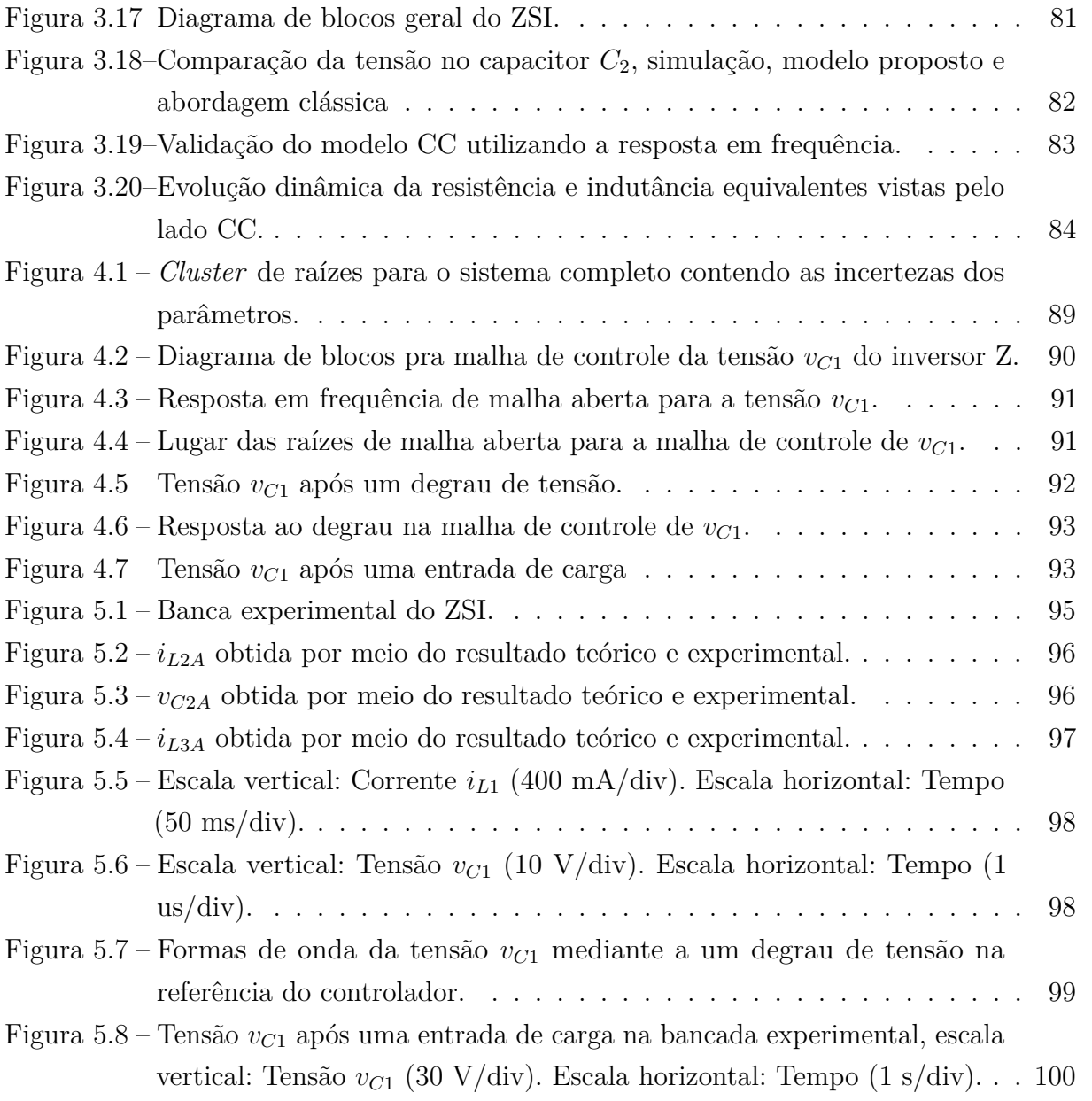

# **LISTA DE TABELAS**

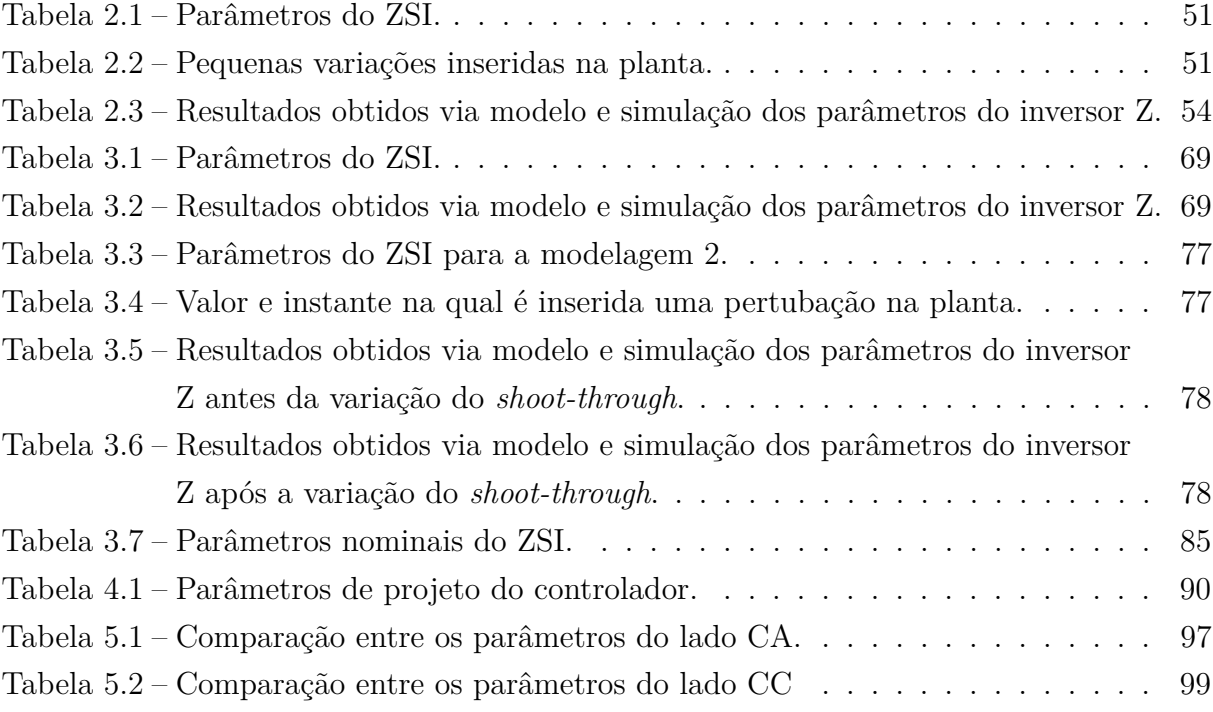

## **LISTA DE ABREVIATURAS E SIGLAS**

**EIA** administração da informação energética dos EUA

<span id="page-20-2"></span>**ANEEL** Agência Nacional de Energia Elétrica

<span id="page-20-1"></span>**BIG** Banco de Informações de Geração

- **CC** Corrente Contínua
- **CA** Corrente Alternada
- **GD** Geração Distribuída
- <span id="page-20-6"></span>**IGBT** *Insulated Gate Bipolar Transistor*
- **L** Indutivo
- **LC** Indutivo-Capacitivo
- **LCL** Indutivo-Capacitivo-Indutivo
- **MOSFET** *Metal Oxide Semiconductor Field Effect Transistor*

**PWM** *Pulse Width Modulation*

**PSIM** *Power Simulator*

<span id="page-20-3"></span>**PRODIST** Procedimentos de Distribuição de Energia Elétrica no Sistema Elétrico Nacional

<span id="page-20-5"></span>**SPWM** *Sinusoidal Pulse Width Modulation*

**THDv** Taxa de Distorção Harmônica da Tensão

- **ULA** Unidade Lógica Aritmética
- <span id="page-20-4"></span>**VSI** *Voltage Source Inverter*
- <span id="page-20-0"></span>**ZSI** *Z-Source-Inverter*

# **SUMÁRIO**

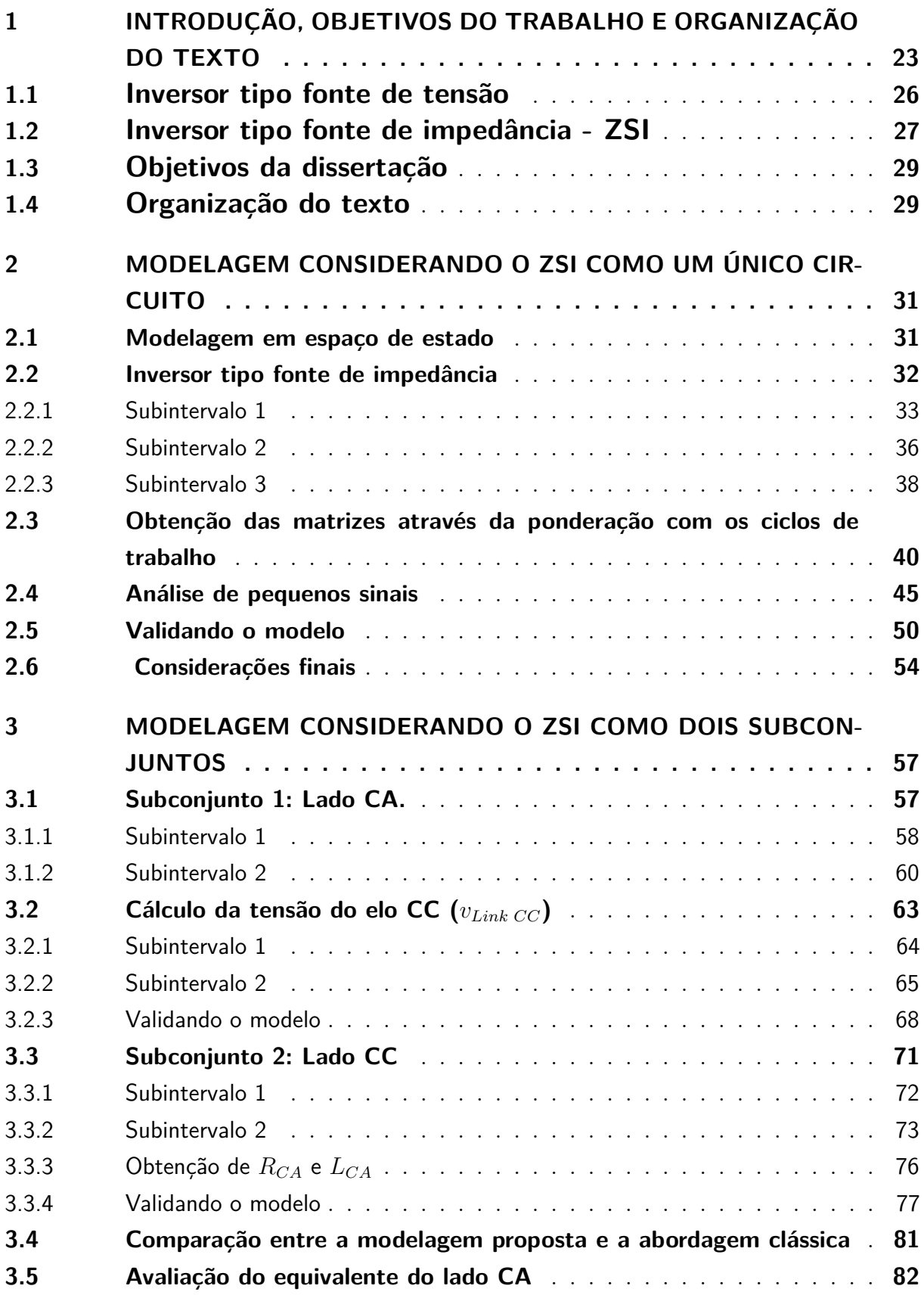

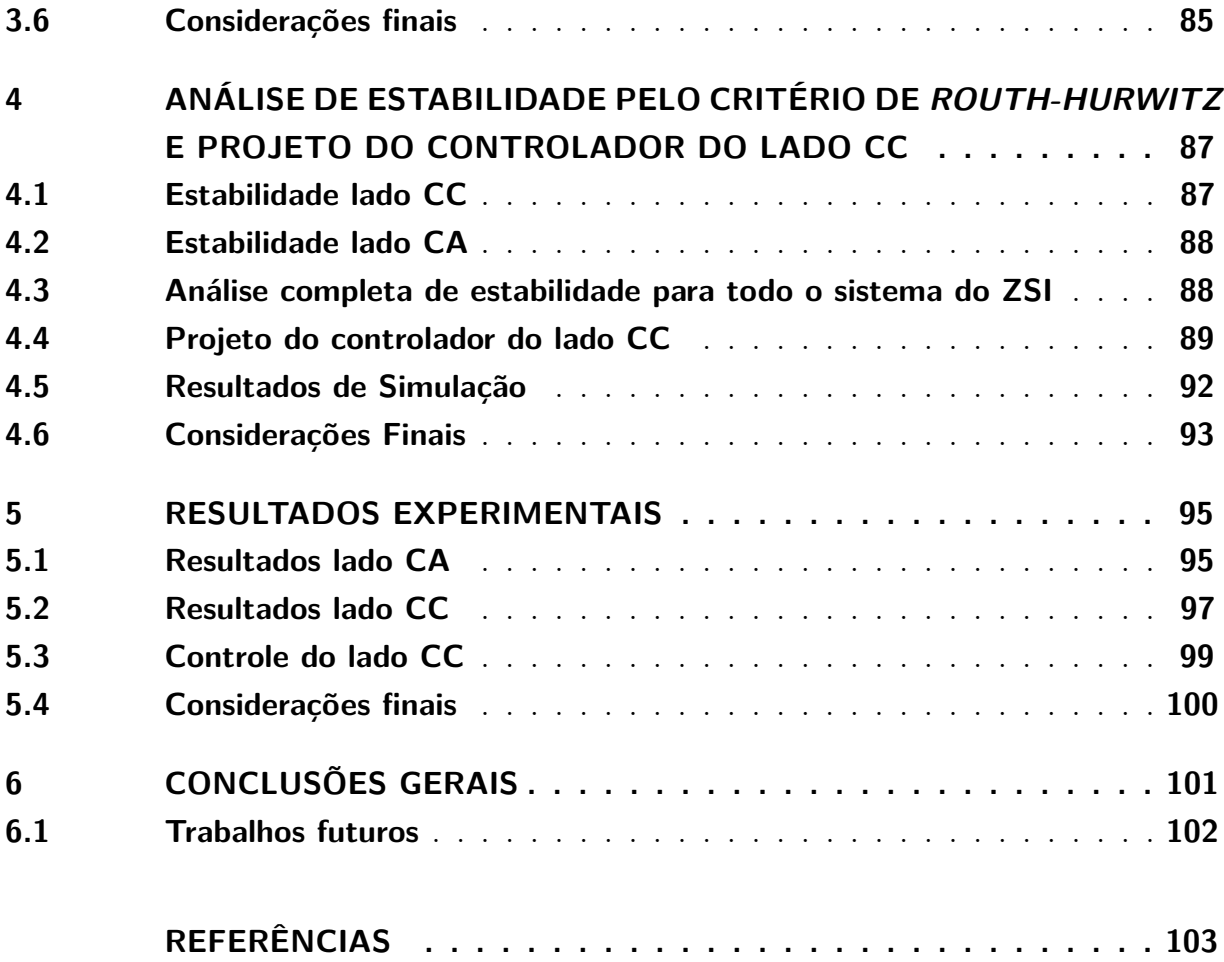

# <span id="page-24-0"></span>**1 INTRODUÇÃO, OBJETIVOS DO TRABALHO E ORGA-NIZAÇÃO DO TEXTO**

A crescente demanda por energia elétrica fez com que a geração de energia por meio de fontes renováveis ganhasse destaque nas últimas décadas. Deste modo, este tipo de geração passou a compor a matriz energética juntamente com as fontes convencionais (hídricas, combustíveis fósseis, nuclear, dentre outras). Tais fontes renováveis estão ganhando espaço no mercado, devido, sobretudo, aos incentivos fiscais, à redução de custos e à evolução nas tecnologias empregadas nesse tipo de geração [\(MAO et al.,](#page-105-0) [2014;](#page-105-0) [SHADMAND; BALOG;](#page-106-0) [JOHNSON,](#page-106-0) [2014;](#page-106-0) [HU et al.,](#page-105-1) [2017;](#page-105-1) [SANCHIS et al.,](#page-106-1) [2005\)](#page-106-1). Dentre as principais fontes renováveis, destacam-se a fotovoltaica e a eólica [\(POTOČNIK,](#page-106-2) [2007\)](#page-106-2).

Desta forma, a indústria e os centros de pesquisas têm desenvolvido tecnologias buscando um melhor aproveitamento dessas fontes de energia. Dentre as soluções disponíveis, a energia fotovoltaica, gerada via efeito fotoelétrico, tem apresentado um acentuado crescimento ao longo dos últimos anos. Conforme mostra o Banco de Informações de Geração [\(BIG\)](#page-20-1) da Agência Nacional de Energia Elétrica [\(ANEEL\)](#page-20-2), até o presente momento, o Brasil conta com, aproximadamente, 1,379 GW de potência instalada baseada em energia solar, no entanto possui mais 800 MW de instalações em construção e, aproximadamente, 1,359 GW com construção não iniciada, ou seja, a previsão é que nos próximos meses, a capacidade instalada no Brasil de geração baseada em energia solar seja dobrada [\(ANEEL,](#page-104-1) [2018\)](#page-104-1).

Devido ao crescimento das energias renováveis, tem-se a necessidade de adaptação da regulamentação quanto à inserção das mesmas no sistema elétrico, de modo que determinados parâmetros de qualidade de energia sejam respeitados, como, por exemplo, a tensão medida no ponto de acoplamento comum a **THD!** (**THD!**) deve ser inferior a 5 % e a flutuação da tensão precisa ser menor do que 5 % do nível de tensão definido para operação. Além do mais, o acesso desses geradores à rede é regulado pelo Módulo 3 dos Procedimentos de Distribuição de Energia Elétrica no Sistema Elétrico Nacional [\(PRODIST\)](#page-20-3) [\(ANEEL,](#page-104-2) [2008\)](#page-104-2), o qual trata acerca dos procedimentos para conexão de micro e minigeração distribuída ao sistema de distribuição.

Assim, a pesquisa em âmbito nacional e internacional tem voltado seus esforços para este cenário nos últimos anos. Tal fato é verificado pelo vasto número de artigos e trabalhos publicados nessa área. Alguns exemplos são a análise de estabilidade dinâmica aplicada em painéis solares centralizados na rede de distribuição [\(REFAAT et al.,](#page-106-3) [2018\)](#page-106-3), e o método de condutância incremental para o controle do ponto de potência máxima do mesmo [\(LEE et al.,](#page-105-2) [2012\)](#page-105-2). Já na geração eólica, há estudos sobre estabilidade [\(PAN et](#page-105-3) [al.,](#page-105-3) [2018\)](#page-105-3) e análise dinâmica do modelo desses geradores [\(YATIYANA; RAJAKARUNA;](#page-107-1) [GHOSH,](#page-107-1) [2017\)](#page-107-1).

Outro campo de pesquisa que está voltado para os conversores de potência, que são dispositivos responsáveis por realizar a interface entre a geração distribuída e rede de distribuição. A Fig. [1.1](#page-25-0) apresenta um esquema básico de conexão de uma fonte alternativa em uma rede de distribuição. Nota-se que a fonte é conectada à rede e a uma carga local por meio de um conversor CC/CC, responsável pela elevação de tensão e por um conversor CC/CA responsável por adequar a amplitude e a frequência do sinal aos parâmetros da rede.

<span id="page-25-0"></span>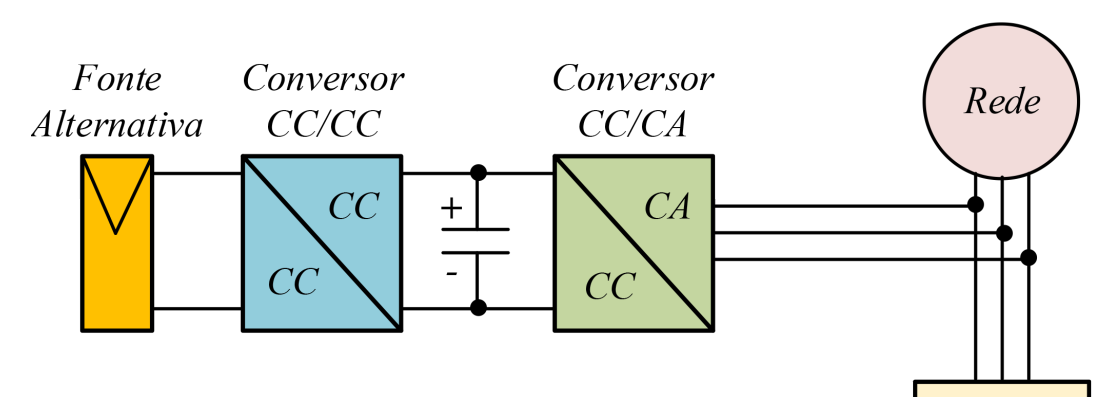

Figura 1.1: Esquema de conexão de uma fonte alternativa de energia.

Fonte: Próprio autor.

Carga

Como exemplos de estudos aplicados aos conversores de potência, tem-se a análise de como as perdas parasitas dos componentes passivos afetam o ganho de tensão do conversor CC/CC [\(FUZATO et al.,](#page-104-3) [2016\)](#page-104-3), o uso de um diodo zener para emular um painel fotovoltaico [\(MAGOSSI et al.,](#page-105-4) [2017\)](#page-105-4), a análise do circuito conversor de energia para emular células fotovoltaicas em conexão série e sob diferentes níveis de irradiação solar [\(PHAP et](#page-106-4) [al.,](#page-106-4) [2017\)](#page-106-4) e propõem-se o projeto de controle e melhorias de desempenho de uma micro rede [\(KASSEM; ZAID,](#page-105-5) [2017\)](#page-105-5).

O esquema tradicional de conexão ilustrado pela Fig. [1.1](#page-25-0) possui uma desvantagem, uma vez que existem dois estágios de conversão, o que acarreta em um aumento de custo, volume e complexidade [\(SHARMA; SINGH; KUMAR,](#page-106-5) [2016;](#page-106-5) [BUGADE; KATTI,](#page-104-4) [2015;](#page-104-4) [SHARMA; SINGH,](#page-106-6) [2016\)](#page-106-6). Uma solução para os problemas citados, anteriormente, é o emprego de um inversor *ZSI (Z Source Inverter)* ou inversor tipo fonte de impedância também conhecido por inversor Z. Esse dispostivo funciona de maneira análoga a um conversor *Buck-Boost* de um único estágio e pelo fato de eliminar um estágio de conversão, sua utilização reflete em menor custo, volume e, teoricamente, maior eficiência [\(PENG,](#page-106-7) [2003\)](#page-106-7).

O ZSI foi proposto em 2003, em um artigo escrito por *Fang Zheng Peng*. Neste trabalho, é apresentado um conversor *buck-boost* com características que superam as barreiras e limitações impostas pelos conversores tradicionais [\(ELLABBAN; ABU-RUB,](#page-104-5) [2016;](#page-104-5) [BABAEI; ASL,](#page-104-6) [2017\)](#page-104-6). Essa nova topologia é composta por uma malha de impedância responsável pela elevação da tensão, tendo aplicabilidade em fontes de energia que possuem tensão terminal de pico inferior a tensão da rede elétrica [\(PENG,](#page-106-7) [2003\)](#page-106-7).

Após ser proposto em 2003, o inversor tipo fonte de impedância, também conhecido como ZSI, apresentou uma crescente recorrência em trabalhos voltados para a área de energias renováveis, principalmente, na integração com armazenadores de energia [\(KROICS](#page-105-6) [et al.,](#page-105-6) [2017;](#page-105-6) [YADAV et al.,](#page-107-2) [2017;](#page-107-2) [BRADASCHIA et al.,](#page-104-7) [2011\)](#page-104-7). Esses estudos enfatizavam a importância e empregabilidade desse dispositivo na geração feita por fontes alternativas.

Juntamente com o inversor tipo fonte de impedância, surgiram novos métodos de modulação por largura de pulso (PWM), que representam um aprimoramento das técnicas já existentes. Dentre essas, destacam-se as técnicas *Boost* Simples, Máximo *Boost* e Máximo *Boost* Constante [\(PENG; SHEN; QIAN,](#page-106-8) [2005;](#page-106-8) [PATIL; PARIKH,](#page-106-9) [2014\)](#page-106-9). Vale ressaltar que o uso de tais metodologias influenciam na eficiência do equipamento, conforme mostrado em [\(SHEN et al.,](#page-106-10) [2006a\)](#page-106-10) e [\(SABEUR et al.,](#page-106-11) [2016\)](#page-106-11).

Além disso, ficou evidente que era possível alterar a topologia do inversor Z mantendo sua característica elevadora, surgindo, dessa forma, algumas variações do ZSI criado por *Peng*. Com isso, estimam-se uma dezena de novos conversores criados a partir do ZSI, como o *Y-Source Inverter*, o *Quasi Y-Source Inverter*, o *T-Source Inverter*, dentre outros [\(SIWAKOTI; BLAABJERG; LOH,](#page-107-3) [2015;](#page-107-3) [MOSTAAN et al.,](#page-105-7) [2015\)](#page-105-7).

Para solucionar os problemas relacionados a descontinuidade de corrente do ZSI, foi proposto o conversor *Quasi-Z Source*. Tal dispositivo eletrônico, possui o mesmo número de elementos indutivos, capacitivos e semicondutores do ZSI clássico, porém não é demandada corrente pulsada da fonte [\(ANDERSON; PENG,](#page-104-8) [2008\)](#page-104-8). Ao substituir os indutores do ZSI por um transformador, criou-se o *Trans-Z Source Inverter* que possui como principal vantagem o aumento do ganho de tensão [\(QIAN; PENG; CHA,](#page-106-12) [2010\)](#page-106-12).

Por fim, uma característica comum em todos os trabalhos que envolvem o ZSI, independentemente do campo de estudo, é a importância de se obter um modelo matemático que represente fielmente o conversor. Até então, o modelo utilizado na literatura é apresentado de forma simplificada [\(TANG; LI,](#page-107-4) [2013;](#page-107-4) [HUSODO et al.,](#page-105-8) [2010;](#page-105-8) [CHAN-](#page-104-9)[DRASHEKHAR; VEERACHARY,](#page-104-9) [2009\)](#page-104-9) não retratando o real funcionamento do inversor tipo fonte de impedância (ZSI).

Do exposto acima, observa-se a necessidade do estudo e desenvolvimentos de trabalhos em pesquisas científica acerca da modelagem do ZSI, de forma a obter o equacionamento que retrate de maneira completa o inversor Z. Dessa forma, este trabalho

se propõe a realizar tal modelagem, para que, análises detalhadas possam ser feitas como, o projeto dos controladores do inversor Z ou uma avaliação real da estabilidade do mesmo  $(ZSI)$ .

### <span id="page-27-1"></span>**1.1 Inversor tipo fonte de tensão**

Nesta seção é apresentado um resumo do inversor trifásico fonte de tensão convencional *Voltage Source Inverter* [\(VSI\)](#page-20-4) juntamente com sua técnica de modulação. Na sequência, o [ZSI](#page-20-0) trifásico proposto [\(PENG,](#page-106-7) [2003\)](#page-106-7) é discutido e comparado com o [VSI,](#page-20-4) ressaltando suas vantagens em relação ao VSI e as principais diferenças topológicas e de operação. Por fim, é realizada uma breve explicação da principal técnica de modulação utilizada no [ZSI,](#page-20-0) conhecida como *Boost* simples e que é empregada neste trabalho.

A Fig. [1.2](#page-27-0) mostra o diagrama simplificado de um VSI trifásico que alimenta uma carga RL (*RV SI* e *LV SI* ). Nessa mesma ilustração é mostrado um grupo de semicondutores  $S1, \ldots, S6$  e uma fonte CC definida por  $V_{VSI}$ .

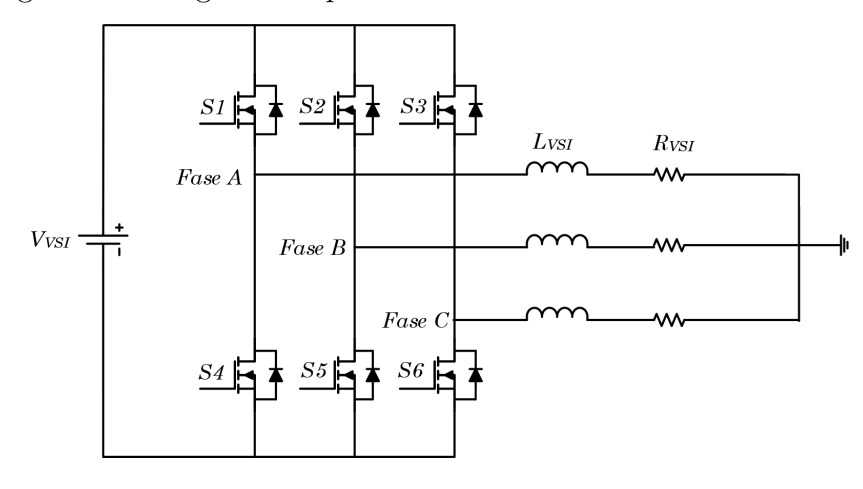

<span id="page-27-0"></span>Figura 1.2: Diagrama esquemático de um inversor VSI tradicional.

Fonte: Próprio autor.

O VSI, em alguns casos, não é capaz de produzir tensões alternadas superiores à tensão do elo CC, ou seja, o VSI é um conversor abaixador de tensão, do tipo *Buck*. Entretanto, em aplicações em que é preciso uma tensão de saída maior do que a do elo CC, é necessário a utilização de um conversor CC/CC do tipo *boost* a montante para elevar a tensão [\(BRUNO,](#page-104-10) [2016\)](#page-104-10).

Em geral, a técnica de modulação senoidal conhecida também por *Sinusoidal Pulse Width Modulation* [\(SPWM\)](#page-20-5) é a forma mais comum de gerar os sinais para o acionamento dos semicondutores do VSI. Esse tipo de modulação possui como base duas formas de onda, uma chamada de portadora e a outra de referência. A portadora é responsável pela

frequência de chaveamento, enquanto que a referência representa o sinal que se deseja obter na saída do inversor.

### <span id="page-28-1"></span>**1.2 Inversor tipo fonte de impedância - ZSI**

Para superar alguns dos problemas dos inversores tradicionais, como é o caso do VSI, este trabalho apresenta a análise do inversor tipo fonte de impedância. Este inversor emprega uma rede de impedância única (conhecida por malha Z) para acoplar o circuito principal do conversor à fonte de energia, carga ou outro conversor. O inversor de fonte Z supera as barreiras conceituais e teóricas do VSI e fornece um novo conceito de conversão de energia [\(PENG,](#page-106-7) [2003\)](#page-106-7).

A Fig. [1.3](#page-28-0) mostra a estrutura básica de um ZSI, que alimenta uma carga CA e tem uma fonte de tensão CC (*vS*). utilizando o *Insulated Gate Bipolar Transistor* [\(IGBT\)](#page-20-6) como semicondutor de potência e diodos em anti-paralelo, o inversor Z pode operar com características de um *buck-boost*, o que resulta na eliminação do estágio intermediário (estágio CC/CC) de conversão dos inversores convencionais.

Como pode ser visto na Fig. [1.3,](#page-28-0) a malha Z consiste de dois indutores *L*<sup>1</sup> e dois capacitores *C*<sup>1</sup> conectados no formato de um "X". A fonte de tensão *v<sup>S</sup>* pode ser representada por uma fonte de energia renovável. Já o diodo *D*<sup>1</sup> é parte integrante do ZSI sendo essencial durante a função *boost*, pois este diodo é responsável por conduzir corrente e bloquear tensão diversas vezes a cada período de chaveamento. Entre o inversor e a carga *R<sup>L</sup>* é inserido um filtro LCL composto pelos elementos passivos  $L_2$ ,  $L_3$  e  $C_2$ .

Figura 1.3: Estrutura de um inversor ZSI

<span id="page-28-0"></span>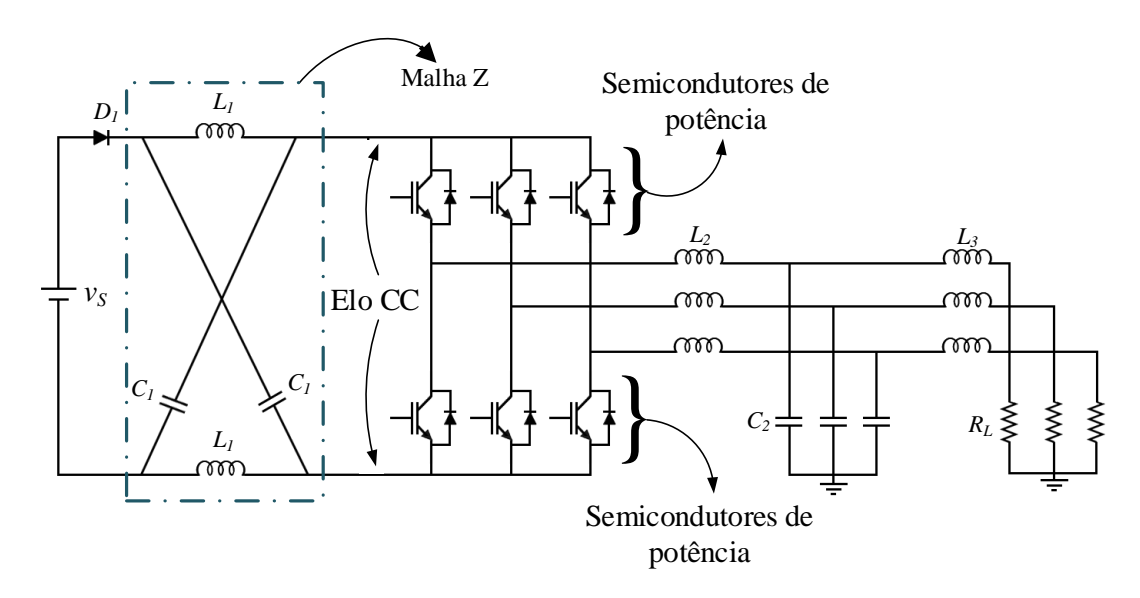

Fonte: Próprio autor.

O ZSI (Fig. [1.3\)](#page-28-0) possui um estado de chaveamento que não é permitido no VSI, esse estado corresponde ao fechamento simultâneo de todos os semicondutores de potência (*shoot-through*), o que resultaria em um curto-circuito na fonte. Devido ao fato do ZSI possuir uma malha de impedância entre o elo CC e os semicondutores de potência, ao aplicar o *shoot-through* em um dos braços, a malha Z inibe o curto-circuito em *v<sup>S</sup>* por um certo período de tempo [\(BRADASCHIA,](#page-104-11) [2012\)](#page-104-11) [\(LOH et al.,](#page-105-9) [2005\)](#page-105-9).

A técnica de modulação mais utilizada no ZSI é a denominada *Boost* simples [\(PENG,](#page-106-7) [2003\)](#page-106-7) [\(PATIL; PARIKH,](#page-106-9) [2014\)](#page-106-9), a qual consiste em uma adaptação da modulação senoidal usada no VSI. A técnica do *Boost* simples para o inversor tipo fonte de impedância está representada na Fig. [1.4,](#page-29-0) na qual podem ser vistas duas tensões *V<sup>P</sup>* e *V<sup>N</sup>* , que, por sua vez, são comparadas com uma forma de onda triangular, sendo que *V<sup>P</sup>* é uma tensão de valor igual ou maior do que o valor do pico positivo das três tensões de referência *vAN* , *vBN* e *vCN* . Da mesma forma, *V<sup>N</sup>* é uma tensão de valor igual ou inferior ao valor do pico negativo das três tensões de referência.

A lógica de acionamento é estabelecida da seguinte maneira: se a forma de onda triangular  $v_{TR}$  for maior do que  $V_P$  ou inferior a  $V_N$ , os seis semicondutores de potência do ZSI entram em operação, caso a triangular esteja no intervalo entre *V<sup>P</sup>* ou *V<sup>N</sup>* , aplica-se a lógica tradicional da técnica de modulação senoidal [\(BRADASCHIA,](#page-104-11) [2012\)](#page-104-11) [\(SABEUR et](#page-106-11) [al.,](#page-106-11) [2016\)](#page-106-11). O resultado dessa comparação gera os sinais que serão aplicados nos dispositivos semicondutores do inversor tipo fonte de impedância. Esses sinais estão evidenciados na Fig. [1.4](#page-29-0) por *S<sup>A</sup>*1, *S<sup>A</sup>*2, *S<sup>B</sup>*1, *S<sup>B</sup>*2, *S<sup>C</sup>*<sup>1</sup> e *S<sup>C</sup>*2.

Figura 1.4: Obtenção do sinal de chaveamento do *Boost* Simples.

<span id="page-29-0"></span>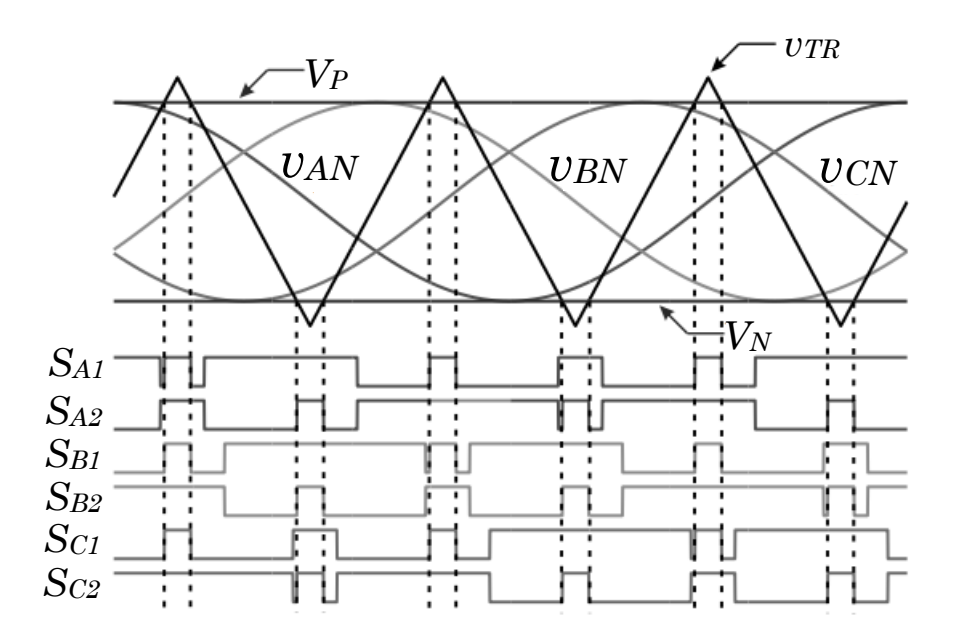

Fonte: Próprio autor.

Além desta técnica, existem outras citadas na literatura, como é o caso da técnica máximo *Boost* [\(SABEUR et al.,](#page-106-11) [2016\)](#page-106-11) [\(PENG; SHEN; QIAN,](#page-106-8) [2005\)](#page-106-8) e máximo *Boost* constante [\(SHEN et al.,](#page-107-5) [2006b\)](#page-107-5), porém os mesmos não serão tratados nessa dissertação.

### <span id="page-30-0"></span>**1.3 Objetivos da dissertação**

Este trabalho tem como objetivo realizar a modelagem completa do inversor fonte de impedância ZSI, considerando o acoplamento entre os lados CA e CC do conversor, além de desenvolver estudos de estabilidade e controle para o lado CC.

Os objetivos específicos estão listados abaixo:

- Modelar ambos os lados (lado CC e lado CA) considerando o acoplamento;
- Realizar uma análise de estabilidade do conversor pelo critério de *Routh-Hurwitz*;
- Apresentar simulações que comprovem a veracidade dos modelos teóricos e chaveado;
- Projetar uma estrutura de controle de modo a controlar o lado CC;
- Validar o trabalho experimentalmente, tanto na parte de modelagem quanto na estrutura de controle do lado CC.

### <span id="page-30-1"></span>**1.4 Organização do texto**

A dissertação é exposta da seguinte forma:

O capítulo 2 aborda a modelagem do inversor Z pela análise de pequenos sinais e esboça os resultados obtidos comparando a simulação com o modelo.

O capítulo 3 traz a modelagem do inversor Z, a qual consiste em separar o mesmo em dois subconjuntos (lado CC e lado CA) apresentando os resultados obtidos via modelagem em comparação com os simulados. Além de fazer uma análise comparativa entre a forma clássica de modelar o ZSI com o modelo proposto nessa dissertação. Por fim, é feito um estudo do equivalente do lado CA mediante a variação dos parâmetros do ZSI.

O capítulo 4 apresenta a análise de estabilidade pelo critério de *Routh-Hurwitz* para obter o conjunto estabilizante do inversor Z e aborda o projeto de um controlador para o lado CC do inversor tipo fonte de impedância.

O capítulo 5 traz os resultados experimentais do ZSI, tanto referente aos parâmetros do inversor em malha aberta quanto ao do controlador projetado.

O capítulo 6 conclui o trabalho, sendo apresentadas as principais contribuições e as respectivas atividades para o seu prosseguimento.

## <span id="page-32-0"></span>**2 MODELAGEM CONSIDERANDO O ZSI COMO UM ÚNICO CIRCUITO**

Inicialmente neste Capítulo é feita a modelagem do inversor tipo fonte de impedância utilizando a análise por espaço de estados e, consequentemente, a aplicação de pequenos sinais para linearização do dispositivo eletrônico em torno de um ponto de operação. Após a modelagem no domínio do tempo e determinado as funções de transferência do inversor, é feita uma comparação entre os parâmetros simulados com os parâmetros obtidos via modelagem de modo a validar o equacionamento matemático obtido.

#### <span id="page-32-1"></span>**2.1 Modelagem em espaço de estado**

A modelagem em espaços de estados de conversores permite determinar as características dinâmicas e estáticas do circuito chaveado. Para obtê-las são utilizados dois métodos, ou seja, o da modelagem média e em pequenos sinais. O modelo médio é obtido utilizando soma de cada uma das matrizes **A***<sup>i</sup>* , **B***<sup>i</sup>* , **C***<sup>i</sup>* e **E***<sup>i</sup>* ponderadas pelo respectivo ciclo de trabalho (*di*) associado aos subcircuitos de cada intervalo de chaveamento, sendo **A***<sup>i</sup>* corresponde a matriz de estados, **B***<sup>i</sup>* a matriz de entrada, **C***<sup>i</sup>* a matriz de saída e **E***<sup>i</sup>* é a matriz de realimentação, como está apresentado em [\(2.1\)](#page-32-2).

$$
\begin{cases} \dot{\mathbf{x}}_i = \left(\sum_{i=1}^n \mathbf{A}_i d_i\right) \mathbf{x}_i + \left(\sum_{i=1}^n \mathbf{B}_i d_i\right) \mathbf{u}_i \\ \mathbf{y}_i = \left(\sum_{i=1}^n \mathbf{C}_i d_i\right) \mathbf{x}_i + \left(\sum_{i=1}^n \mathbf{E}_i d_i\right) \mathbf{u}_i \end{cases}
$$
(2.1)

<span id="page-32-2"></span>Por outro lado, devido à não linearidade do modelo em espaços de estados da equação [\(2.1\)](#page-32-2), é necessário o uso da técnica de pequenos sinais para obter as funções de transferência das variáveis de tensão e corrente do circuito pelo sinal de controle, que neste caso é o ciclo de trabalho. O modelo em pequenos sinais torna possível o projeto de controladores baseados nas técnicas de controle lineares, porém o mesmo é válido para um determinado ponto de operação em torno do qual foi feita a linearização. A técnica em pequenos sinais é implementada ao inserir uma perturbação em torno de um determinado ponto de operação fixo. As variáveis de perturbação são representadas usualmente utilizando a letra minúscula com o acento circunflexo acima da variável, já as variáveis que denotam o ponto de operação, são representadas em letra maiúscula, como mostra a equação [\(2.2\)](#page-32-3).

<span id="page-32-3"></span>
$$
\begin{cases}\n\dot{\mathbf{X}}_i + \hat{\mathbf{x}}_i = \left[\sum_{i=1}^n \mathbf{A}_i \left(D_i + \hat{d}\right)_i\right] (\mathbf{X}_i + \hat{\mathbf{x}}_i) + \left[\sum_{i=1}^n \mathbf{B}_i \left(D_i + \hat{d}\right)_i\right] (\mathbf{U}_i + \hat{\mathbf{u}}_i) \\
\mathbf{Y}_i + \hat{\mathbf{y}}_i = \left[\sum_{i=1}^n \mathbf{C}_i \left(D_i + \hat{d}\right)_i\right] (\mathbf{X}_i + \hat{\mathbf{x}}_i) + \left[\sum_{i=1}^n \mathbf{E}_i \left(D_i + \hat{d}\right)_i\right] (\mathbf{U}_i + \hat{\mathbf{u}}_i)\n\end{cases}
$$
\n(2.2)

Onde  $\dot{\mathbf{X}}_i$  representa o gradiente de uma determinada variável em regime permanente.

### <span id="page-33-1"></span>**2.2 Inversor tipo fonte de impedância**

Como visto, anteriormente, o tipo de chaveamento utilizado neste trabalho é o *Boost* simples, cujo sinal do chaveamento do inversor ocorre através da combinação de dois tipos de sinais. Esse tipo de modulação pode ser dividida em duas partes. A primeira é decorrente da operação de um inversor tradicional e pode ser representada pelos ciclos de trabalho *dA*, *d<sup>B</sup>* e *dC*, a outra é gerada no momento no qual ocorrerá o *shoot-through*, tendo seu ciclo de trabalho descrito como *dST* . Para o nível de entendimento, o diagrama elétrico é representado por um conjunto de semicondutores, capacitores (*C*1) e indutores (*L*1) da malha Z, pelos indutores *L*<sup>2</sup> e *L*<sup>3</sup> e o capacitor *C*<sup>2</sup> do filtro LCL e uma carga resistiva *RL*, como mostra a Fig. [2.1.](#page-33-0)

Figura 2.1: Inversor tipo fonte de impedância.

<span id="page-33-0"></span>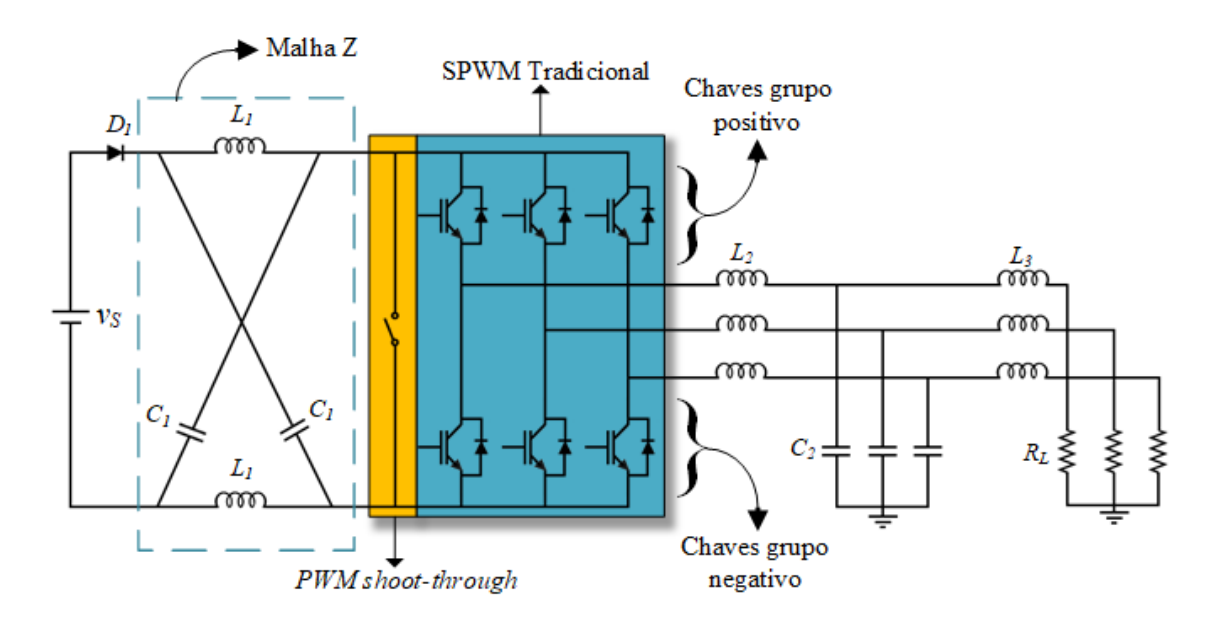

Fonte: Próprio autor.

De modo geral, em dispositivos com comutação, as equações que representam seu comportamento se modificam no decorrer do tempo, acarretando uma descontinuidade. Isso ocorre pois o chaveamento altera o circuito elétrico do conversor, para resolver isso se faz uso da aplicação da solução de *Filippov* [\(ITO,](#page-105-10) [1979\)](#page-105-10). O uso desta metodologia na eletrônica de potência, consiste na soma das equações diferenciais ponderadas pelo ciclo de trabalho que representam cada instante de chaveamento, cuja sua soma deve ser igual a um. Dessa forma, é possível obter uma única equação que representa o funcionamento do conversor e, a partir disso, representá-lo na forma de espaço de estados nessas equações.

No circuito da Fig. [2.1,](#page-33-0) existem três possíveis instantes que acarretam três circuitos elétricos diferentes, sendo eles: o subintervalo 1, em que a chave do grupo positivo está fechada e o *shoot-through* está inativo, o subintervalo 2, em que a chave do grupo negativo está fechada e o *shoot-through* está inoperante e por fim, o subintervalo 3 em que o *shoot-through* está ativo.

Todos esses subintervalos podem ser descritos em função das razões cíclicas. Tomando como referência o braço da fase A, por exemplo, o subintervalo 1 pode ser descrito como o produto da razão cíclica do *SPWM* do grupo positivo e do sinal complementar do *shoot-through*,  $d_A(1 - d_{ST})$ , e assim sucessivamente, como está descrito a baixo.

- Ciclo de trabalho do subintervalo 1:  $d_A(1-d_{ST})$ ;
- Ciclo de trabalho do subintervalo 2:  $(1 d_A) (1 d_{ST})$ ;
- Ciclo de trabalho do subintervalo 3: *dST* .

A soma desses ciclos de trabalho é numericamente igual a um, conforme definição encontrada na solução de Filipov [\(ITO,](#page-105-10) [1979\)](#page-105-10). Essa mesma análise pode ser estendida para as outras fases, necessitando apenas trocar o ciclo de trabalho da fase A pelo ciclo de trabalho das respectivas fases. Com todos os instantes definidos, é possível seguir com a modelagem, sendo o próximo passo definir as equações para cada subintervalo. As Figs. [2.2,](#page-35-0) [2.4](#page-38-0) e [2.5](#page-40-0) representam cada instante do conversor.

#### <span id="page-34-0"></span>**2.2.1 Subintervalo 1**

O circuito resultante do primeiro subintervalo (*d<sup>A</sup>* (1−*dst*)), no qual o semicondutor do grupo positivo da fase A está fechada, o *shoot-through* está inoperante e o diodo *D*<sup>1</sup> está polarizado é visualizado na Fig. [2.2.](#page-35-0)

Aplicando a leis das tensões de Kirchhoff nos três indutores obtêm-se [\(2.3\)](#page-35-1), [\(2.5\)](#page-35-1) e [\(2.7\)](#page-35-1), enquanto que [\(2.4\)](#page-35-1) e [\(2.6\)](#page-35-1) são obtidas pela lei dos nós no circuito do capacitor *C*<sup>1</sup> do elo CC e do capacitor *C*<sup>2</sup> do lado CA. Sendo que *v<sup>L</sup>*<sup>1</sup> e *i<sup>L</sup>*<sup>1</sup> representam a tensão e corrente sobre o indutor  $L_1$ ,  $v_{C1}$  e  $i_{C1}$  a tensão e corrente sobre o capacitor  $C_1$ ,  $v_{L2A}$  e *i<sup>L</sup>*2*<sup>A</sup>* a tensão e corrente no indutor *L*2, *v<sup>L</sup>*3*<sup>A</sup>* e *i<sup>L</sup>*3*<sup>A</sup>* a tensão e corrente sobre o indutor *L*3, *v<sup>C</sup>*2*<sup>A</sup>* e *i<sup>C</sup>*2*<sup>A</sup>* a tensão e corrente no capacitor *C*2, *v<sup>S</sup>* representa a tensão de entrada do inversor, *vNn* é referente a diferença de potencial entre os pontos "*n*"e "*N*", a corrente de carga é definida por *iCarga* e a resistência de carga por *RL*.

<span id="page-35-0"></span>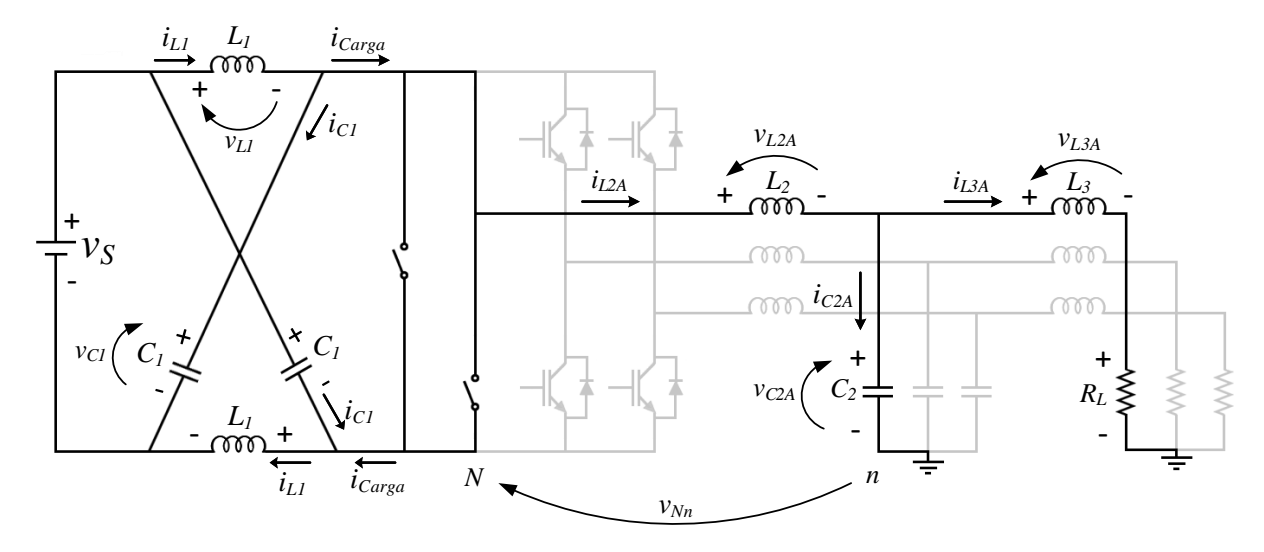

Figura 2.2: Instante 1 do inversor tipo fonte de impedância:  $d_A(1-d_{st})$ .

Fonte: Próprio autor.

<span id="page-35-1"></span> $v_{L1} = v_S - v_{C1}$  (2.3)

$$
i_{C1} = i_{L1} - i_{Carga} \tag{2.4}
$$

$$
v_{L2A} = v_{Nn} + 2 v_{C1} - v_S - v_{C2A}
$$
\n
$$
(2.5)
$$

$$
i_{C2A} = i_{L2A} - i_{L3A} \tag{2.6}
$$

$$
v_{L3A} = v_{C2A} - i_{L3A} R_L \tag{2.7}
$$

Nesse contexto, há dois parâmetros que ainda precisam ser definidos nas equações a cima, um deles é a tensão *vNn* que será analisada após a ponderação dos três instantes pelos seus respectivos ciclos de trabalho, a outra é a corrente de carga *iCarga*, essa corrente pode ser escrita em função dos ciclos de trabalho do inversor tradicional e das correntes  $i_{L2A}$ ,  $i_{L2B}$  e  $i_{L2C}$ , conforme Fig. [2.3.](#page-36-0)

<span id="page-35-2"></span>Pela Fig. [2.3](#page-36-0) é possível deduzir a equação [\(2.8\)](#page-35-2).

$$
i_{Carga} = d_A i_{L2A} + d_B i_{L2B} + d_C i_{L2C}
$$
\n(2.8)

Substituindo as tensões nos indutores e corrente nos capacitores pelos termos diferenciais, substituindo [\(2.8\)](#page-35-2) em [\(2.4\)](#page-35-1) e usando a mesma lógica para as fases B e C, as equações que representam as três fases durante a operação do subintervalo 1 podem ser listadas a seguir.

$$
\frac{L_1 \, di_{L1}}{dt} = v_S - v_{C1} \tag{2.9}
$$
Figura 2.3: Obtenção da corrente *icarga*.

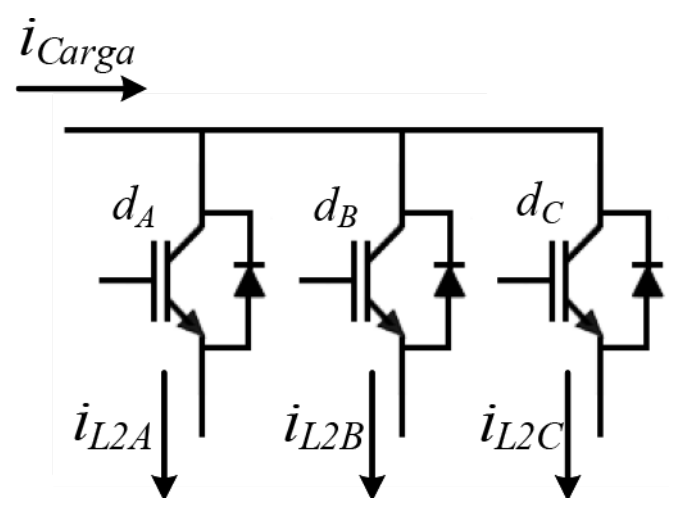

Fonte: Próprio autor.

$$
\frac{C_1 dv_{C1}}{dt} = i_{L1} - (d_A i_{L2A} + d_B i_{L2B} + d_C i_{L2C})
$$
\n(2.10)

$$
\frac{L_2 \, di_{L2A}}{dt} = v_{Nn} + 2\,v_{C1} - v_S - v_{C2A} \tag{2.11}
$$

$$
\frac{C_2 dv_{C2A}}{dt} = i_{L2A} - i_{L3A} \tag{2.12}
$$

$$
\frac{L_3 \, di_{L3A}}{dt} = v_{C2A} - i_{L3A} \, R_L \tag{2.13}
$$

$$
\frac{L_2 \, di_{L2B}}{dt} = v_{Nn} + 2\,v_{C1} - v_S - v_{C2B} \tag{2.14}
$$

$$
\frac{C_2 dv_{C2B}}{dt} = i_{L2B} - i_{L3B} \tag{2.15}
$$

$$
\frac{L_3 \, di_{L3B}}{dt} = v_{C2B} - i_{L3B} \, R_L \tag{2.16}
$$

$$
\frac{L_2 \, di_{L2C}}{dt} = v_{Nn} + 2 v_{C1} - v_S - v_{C2C} \tag{2.17}
$$

$$
\frac{C_2 \, dv_{C2C}}{dt} = i_{L2C} - i_{L3C} \tag{2.18}
$$

$$
\frac{L_3 \, di_{L3A}}{dt} = v_{C2C} - i_{L3C} R_L \tag{2.19}
$$

Assim, as equações de estado podem ser rearranjadas na forma matricial, resultando nas matrizes $\mathbf{A}_1$ e $\mathbf{B}_1$ .

$$
\mathbf{A}_{1} = \begin{bmatrix}\n0 & -\frac{1}{L_{1}} & 0 & 0 & 0 & 0 & 0 & 0 & 0 & 0 & 0 \\
\frac{1}{C_{1}} & 0 & -\frac{d_{A}}{C_{1}} & 0 & 0 & -\frac{d_{B}}{C_{1}} & 0 & 0 & -\frac{d_{C}}{C_{1}} & 0 & 0 \\
0 & \frac{2}{L_{2}} & 0 & -\frac{1}{L_{2}} & 0 & 0 & 0 & 0 & 0 & 0 & 0 \\
0 & 0 & \frac{1}{C_{2}} & 0 & -\frac{1}{C_{2}} & 0 & 0 & 0 & 0 & 0 & 0 \\
0 & 0 & 0 & \frac{1}{L_{3}} & -\frac{R_{L}}{L_{3}} & 0 & 0 & 0 & 0 & 0 & 0 \\
0 & \frac{2}{L_{2}} & 0 & 0 & 0 & 0 & -\frac{1}{L_{2}} & 0 & 0 & 0 & 0 \\
0 & 0 & 0 & 0 & 0 & \frac{1}{C_{2}} & 0 & -\frac{1}{C_{2}} & 0 & 0 & 0 \\
0 & \frac{2}{L_{2}} & 0 & 0 & 0 & 0 & 0 & 0 & -\frac{1}{L_{3}} & 0 & 0 & 0 \\
0 & \frac{2}{L_{2}} & 0 & 0 & 0 & 0 & 0 & 0 & 0 & -\frac{1}{L_{2}} & 0 \\
0 & 0 & 0 & 0 & 0 & 0 & 0 & 0 & 0 & \frac{1}{C_{2}} & 0 & -\frac{1}{C_{2}} \\
0 & 0 & 0 & 0 & 0 & 0 & 0 & 0 & 0 & \frac{1}{C_{2}} & -\frac{R_{L}}{L_{3}}\n\end{bmatrix}
$$
\n(2.20)

$$
\mathbf{B}_{1} = \begin{bmatrix} \frac{1}{L_{1}} & 0 & 0 & 0 & 0 & 0 & 0 & 0 & 0 & 0 & 0 \\ 0 & 0 & 0 & 0 & 0 & 0 & 0 & 0 & 0 & 0 & 0 \\ -\frac{1}{L_{2}} & \frac{1}{L_{2}} & 0 & 0 & 0 & 0 & 0 & 0 & 0 & 0 & 0 \\ 0 & 0 & 0 & 0 & 0 & 0 & 0 & 0 & 0 & 0 & 0 \\ 0 & 0 & 0 & 0 & 0 & 0 & 0 & 0 & 0 & 0 & 0 \\ -\frac{1}{L_{2}} & \frac{1}{L_{2}} & 0 & 0 & 0 & 0 & 0 & 0 & 0 & 0 & 0 \\ 0 & 0 & 0 & 0 & 0 & 0 & 0 & 0 & 0 & 0 & 0 \\ 0 & 0 & 0 & 0 & 0 & 0 & 0 & 0 & 0 & 0 & 0 \\ 0 & 0 & 0 & 0 & 0 & 0 & 0 & 0 & 0 & 0 & 0 \\ 0 & 0 & 0 & 0 & 0 & 0 & 0 & 0 & 0 & 0 & 0 \\ 0 & 0 & 0 & 0 & 0 & 0 & 0 & 0 & 0 & 0 & 0 \end{bmatrix}
$$
(2.21)

# **2.2.2 Subintervalo 2**

O circuito resultando do subintervalo 2  $((1 - d_A) (1 - d_{st}))$  representa o instante no qual o semicondutor do grupo negativo da fase A está ativo, o *shoot-through* não está ocorrendo e o diodo *D*<sup>1</sup> está polarizado conforme pode ser visto na Fig. [2.4.](#page-38-0)

<span id="page-38-0"></span>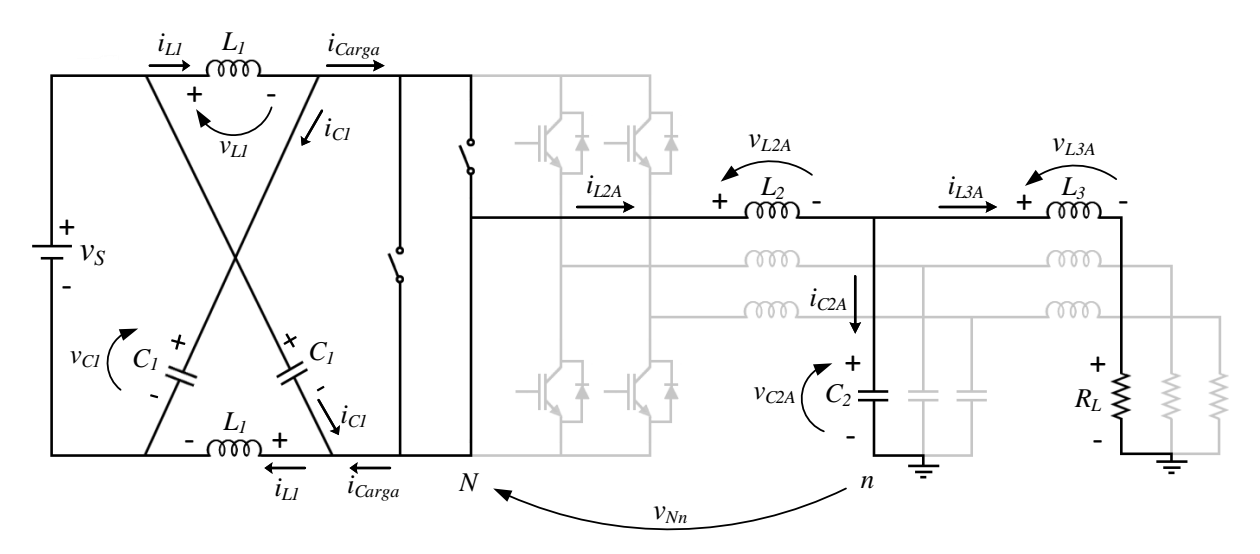

Figura 2.4: Instante 2 do Inversor tipo fonte de impedância:  $(1 - d_A) (1 - d_{st})$ .

Fonte: Próprio autor.

Aplicando as leis de Kirchhoff das malhas nos indutores *L*1, *L*<sup>2</sup> e *L*<sup>3</sup> e a lei dos nós no circuito do capacitor *C*<sup>1</sup> e no circuito do capacitor *C*2, e fazendo as mesmas substituições e considerações como aquelas utilizadas na seção [2.2.1,](#page-34-0) as equações diferenciais deste subintervalo são obtidas e apresentadas a seguir.

<span id="page-38-1"></span>
$$
\frac{L_1 \, di_{L1}}{dt} = v_S - v_{C1} \tag{2.22}
$$

$$
\frac{C_1 dv_{C1}}{dt} = i_{L1} - (d_A i_{L2A} + d_B i_{L2B} + d_C i_{L2C})
$$
\n(2.23)

$$
\frac{L_2 \, di_{L2A}}{dt} = v_{Nn} - v_{C2A} \tag{2.24}
$$

$$
\frac{C_2 \, dv_{C2A}}{dt} = i_{L2A} - i_{L3A} \tag{2.25}
$$

$$
\frac{L_3 \, di_{L3A}}{dt} = v_{C2A} - i_{L3A} \, R_L \tag{2.26}
$$

$$
\frac{L_2 \, di_{L2B}}{dt} = v_{Nn} - v_{C2B} \tag{2.27}
$$

$$
\frac{C_2 \, dv_{C2B}}{dt} = i_{L2B} - i_{L3B} \tag{2.28}
$$

$$
\frac{L_3 \, di_{L3B}}{dt} = v_{C2B} - i_{L3B} \, R_L \tag{2.29}
$$

$$
\frac{L_2 \, di_{L2C}}{dt} = v_{Nn} - v_{C2C} \tag{2.30}
$$

$$
\frac{C_2 \, dv_{C2C}}{dt} = i_{L2C} - i_{L3C} \tag{2.31}
$$

$$
\frac{L_3 \, di_{L3A}}{dt} = v_{C2C} - i_{L3C} R_L \tag{2.32}
$$

Da mesma forma, as equações de estado podem ser rearranjadas na forma matricial,

resultando nas matrizes $\mathbf{A}_2$ e $\mathbf{B}_2$ .

$$
\mathbf{A}_2 = \begin{bmatrix}\n0 & -\frac{1}{L_1} & 0 & 0 & 0 & 0 & 0 & 0 & 0 & 0 & 0 \\
\frac{1}{C_1} & 0 & -\frac{d_A}{C_1} & 0 & 0 & -\frac{d_B}{C_1} & 0 & 0 & -\frac{d_C}{C_1} & 0 & 0 \\
0 & 0 & 0 & -\frac{1}{L_2} & 0 & 0 & 0 & 0 & 0 & 0 & 0 \\
0 & 0 & \frac{1}{C_2} & 0 & -\frac{1}{C_2} & 0 & 0 & 0 & 0 & 0 & 0 \\
0 & 0 & 0 & \frac{1}{L_3} & -\frac{R_L}{L_3} & 0 & 0 & 0 & 0 & 0 & 0 \\
0 & 0 & 0 & 0 & 0 & 0 & -\frac{1}{L_2} & 0 & 0 & 0 & 0 \\
0 & 0 & 0 & 0 & 0 & \frac{1}{C_2} & 0 & -\frac{1}{C_2} & 0 & 0 & 0 \\
0 & 0 & 0 & 0 & 0 & 0 & \frac{1}{L_3} & -\frac{R_L}{L_3} & 0 & 0 & 0 \\
0 & 0 & 0 & 0 & 0 & 0 & 0 & 0 & -\frac{1}{L_2} & 0 \\
0 & 0 & 0 & 0 & 0 & 0 & 0 & 0 & \frac{1}{C_2} & 0 & -\frac{1}{C_2} \\
0 & 0 & 0 & 0 & 0 & 0 & 0 & 0 & 0 & \frac{1}{C_2} & -\frac{R_L}{L_3}\n\end{bmatrix}
$$
\n(2.33)

$$
\mathbf{B}_{2} = \begin{bmatrix} \frac{1}{L_{1}} & 0 & 0 & 0 & 0 & 0 & 0 & 0 & 0 & 0 & 0 \\ 0 & 0 & 0 & 0 & 0 & 0 & 0 & 0 & 0 & 0 & 0 \\ 0 & \frac{1}{L_{2}} & 0 & 0 & 0 & 0 & 0 & 0 & 0 & 0 & 0 \\ 0 & 0 & 0 & 0 & 0 & 0 & 0 & 0 & 0 & 0 & 0 \\ 0 & 0 & 0 & 0 & 0 & 0 & 0 & 0 & 0 & 0 & 0 \\ 0 & \frac{1}{L_{2}} & 0 & 0 & 0 & 0 & 0 & 0 & 0 & 0 & 0 \\ 0 & 0 & 0 & 0 & 0 & 0 & 0 & 0 & 0 & 0 & 0 \\ 0 & \frac{1}{L_{2}} & 0 & 0 & 0 & 0 & 0 & 0 & 0 & 0 & 0 \\ 0 & 0 & 0 & 0 & 0 & 0 & 0 & 0 & 0 & 0 & 0 \\ 0 & 0 & 0 & 0 & 0 & 0 & 0 & 0 & 0 & 0 & 0 & 0 \end{bmatrix}
$$
(2.34)

# **2.2.3 Subintervalo 3**

O circuito obtido do subintervalo 3 é decorrente do funcionamento do *shoot-through*  $\left( d_{ST} \right)$ . Além disso, nesse intervalo de chaveamento o diodo $D_1$  permanece inversamente polarizado conforme Fig. [2.5.](#page-40-0)

<span id="page-40-0"></span>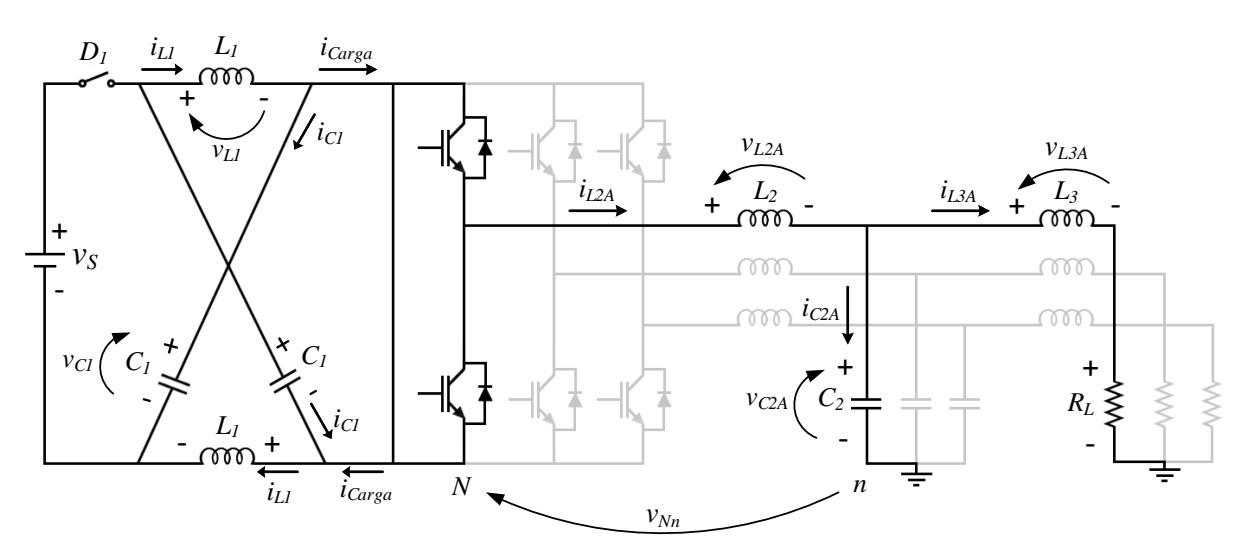

Figura 2.5: Instante 3 do Inversor tipo fonte de impedância: *dst*

Fonte: Próprio autor.

Aplicando as leis de Kirchhoff das malhas nos indutores *L*1, *L*<sup>2</sup> e *L*<sup>3</sup> e a lei dos nós no circuito do capacitor *C*<sup>1</sup> e no circuito do capacitor *C*<sup>2</sup> e realizando as devidas substituições e considerações como aquelas feitas na seção [2.2.1,](#page-34-0) obtém-se:

$$
\frac{L_1 \, di_{L1}}{dt} = v_{C1} \tag{2.35}
$$

$$
\frac{C_1 dv_{C1}}{dt} = -i_{L1} \tag{2.36}
$$

$$
\frac{L_2 \, di_{L2A}}{dt} = v_{Nn} - v_{C2A} \tag{2.37}
$$

$$
\frac{C_2 \, dv_{C2A}}{dt} = i_{L2A} - i_{L3A} \tag{2.38}
$$

$$
\frac{L_3 \, di_{L3A}}{dt} = v_{C2A} - i_{L3A} \, R_L \tag{2.39}
$$

$$
\frac{L_2 \, di_{L2B}}{dt} = v_{Nn} - v_{C2B} \tag{2.40}
$$

$$
\frac{C_2 \, dv_{C2B}}{dt} = i_{L2B} - i_{L3B} \tag{2.41}
$$

$$
\frac{L_3 \, di_{L3B}}{dt} = v_{C2B} - i_{L3B} \, R_L \tag{2.42}
$$

$$
\frac{L_2 \, di_{L2C}}{dt} = v_{Nn} - v_{C2C} \tag{2.43}
$$

$$
\frac{C_2 dv_{C2C}}{dt} = i_{L2C} - i_{L3C}
$$
\n(2.44)

$$
\frac{L_3 \, di_{L3A}}{dt} = v_{C2C} - i_{L3C} R_L \tag{2.45}
$$

Aqui, da mesma forma, as equações de estado podem ser rearranjadas na forma matricial, resultando nas matrizes $\mathbf{A}_3$ e $\mathbf{B}_3$ .

$$
\mathbf{A}_3 = \begin{bmatrix}\n0 & -\frac{1}{L_1} & 0 & 0 & 0 & 0 & 0 & 0 & 0 & 0 & 0 \\
\frac{1}{C_1} & 0 & 0 & 0 & 0 & 0 & 0 & 0 & 0 & 0 & 0 \\
0 & 0 & 0 & -\frac{1}{L_2} & 0 & 0 & 0 & 0 & 0 & 0 & 0 \\
0 & 0 & \frac{1}{C_2} & 0 & -\frac{1}{C_2} & 0 & 0 & 0 & 0 & 0 & 0 \\
0 & 0 & 0 & \frac{1}{L_3} & -\frac{R_L}{L_3} & 0 & 0 & 0 & 0 & 0 & 0 \\
0 & 0 & 0 & 0 & 0 & 0 & -\frac{1}{L_2} & 0 & 0 & 0 & 0 \\
0 & 0 & 0 & 0 & 0 & \frac{1}{C_2} & 0 & -\frac{1}{C_2} & 0 & 0 & 0 \\
0 & 0 & 0 & 0 & 0 & 0 & \frac{1}{L_3} & -\frac{R_L}{L_3} & 0 & 0 & 0 \\
0 & 0 & 0 & 0 & 0 & 0 & 0 & 0 & 0 & -\frac{1}{L_2} & 0 \\
0 & 0 & 0 & 0 & 0 & 0 & 0 & 0 & 0 & \frac{1}{C_2} & 0 & -\frac{1}{C_2} \\
0 & 0 & 0 & 0 & 0 & 0 & 0 & 0 & 0 & \frac{1}{C_2} & \frac{R_L}{L_3}\n\end{bmatrix}
$$
\n(2.46)

$$
\mathbf{B}_3 = \begin{bmatrix} 0 & 0 & 0 & 0 & 0 & 0 & 0 & 0 & 0 & 0 & 0 \\ 0 & 0 & 0 & 0 & 0 & 0 & 0 & 0 & 0 & 0 & 0 \\ 0 & \frac{1}{L_2} & 0 & 0 & 0 & 0 & 0 & 0 & 0 & 0 & 0 \\ 0 & 0 & 0 & 0 & 0 & 0 & 0 & 0 & 0 & 0 & 0 \\ 0 & 0 & 0 & 0 & 0 & 0 & 0 & 0 & 0 & 0 & 0 \\ 0 & \frac{1}{L_2} & 0 & 0 & 0 & 0 & 0 & 0 & 0 & 0 & 0 \\ 0 & 0 & 0 & 0 & 0 & 0 & 0 & 0 & 0 & 0 & 0 \\ 0 & \frac{1}{L_2} & 0 & 0 & 0 & 0 & 0 & 0 & 0 & 0 & 0 \\ 0 & 0 & 0 & 0 & 0 & 0 & 0 & 0 & 0 & 0 & 0 \\ 0 & 0 & 0 & 0 & 0 & 0 & 0 & 0 & 0 & 0 & 0 & 0 \end{bmatrix}
$$
 (2.47)

# <span id="page-41-0"></span>**2.3 Obtenção das matrizes através da ponderação com os ciclos de trabalho**

As matrizes **A**1, **A**<sup>2</sup> e **A**<sup>3</sup> podem ser agrupadas em uma matriz **A***<sup>f</sup>* através da ponderação com seus respectivos ciclos de trabalho. Vale ressaltar que as equações que representam cada fase deve ser ponderadas pelo ciclo de trabalho de sua respectiva fase, por exemplo, os elementos da matriz **A**<sup>1</sup> que correspondem à fase A serão multiplicados por  $[d_A(1-d_{ST})]$ , enquanto que os elementos referentes a fase B por  $[d_B(1-d_{ST})]$ , isso irá resultar em uma matriz **A***<sup>f</sup>* [\(2.49\)](#page-42-0) ponderada pelos ciclos de trabalho das três fases, representados por **dABC** como está em [\(2.48\)](#page-42-1).

<span id="page-42-1"></span>
$$
\mathbf{d}_{\mathbf{A}\mathbf{B}\mathbf{C}} = \begin{bmatrix} d_A & d_A & d_A & d_A & d_A & d_B & d_B & d_B & d_C & d_C & d_C \\ d_A & d_A & d_A & d_A & d_A & d_B & d_B & d_B & d_C & d_C \\ d_A & d_A & d_A & d_A & d_A & d_B & d_B & d_B & d_C & d_C & d_C \\ d_A & d_A & d_A & d_A & d_A & d_B & d_B & d_B & d_C & d_C & d_C \\ d_A & d_A & d_A & d_A & d_A & d_B & d_B & d_B & d_C & d_C & d_C \\ d_A & d_A & d_A & d_A & d_A & d_B & d_B & d_B & d_C & d_C & d_C \\ d_A & d_A & d_A & d_A & d_A & d_B & d_B & d_B & d_C & d_C & d_C \\ d_A & d_A & d_A & d_A & d_A & d_B & d_B & d_B & d_C & d_C & d_C \end{bmatrix} \tag{2.48}
$$

$$
\mathbf{A}_{f} = \mathbf{A}_{1} \left[ \mathbf{d}_{\mathbf{ABC}} \left( 1 - d_{ST} \right) \right] + \mathbf{A}_{2} \left[ \left( 1 - \mathbf{d}_{\mathbf{ABC}} \right) \left( 1 - d_{ST} \right) \right] + \mathbf{A}_{3} d_{ST} \tag{2.49}
$$

<span id="page-42-0"></span> $\bf{O}$  mesmo vale para as matrizes  $\bf{B}_1$   $\bf{B}_2$  e  $\bf{B}_3.$ 

$$
\mathbf{B}_{f} = \mathbf{B}_{1} \left[ \mathbf{d}_{\mathbf{A}\mathbf{B}\mathbf{C}} \left( 1 - d_{ST} \right) \right] + \mathbf{B}_{2} \left[ \left( 1 - \mathbf{d}_{\mathbf{A}\mathbf{B}\mathbf{C}} \right) \left( 1 - d_{ST} \right) \right] + \mathbf{B}_{3} d_{ST} \tag{2.50}
$$

<span id="page-42-2"></span>Agora, o modelo em espaço de estado pode ser escrita no formato matricial como mostra [\(2.51\)](#page-42-2), no qual  $\mathbf{x} = \begin{bmatrix} i_{L1} & v_{C1} & i_{L2A} & v_{C2A} & i_{L3A} & i_{L2B} & v_{C2B} & i_{L3B} & i_{L2C} & v_{C2C} & i_{L3C} \end{bmatrix}^T$ .

$$
\dot{\mathbf{x}} = \mathbf{A}_f \mathbf{x} + \mathbf{B}_f \mathbf{u} \tag{2.51}
$$

Onde:

$$
\mathbf{u} = \begin{bmatrix} v_S \\ v_{Nn} \\ 0 \\ 0 \\ 0 \\ 0 \\ 0 \\ 0 \\ 0 \\ 0 \\ 0 \end{bmatrix}
$$
 (2.52)

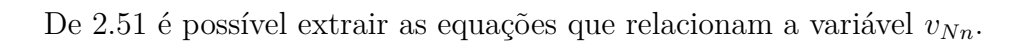

<span id="page-42-3"></span>
$$
\frac{di_{L2A}}{dt} = [v_{Nn} - v_{C2A} - 2 d_A v_{C1} (d_{ST} - 1) + d_A v_S (d_{ST} - 1)]/(L_2)
$$
 (2.53)

$$
\frac{di_{L2B}}{dt} = [v_{Nn} - v_{C2B} - 2 d_B v_{C1} (d_{ST} - 1) + d_B v_S (d_{ST} - 1)]/(L_2)
$$
\n(2.54)

$$
\frac{di_{L2C}}{dt} = [v_{Nn} - v_{C2C} - 2 d_C v_{C1} (d_{ST} - 1) + d_C v_S (d_{ST} - 1)]/(L_2)
$$
\n(2.55)

<span id="page-43-0"></span>Realizando somatório de [\(2.53\)](#page-42-3), [\(2.54\)](#page-42-3) e [\(2.55\)](#page-42-3) e considerando que o sistema é dado como desequilibrado, a variável *vNn* pode ser calculada por [\(2.53\)](#page-42-3).

$$
v_{Nn} = \frac{[(d_A + d_B + d_C)(1 - d_{ST})(v_S - 2v_{C1}) + (v_{C2A} + v_{C2B} + v_{C2C})]}{3}
$$
(2.56)

Realocando [\(2.56\)](#page-43-0) nas equações [\(2.24\)](#page-38-1), [\(2.27\)](#page-38-1) e [\(2.30\)](#page-38-1) obtém-se como resultado um novo conjunto de matrizes para cada subintervalo, denominadas de **A**1*.*1, **B**1*.*1, **A**2*.*1, **B**2*.*1,  ${\bf A}_{3.1}$  e  ${\bf B}_{3.1}$  onde  ${\bf A}_{1.1} = [$   ${\bf A}_{1.1a}$   $|$   ${\bf A}_{1.1b}$   $],$   ${\bf A}_{2.1} = [$   ${\bf A}_{2.1a}$   $|$   ${\bf A}_{2.1b}$   $]$  e  ${\bf A}_{3.1} = [$   ${\bf A}_{3.1a}$   $|$   ${\bf A}_{3.1b}$   $]$ 

$$
\mathbf{A}_{1.1a} = \begin{bmatrix}\n0 & -\frac{1}{L_1} & 0 & 0 & 0 & 0 \\
\frac{1}{C_1} & 0 & -\frac{d_A}{C_1} & 0 & 0 & -\frac{d_B}{C_1} \\
0 & \frac{2(d_{ST}-1)(d_A+d_B+d_C)}{3L_2} + \frac{2}{L_2} & 0 & -\frac{1}{L_2} & 0 & 0 \\
0 & 0 & \frac{1}{C_2} & 0 & -\frac{1}{C_2} & 0 \\
0 & 0 & 0 & \frac{1}{L_3} & -\frac{R_L}{L_3} & 0 \\
0 & \frac{2(d_{ST}-1)(d_A+d_B+d_C)}{3L_2} + \frac{2}{L_2} & 0 & 0 & 0 & 0 \\
0 & 0 & 0 & 0 & 0 & \frac{1}{C_2} \\
0 & 0 & 0 & 0 & 0 & 0 & 0 \\
0 & \frac{2(d_{ST}-1)(d_A+d_B+d_C)}{3L_2} + \frac{2}{L_2} & 0 & 0 & 0 & 0 \\
0 & 0 & 0 & 0 & 0 & 0 & 0 \\
0 & 0 & 0 & 0 & 0 & 0 & 0\n\end{bmatrix}
$$
\n(2.57)

$$
\mathbf{A}_{1.1b} = \begin{bmatrix} 0 & 0 & 0 & 0 & 0 \\ 0 & 0 & -\frac{d_C}{C_1} & 0 & 0 \\ 0 & 0 & 0 & 0 & 0 \\ 0 & 0 & 0 & 0 & 0 \\ 0 & 0 & 0 & 0 & 0 \\ 0 & 0 & 0 & 0 & 0 \\ 0 & -\frac{1}{C_2} & 0 & 0 & 0 \\ 0 & -\frac{1}{C_2} & 0 & 0 & 0 \\ \frac{1}{L_3} & -\frac{R_L}{L_3} & 0 & 0 & 0 \\ 0 & 0 & 0 & -\frac{1}{L_2} & 0 \\ 0 & 0 & \frac{1}{C_2} & 0 & -\frac{1}{C_2} \\ 0 & 0 & 0 & \frac{1}{L_3} & -\frac{R_L}{L_3} \end{bmatrix}
$$
(2.58)

$$
\mathbf{B}_{1.1} = \begin{bmatrix} \frac{1}{L_1} \\ 0 \\ -\frac{(d_{ST}-1)(d_A+d_B+d_C)}{3L_2} - \frac{1}{L_2} \\ 0 \\ 0 \\ -\frac{(d_{ST}-1)(d_A+d_B+d_C)}{3L_2} - \frac{1}{L_2} \\ 0 \\ 0 \\ -\frac{(d_{ST}-1)(d_A+d_B+d_C)}{3L_2} - \frac{1}{L_2} \end{bmatrix}
$$
(2.59)

$$
\mathbf{A}_{2.1a} = \begin{bmatrix} 0 & -\frac{1}{L_1} & 0 & 0 & 0 & 0 \\ \frac{1}{C_1} & 0 & -\frac{d_A}{C_1} & 0 & 0 & -\frac{d_B}{C_1} \\ 0 & \frac{2(d_{ST}-1)(d_A+d_B+d_C)}{3L_2} + \frac{2}{L_2} & 0 & -\frac{1}{L_2} & 0 & 0 \\ 0 & 0 & \frac{1}{C_2} & 0 & -\frac{1}{C_2} & 0 \\ 0 & 0 & 0 & \frac{1}{L_3} & -\frac{R_L}{L_3} & 0 \\ 0 & \frac{2(d_{ST}-1)(d_A+d_B+d_C)}{3L_2} + \frac{2}{L_2} & 0 & 0 & 0 & 0 \\ 0 & 0 & 0 & 0 & 0 & \frac{1}{C_2} \\ 0 & 0 & 0 & 0 & 0 & 0 \\ 0 & \frac{2(d_{ST}-1)(d_A+d_B+d_C)}{3L_2} + \frac{2}{L_2} & 0 & 0 & 0 & 0 \\ 0 & 0 & 0 & 0 & 0 & 0 \\ 0 & 0 & 0 & 0 & 0 & 0 \end{bmatrix}
$$
(2.60)

$$
\mathbf{A}_{2.1b} = \begin{bmatrix} 0 & 0 & 0 & 0 & 0 \\ 0 & 0 & -\frac{d_C}{C_1} & 0 & 0 \\ 0 & 0 & 0 & 0 & 0 \\ 0 & 0 & 0 & 0 & 0 \\ 0 & 0 & 0 & 0 & 0 \\ 0 & 0 & 0 & 0 & 0 \\ 0 & -\frac{1}{C_2} & 0 & 0 & 0 \\ \frac{1}{L_3} & -\frac{R_L}{L_3} & 0 & 0 & 0 \\ 0 & 0 & 0 & -\frac{1}{L_2} & 0 \\ 0 & 0 & 0 & -\frac{1}{C_2} & 0 \\ 0 & 0 & 0 & \frac{1}{C_2} & 0 & -\frac{1}{C_2} \\ 0 & 0 & 0 & \frac{1}{L_3} & -\frac{R_L}{L_3} \end{bmatrix}
$$
(2.61)

$$
\mathbf{B}_{2.1} = \begin{bmatrix} \frac{1}{L_1} \\ 0 \\ -\frac{(d_{ST}-1)(d_A+d_B+d_C)}{3L_2} \\ 0 \\ -\frac{(d_{ST}-1)(d_A+d_B+d_C)}{3L_2} \\ 0 \\ -\frac{(d_{ST}-1)(d_A+d_B+d_C)}{3L_2} \end{bmatrix}
$$
(2.62)

$$
\mathbf{A}_{3.1a} = \begin{bmatrix} 0 & -\frac{1}{L_1} & 0 & 0 & 0 & 0 \\ \frac{1}{C_1} & 0 & -\frac{d_A}{C_1} & 0 & 0 & -\frac{d_B}{C_1} \\ 0 & \frac{2(d_{ST}-1)(d_A+d_B+d_C)}{3L_2A} & 0 & -\frac{1}{L_2} & 0 & 0 \\ 0 & 0 & \frac{1}{C_2} & 0 & -\frac{1}{C_2} & 0 \\ 0 & 0 & 0 & \frac{1}{L_3} & -\frac{R_L}{L_3} & 0 \\ 0 & \frac{2(d_{ST}-1)(d_A+d_B+d_C)}{3L_2} & 0 & 0 & 0 & 0 \\ 0 & 0 & 0 & 0 & 0 & \frac{1}{C_2} \\ 0 & 0 & 0 & 0 & 0 & 0 \\ 0 & \frac{2(d_{ST}-1)(d_A+d_B+d_C)}{3L_2} & 0 & 0 & 0 & 0 \\ 0 & 0 & 0 & 0 & 0 & 0 \\ 0 & 0 & 0 & 0 & 0 & 0 \end{bmatrix}
$$
(2.63)

$$
\mathbf{A}_{3.1b} = \begin{bmatrix} 0 & 0 & 0 & 0 & 0 \\ 0 & 0 & -\frac{d_C}{C_1} & 0 & 0 \\ 0 & 0 & 0 & 0 & 0 \\ 0 & 0 & 0 & 0 & 0 \\ 0 & 0 & 0 & 0 & 0 \\ 0 & 0 & 0 & 0 & 0 \\ \frac{1}{L_3} & -\frac{1}{L_2} & 0 & 0 & 0 \\ \frac{1}{L_3} & -\frac{R_L}{L_3} & 0 & 0 & 0 \\ 0 & 0 & 0 & -\frac{1}{L_2} & 0 \\ 0 & 0 & \frac{1}{C_2} & 0 & -\frac{1}{C_2} \\ 0 & 0 & 0 & \frac{1}{L_3} & -\frac{R_L}{L_3} \end{bmatrix}
$$
(2.64)

$$
\mathbf{B}_{3.1} = \begin{bmatrix} 0 \\ 0 \\ -\frac{(d_{ST}-1)(d_A+d_B+d_C)}{3L_2} \\ 0 \\ -\frac{(d_{ST}-1)(d_A+d_B+d_C)}{3L_2} \\ 0 \\ 0 \\ -\frac{(d_{ST}-1)(d_A+d_B+d_C)}{3L_2} \end{bmatrix}
$$
(2.65)

#### **2.4 Análise de pequenos sinais**

Como pôde ser visto nas matrizes  $A_{1,1}$ ,  $B_{1,1}$ ,  $A_{2,1}$ ,  $B_{2,1}$ ,  $A_{3,1}$  e  $B_{3,1}$ , existe um comportamento bilinear entre estados e as entradas, o qual impossibilita a obtenção da função de transferência de um determinado sinal de saída em função do ciclo de trabalho aplicado aos semicondutores. Por esse motivo, é aplicada uma técnica bem consolidada para controle de conversores chaveados, a técnica de pequenos sinais. Esta técnica consiste em linearizar o comportamento médio do circuito chaveado em torno de um determinado ponto de operação.

O modelo médio em espaços de estados é encontrado ao ponderar as matrizes de cada estado de chaveamento pelo respectivo ciclo de trabalho como mostra a equação  $(2.66).$  $(2.66).$ 

<span id="page-46-0"></span>
$$
\dot{\mathbf{x}} = \{ \mathbf{A}_{1.1} \, \mathbf{d}_{\mathbf{A}\mathbf{B}\mathbf{C}} \left[ 1 - (d_{ST}) \right] + \mathbf{A}_{2.1} \left[ (1 - (\mathbf{d}_{\mathbf{A}\mathbf{B}\mathbf{C}}) \right] \left[ 1 - (d_{ST}) \right] + \mathbf{A}_{1.3} \left( d_{ST} \right) \} \mathbf{x} + \n\{ \mathbf{B}_{1.1} \left[ (\mathbf{d}_{\mathbf{A}\mathbf{B}\mathbf{C}} \left( 1 - (d_{ST}) \right] + \mathbf{B}_{2.1} \left[ (1 - (\mathbf{d}_{\mathbf{A}\mathbf{B}\mathbf{C}}) \right] \left[ 1 - (d_{ST}) \right] + \mathbf{B}_{3.1} \left( d_{ST} \right) \} \mathbf{u} \right] (2.66)
$$

A linearização de [\(2.66\)](#page-46-0) se dá ao aproximar o comportamento do circuito chaveado para pequenos sinais (**x**ˆ) em torno de um determinado ponto médio (**X**), inserindo uma pertubação nas variáveis de estados em torno do ponto médio [\(2.67\)](#page-46-1)

<span id="page-46-1"></span>
$$
\dot{\mathbf{X}} + \hat{\mathbf{x}} = \{\mathbf{A}_{1.1} (\mathbf{D}_{\mathbf{ABC}} + \hat{\mathbf{d}}_{\mathbf{ABC}}) [1 - (D_{ST} + \hat{d}_{ST})] + \mathbf{A}_{2.1} [(1 - (\mathbf{D}_{\mathbf{ABC}} + \hat{\mathbf{d}}_{\mathbf{ABC}})] [1 - (D_{ST} + \hat{d}_{ST})] + \mathbf{A}_{1.3} (D_{ST} + \hat{d}_{ST}) \} (\mathbf{X} + \hat{\mathbf{x}}) + \{\mathbf{B}_{1.1} [(\mathbf{D}_{\mathbf{ABC}} + \hat{\mathbf{d}}_{\mathbf{ABC}}) (1 - (D_{ST} + \hat{d}_{ST})] + \mathbf{B}_{2.1} [(1 - (\mathbf{D}_{\mathbf{ABC}} + \hat{\mathbf{d}}_{\mathbf{ABC}})] [1 - (D_{ST} + \hat{d}_{ST})] + \mathbf{B}_{3.1} (D_{ST} + \hat{d}_{ST}) \} (\mathbf{U} + \hat{\mathbf{u}}) (2.67)
$$

Simplificando [2.67](#page-46-1) e considerando que o produto de duas pertubações pode ser desprezado, obtém-se [2.68.](#page-47-0)

$$
\hat{\mathbf{x}} = \mathbf{X} \left( -A1 D_{ST} D_{ABC} + A2 D_{ST} D_{ABC} + A2 - A2 D_{ST} + A3 D_{ST} + A1 D_{ABC} - A2 D_{ABC} \right)
$$
  
+ U (B2 - B2 D\_{ST} + B3 D\_{ST} + B1 D\_{ABC} - B2 D\_{ABC} - B1 D\_{ST} D\_{ABC} + B2 D\_{ST} D\_{ABC}) +  

$$
\hat{\mathbf{x}} (A2 - A2 D_{ST} + A3 D_{ST} + A1 D_{ABC} - A2 D_{ABC} - A1 D_{ST} D_{ABC} + A2 D_{ST} D_{ABC})
$$
  
+ 
$$
\hat{\mathbf{d}}_{ABC} (-B1 D_{ST} U + B2 D_{ST} U + B1 U - A2 X - B2 U + A1 X - A1 D_{ST} X + A2 D_{ST} X) +
$$
\hat{d}_{ST} (B2 D_{ABC} U - B1 D_{ABC} U + A3 X - A2 X + B3 U - B2 U - A1 D_{ABC} X + A2 D_{ABC} X)
$$
(2.68)
$$

A equação [2.68](#page-47-0) possui duas parcelas, a parcela média, que está em função de termos médios e uma parcela proveniente das pertubações inseridas **xˆ**. A parcela média é obtida eliminando os valores associados à derivada do vetor de estados médio  $(X = 0)$  [\(2.69\)](#page-47-1).

$$
0 = X (-A1 D_{ST} D_{ABC} + A2 D_{ST} D_{ABC} + A2 - A2 D_{ST} + A3 D_{ST} + A1 D_{ABC} - A2 D_{ABC})
$$
  
+ U (B2 – B2 D<sub>ST</sub> + B3 D<sub>ST</sub> + B1 D<sub>ABC</sub> – B2 D<sub>ABC</sub> – B1 D<sub>ST</sub> D<sub>ABC</sub> + B2 D<sub>ST</sub> D<sub>ABC</sub>) (2.69)

<span id="page-47-2"></span>Agrupando as matrizes de [\(2.69\)](#page-47-1) em duas matrizes médias **A***<sup>M</sup>* e **B***<sup>M</sup>* é possível escrever a parcela média como está apresentado em [\(2.70\)](#page-47-2).

<span id="page-47-1"></span><span id="page-47-0"></span>
$$
0 = \mathbf{A}_M \mathbf{X} + \mathbf{B}_M \mathbf{U} \tag{2.70}
$$

<span id="page-47-3"></span>Sendo $\mathbf{A}_M = [\; \mathbf{A}_{M1} \; | \; \mathbf{A}_{M2} \;]$ como mostra em [\(2.71\)](#page-47-3) e [\(2.72\)](#page-48-0), $\mathbf{B}_M$ como está em  $(2.73)$  e **U** =  $V_S$ .

$$
\mathbf{A}_{M1} = \begin{bmatrix}\n0 & \frac{2D_{ST}-1}{L_{1}} & 0 & 0 & 0 & 0 & 0 \\
\frac{1-2D_{ST}}{C_{1}} & 0 & \frac{D_{ST}D_{A}-D_{A}}{C_{1}} & 0 & 0 & \frac{D_{ST}D_{B}-D_{B}}{C_{1}} \\
0 & \frac{2D_{A}-2D_{ST}D_{A}}{L_{2}} & 0 & -\frac{1}{L_{2}} & 0 & 0 \\
0 & 0 & \frac{1}{C_{2}} & 0 & -\frac{1}{C_{2}} & 0 \\
0 & 0 & 0 & \frac{1}{L_{3}} & -\frac{R_{L}}{L_{3}} & 0 \\
0 & \frac{2D_{B}-2D_{ST}D_{B}}{L_{2}} & 0 & 0 & 0 & 0 \\
0 & 0 & 0 & 0 & 0 & \frac{1}{C_{2}} \\
0 & 0 & 0 & 0 & 0 & 0 & 0 \\
0 & \frac{2D_{C}-2D_{ST}D_{C}}{L_{2}} & 0 & 0 & 0 & 0 \\
0 & 0 & 0 & 0 & 0 & 0 & 0 \\
0 & 0 & 0 & 0 & 0 & 0 & 0\n\end{bmatrix}
$$
\n(2.71)

<span id="page-48-0"></span>
$$
\mathbf{A}_{M2} = \begin{bmatrix}\n0 & 0 & 0 & 0 & 0 \\
0 & 0 & \frac{D_{ST}D_C - D_C}{C_1} & 0 & 0 \\
0 & 0 & 0 & 0 & 0 \\
0 & 0 & 0 & 0 & 0 \\
0 & 0 & 0 & 0 & 0 \\
0 & 0 & 0 & 0 & 0 \\
0 & -\frac{1}{C_2} & 0 & 0 & 0 \\
0 & -\frac{1}{C_2} & 0 & 0 & 0 \\
0 & 0 & 0 & -\frac{1}{L_2} & 0 \\
0 & 0 & 0 & -\frac{1}{L_2} & 0 \\
0 & 0 & 0 & \frac{1}{C_2} & 0 & -\frac{1}{C_2} \\
0 & 0 & 0 & \frac{1}{L_3} & -\frac{R_L}{L_3}\n\end{bmatrix}
$$
\n
$$
\mathbf{B}_{M} = \begin{bmatrix}\n\frac{-\frac{(Dst-1)}{L_1}}{D_2} & 0 & -\frac{(Dsr-1)(D_A + D_B + D_C)}{D_2} \\
\frac{D_A(D_{ST}-1)}{L_2} & -\frac{(D_{ST}-1)(D_A + D_B + D_C)}{3L_2} \\
0 & 0 \\
\frac{D_B(D_{ST}-1)}{L_2} & -\frac{(D_{ST}-1)(D_A + D_B + D_C)}{3L_2} \\
0 & 0 \\
0 & 0\n\end{bmatrix}
$$
\n(2.73)

<span id="page-48-2"></span><span id="page-48-1"></span>Reescrevendo [\(2.69\)](#page-47-1) de modo a obter apenas os valores médios do vetor de estados **X** tem-se [\(2.74\)](#page-48-2).

<span id="page-48-3"></span>
$$
\mathbf{X} = -\mathbf{A}_M^{-1} \mathbf{B}_M \mathbf{U} \tag{2.74}
$$

Considerando agora apenas as perturbações e descartando os termos médios de [\(2.68\)](#page-47-0), a parcela alternada pode ser vista em [\(2.75\)](#page-48-3), que representa a parte dinâmica da modelagem.

$$
\hat{\mathbf{x}} = \hat{\mathbf{x}} (A2 - A2 D_{ST} + A3 D_{ST} + A1 D_{ABC} - A2 D_{ABC} - A1 D_{ST} D_{ABC} + A2 D_{ST} D_{ABC})
$$
  
+ $\hat{\mathbf{d}}_{ABC} (-B1 D_{ST} U + B2 D_{ST} U + B1 U - A2 X - B2 U + A1 X - A1 D_{ST} X + A2 D_{ST} X) +$   
 $\hat{d}_{ST} (B2 D_{ABC} U - B1 D_{ABC} U + A3 X - A2 X + B3 U - B2 U - A1 D_{ABC} X + A2 D_{ABC} X)$  (2.75)

<span id="page-49-0"></span>Podendo ser escrita também no formato matricial como está em [\(2.76\)](#page-49-0). Sendo  $\mathbf{A}_{AL} = [ \mathbf{A}_{AL1} | \mathbf{A}_{AL2}]$  e  $\mathbf{B}_{AL} = [ \mathbf{B}_{AL1} | \mathbf{B}_{AL2}]$  como mostra em [\(2.77\)](#page-49-1), [\(2.78\)](#page-49-2), [\(2.79\)](#page-50-0) e [\(2.80\)](#page-50-1) e a matriz de entrada **û** em [\(2.81\)](#page-50-2).

$$
\hat{\dot{\mathbf{x}}} = \mathbf{A}_{AL} \,\hat{\mathbf{x}} + \mathbf{B}_{AL} \,\hat{\mathbf{u}} \tag{2.76}
$$

<span id="page-49-1"></span>
$$
\mathbf{A}_{AL1} = \begin{bmatrix}\n0 & \frac{2D_{ST}-1}{L_{1}} & 0 & 0 & 0 & 0 & 0 \\
\frac{1-2D_{ST}}{C_{1}} & 0 & \frac{D_{ST}D_{A}-D_{A}}{C_{1}} & 0 & 0 & \frac{D_{ST}D_{B}-D_{B}}{C_{1}} \\
0 & \frac{[2(D_{ST}-1)(D_{B}-2D_{A}+D_{C})]}{3L_{2}} & 0 & -\frac{1}{L_{2}} & 0 & 0 \\
0 & 0 & \frac{1}{C_{2}} & 0 & -\frac{1}{C_{2}} & 0 \\
0 & 0 & 0 & \frac{1}{L_{3}} & -\frac{R_{L}}{L_{3}} & 0 \\
0 & \frac{[2(D_{ST}-1)(D_{A}-2D_{B}+D_{C})]}{3L_{2}} & 0 & 0 & 0 & 0 \\
0 & 0 & 0 & 0 & 0 & \frac{1}{C_{2}} \\
0 & \frac{[2(D_{ST}-1)(D_{A}+D_{B}-2D_{C})]}{3L_{2}} & 0 & 0 & 0 & 0 \\
0 & 0 & 0 & 0 & 0 & 0 & 0 \\
0 & 0 & 0 & 0 & 0 & 0 & 0\n\end{bmatrix}
$$
\n
$$
\begin{bmatrix}\n0 & 0 & 0 & 0 & 0 & 0 \\
0 & 0 & 0 & 0 & 0 & 0 \\
0 & 0 & 0 & 0 & 0 & 0 \\
0 & 0 & 0 & 0 & 0 & 0 \\
0 & 0 & 0 & 0 & 0 & 0\n\end{bmatrix}
$$
\n
$$
\begin{bmatrix}\n0 & 0 & 0 & 0 & 0 & 0 \\
0 & 0 & 0 & 0 & 0 & 0 \\
0 & 0 & 0 & 0 & 0 & 0 \\
0 & 0 & 0 & 0 & 0 & 0\n\end{bmatrix}
$$
\n
$$
\begin{bmatrix}\n0 & 0 & 0 & 0 & 0 & 0 \\
0 & 0 & 0 & 0 & 0 & 0 \\
0 & 0 & 0 & 0 & 0 & 0 \\
0 & 0 & 0 & 0 & 0 & 0\n\end{bmatrix}
$$
\n
$$
\begin{bmatrix}\n0 & 0 & 0 & 0 & 0 & 0 \\
0 & 0 & 0 & 0 & 0 & 0 \\
0 & 0 & 0 & 0 & 0 & 0 \\
0 & 0 & 0 &
$$

<span id="page-49-2"></span>
$$
\mathbf{A}_{AL2} = \begin{bmatrix}\n0 & 0 & 0 & 0 & 0 \\
0 & 0 & \frac{D_{ST}D_C - D_C}{C_1} & 0 & 0 \\
0 & 0 & 0 & 0 & 0 \\
0 & 0 & 0 & 0 & 0 \\
0 & 0 & 0 & 0 & 0 \\
-\frac{1}{L_2} & 0 & 0 & 0 & 0 \\
0 & -\frac{1}{C_2} & 0 & 0 & 0 \\
0 & 0 & 0 & -\frac{1}{L_2} & 0 \\
0 & 0 & 0 & -\frac{1}{L_2} & 0 \\
0 & 0 & \frac{1}{C_2} & 0 & -\frac{1}{C_2} \\
0 & 0 & 0 & \frac{1}{C_2} & -\frac{1}{L_3}\n\end{bmatrix}
$$
\n(2.78)

<span id="page-50-1"></span><span id="page-50-0"></span>
$$
\mathbf{B}_{AL1} = \begin{bmatrix}\n0 & 0 & 0 & 0 \\
0 & 0 & 0 & 0 \\
\frac{[V_S(D_{ST}-1)]}{(2D_{ST}-1)L_2} & 0 & 0 \\
0 & 0 & 0 & 0 \\
0 & \frac{[V_S(D_{ST}-1)]}{(2D_{ST}-1)L_2} & 0 \\
0 & 0 & 0 & 0 \\
0 & 0 & 0 & \frac{(D_{ST}-1)}{(2D_{ST}-1)L_2} \\
0 & 0 & 0 & 0\n\end{bmatrix}
$$
\n
$$
\mathbf{B}_{AL2} = \begin{bmatrix}\n\frac{V_S}{(2D_{ST}-1)L_1} & \frac{V_S}{(2D_{ST}-1)L_1} & \frac{V_S}{(2D_{ST}-1)L_2} \\
\frac{[2V_S(D_{ST}-1)(D_A^2 - D_A D_C + D_B^2 - D_B D_C + D_C^2)]}{(3R_L(2D_{ST}-1)^2)C_1} & \frac{(D_A V_S)}{(2D_{ST}-1)L_2} & 0 \\
0 & \frac{(D_B V_S)}{(2D_{ST}-1)L_2} & 0 & (2.80) \\
0 & \frac{(D_C V_S)}{(2D_{ST}-1)L_2} & 0 & (2.81)\n\end{bmatrix}
$$

<span id="page-50-3"></span><span id="page-50-2"></span>Com a intenção de obter uma matriz de saída **y** que compreenda todas as variáveis de estados, a matriz **C** é definida como uma matriz identidade de onze linhas por onze colunas como em [\(2.82\)](#page-50-3).

$$
\mathbf{C} = \mathbf{I}_{11x11} \tag{2.82}
$$

E as equações em espaço de estado do inversor estão definidas em [\(2.83\)](#page-50-4) e [\(2.84\)](#page-50-4) onde  $\mathbf{D} = 0$ .

<span id="page-50-4"></span>
$$
\hat{\dot{\mathbf{x}}} = \mathbf{A}_{AL} \hat{\mathbf{x}} + \mathbf{B}_{AL} \hat{\mathbf{u}} \tag{2.83}
$$

$$
\hat{\mathbf{y}} = \mathbf{C}\hat{\mathbf{x}} + \mathbf{D}\hat{\mathbf{u}} \tag{2.84}
$$

<span id="page-51-0"></span>Realizando a transformada de Laplace em [\(2.83\)](#page-50-4) e [\(2.84\)](#page-50-4) obtém-se uma matriz **G** de funções de transferência que relacionam todas as saídas especificadas em **C** com os quatro sinais de entrada,  $\hat{d}_A$ ,  $\hat{d}_B$ ,  $\hat{d}_C$  e  $\hat{d}_{ST}$ .

$$
\mathbf{G} = \frac{\hat{\mathbf{y}}}{\hat{\mathbf{u}}} = [\mathbf{C}(s\,\mathbf{I} - \mathbf{A}_{AL})^{-1}\,\mathbf{B}_{AL}] \tag{2.85}
$$

$$
\mathbf{G} = \begin{bmatrix}\nG_{i_{L1}-d_{A}} & G_{i_{L1}-d_{B}} & G_{i_{L1}-d_{C}} & G_{i_{L1}-d_{ST}} \\
G_{v_{C1}-d_{A}} & G_{v_{C1}-d_{B}} & G_{v_{C1}-d_{C}} & G_{v_{C1}-d_{ST}} \\
G_{i_{L2A}-d_{A}} & G_{i_{L2A}-d_{B}} & G_{i_{L2A}-d_{C}} & G_{i_{L2A}-d_{ST}} \\
G_{v_{C2A}-d_{A}} & G_{v_{C2A}-d_{B}} & G_{v_{C2A}-d_{C}} & G_{v_{C2A}-d_{ST}} \\
G_{i_{L3A}-d_{A}} & G_{i_{L3A}-d_{B}} & G_{i_{L3A}-d_{C}} & G_{i_{L3A}-d_{ST}} \\
G_{i_{L3B}-d_{A}} & G_{i_{L2B}-d_{B}} & G_{i_{L2B}-d_{C}} & G_{i_{L2B}-d_{ST}} \\
G_{v_{C2B}-d_{A}} & G_{v_{C2B}-d_{B}} & G_{v_{C2B}-d_{C}} & G_{v_{C2B}-d_{ST}} \\
G_{i_{L3B}-d_{A}} & G_{i_{L3B}-d_{B}} & G_{i_{L3B}-d_{C}} & G_{i_{L3B}-d_{ST}} \\
G_{i_{L2C}-d_{A}} & G_{i_{L2C}-d_{B}} & G_{i_{L2C}-d_{C}} & G_{i_{L2C}-d_{ST}} \\
G_{v_{C2C}-d_{A}} & G_{v_{C2C}-d_{B}} & G_{v_{C2C}-d_{C}} & G_{v_{C2C}-d_{ST}} \\
G_{i_{L3C}-d_{A}} & G_{i_{L3C}-d_{B}} & G_{i_{L3C}-d_{C}} & G_{i_{L3C}-d_{ST}}\n\end{bmatrix}
$$

#### **2.5 Validando o modelo**

 $\mathbf{r}$ 

A validação das funções de transferências da planta é feita com o auxilio do *software MATLAB*, onde as formas de onda obtidas serão comparadas com as obtidas via simulação realizada no programa *Power Simulator* [\(PSIM\)](#page-20-0). Para realizar a simulação, a Tabela [2.1](#page-52-0) apresenta os parâmetros do inversor utilizados para a validação.

Para se validar a modelagem é feita a soma algébrica de uma parte linearizada, válida para pequenos sinais  $\hat{y}$ , com os valores médios **X** (constante, pois é o ponto de operação escolhido) das variáveis de estados. As entradas de pequenos sinais usadas em [\(2.85\)](#page-51-0) são mostradas na Tabela [2.2.](#page-52-1)

<span id="page-52-0"></span>

| Parâmetro      | Descrição                            | Valor           |
|----------------|--------------------------------------|-----------------|
| $V_S$          | Tensão do barramento de entrada      | 34,5 V          |
| $R_L$          | Resistência da carga                 | $33\ \Omega$    |
| $f_s$          | Frequência de chaveamento            | $10k$ Hz        |
| L1             | Indutância do lado CC                | $10 \text{ mH}$ |
| C1             | Capacitância do lado CC              | $825 \mu F$     |
| L <sub>2</sub> | Indutância do primeiro filtro        | 2mH             |
| C <sub>2</sub> | Capacitância do primeiro filtro      | $20~\mu$ F      |
| L <sub>3</sub> | Indutância do segundo filtro         | 2mH             |
| $D_{ST}$       | Razão cíclica média do Shoot Through | 0,18            |
| $D_A$          | Razão cíclica média da fase A        | 0,5             |
| $D_B$          | Razão cíclica média da fase B        | 0,5             |
| $D_C$          | Razão cíclica média da fase C        | 0,5             |

Tabela 2.1: Parâmetros do ZSI.

Tabela 2.2: Pequenas variações inseridas na planta.

<span id="page-52-1"></span>

| Parâmetro      | Descrição                                                     | Valor                          |
|----------------|---------------------------------------------------------------|--------------------------------|
| $\hat{d}_{ST}$ | Pequena variação no viclo de trabalho do <i>shoot-through</i> | 0,001                          |
| $d_{A}$        | Pequena variação no ciclo de trabalho da fase A               | $0,1 \, \text{sen}(wt)$        |
| $\hat{d}_B$    | Pequena variação no ciclo de trabalho da fase B               | $0, 1 \, \text{sen}(wt - 120)$ |
| $\hat{d}_C$    | Pequena variação no ciclo de trabalho da fase C               | $0, 1 \text{ sen}(wt + 120)$   |

Em seguida as imagens das simulações com seus respectivos valores, cujos curvas em laranja significam o comportamento do parâmetro segundo a simulação e as curvas em azul representam o valor teórico do modelo. Os parâmetros analisados são: a corrente no primeiro indutor do filtro da fase A (*i<sup>L</sup>*2*<sup>A</sup>*), tensão no capacitor do filtro da fase A (*v<sup>C</sup>*2*<sup>A</sup>*), corrente no segundo indutor do filtro da fase A (*i<sup>L</sup>*3*<sup>A</sup>*), a tensão no capacitor da malha Z  $(v_{C1})$  e a corrente no indutor da malha Z  $(i_{C1})$ .

Como pôde ser visto na Fig. [2.6,](#page-53-0) a diferença de sinal entre o parâmetro simulado e o encontrado teoricamente a partir do modelo é de 84 % como apresentado na Tabela [2.3.](#page-55-0) Essa discrepância é proveniente da modelagem em pequenos sinais. No momento em que foi considerado o sinal médio das razões cíclicas *dA*, *dB*, e *dC*, foi retirado totalmente a dinâmica do modelo. Isso acarretou em uma forma de onda insignificante quando comparada com a simulação do ZSI.

<span id="page-53-0"></span>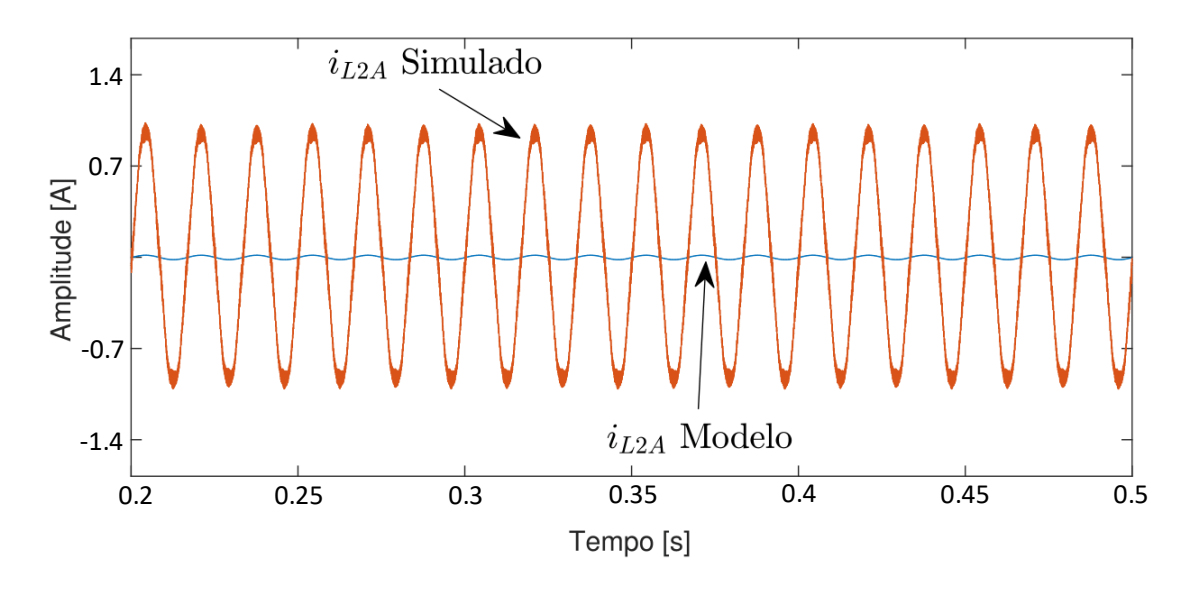

Figura 2.6: Formas de ondas da corrente *i<sup>L</sup>*2*<sup>A</sup>*, modelo e simulação.

Fonte: Próprio autor.

Já a Fig. [2.7](#page-53-1) ilustra a comparação da forma de onda da tensão *v<sup>C</sup>*2*<sup>A</sup>* simulada com *v<sup>C</sup>*2*<sup>A</sup>* obtida por meia da modelagem, sendo que essa apresenta um desvio considerável em relação a primeira, ou seja, o valor é de 87,6 % conforme Tabela [2.3.](#page-55-0)

Logo adiante, a Fig. [2.8](#page-54-0) apresenta as formas de onda da corrente *i<sup>L</sup>*3*<sup>A</sup>*, via simulação e via modelo. É possível um expressivo erro em relação ao valor RMS de 84,4 %, conforme Tabela [2.3.](#page-55-0)

Figura 2.7: Formas de ondas da tensão *v<sup>C</sup>*2*<sup>A</sup>*, modelo e simulação.

<span id="page-53-1"></span>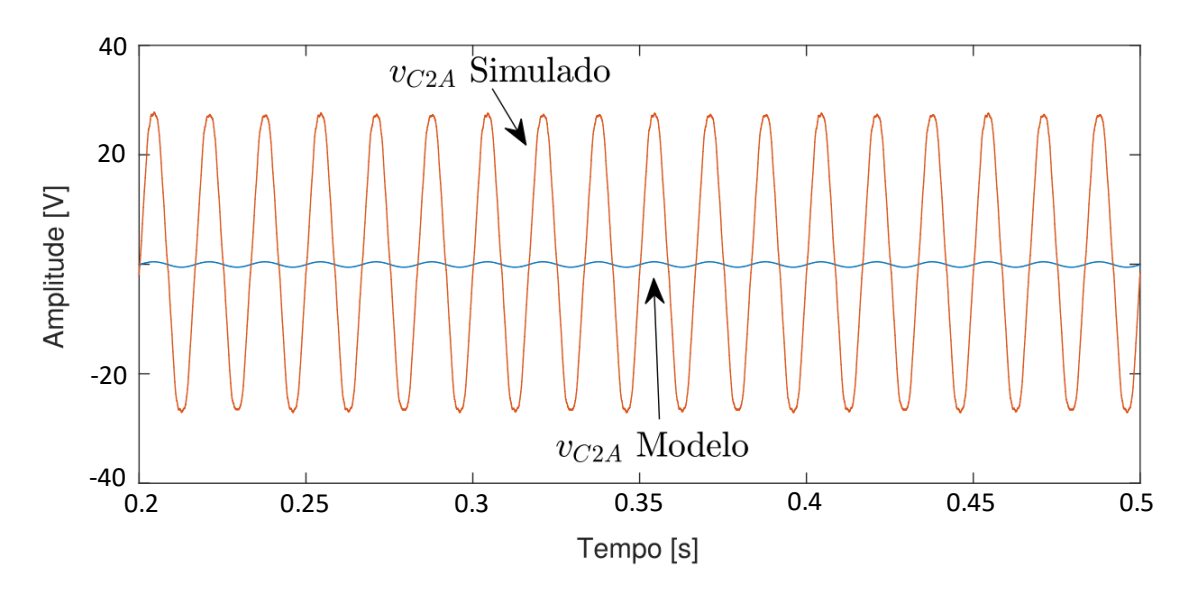

Fonte: Próprio autor.

<span id="page-54-0"></span>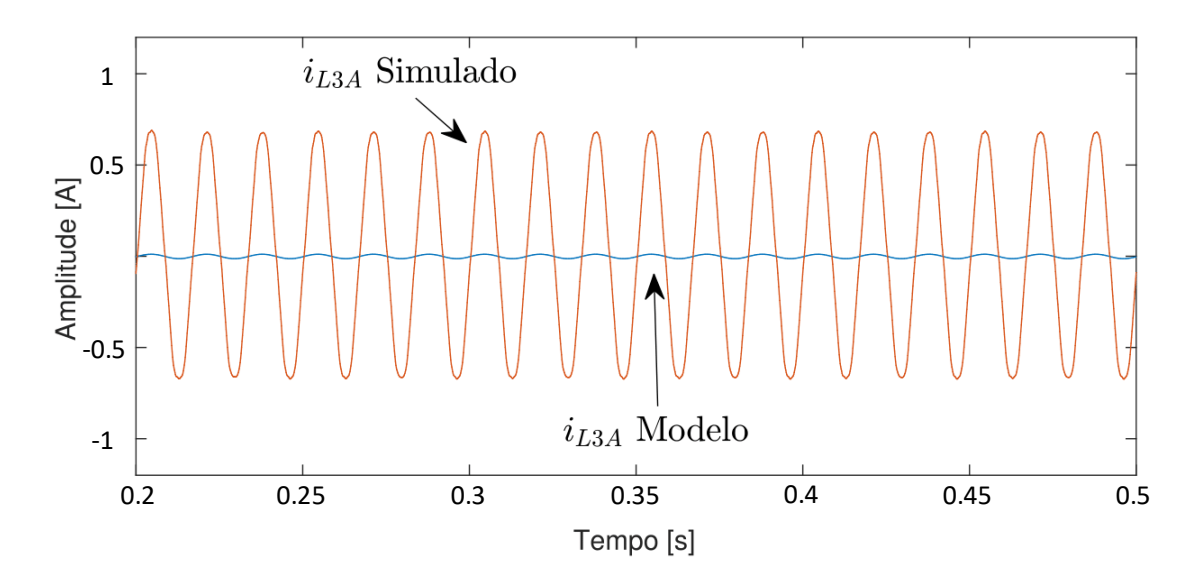

Figura 2.8: Formas de ondas da corrente *i<sup>L</sup>*3*<sup>A</sup>*, modelo e simulação.

Fonte: Próprio autor.

Porém na Fig. [2.9,](#page-54-1) os valores simulados e teóricos apresentaram pouca divergência, com um desvio de 1.11 % como é mostrado na Tabela [2.3,](#page-55-0) isso ocorreu porque a tensão no capacitor *v<sup>C</sup>*<sup>1</sup> da malha Z possui um fraco acoplamento com as variáveis alternadas desse modo, a retirada da dinâmica dos ciclos de trabalho não teve impacto neste sinal (*v<sup>C</sup>*1).

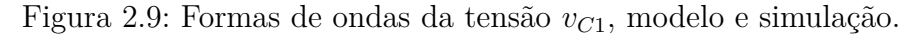

<span id="page-54-1"></span>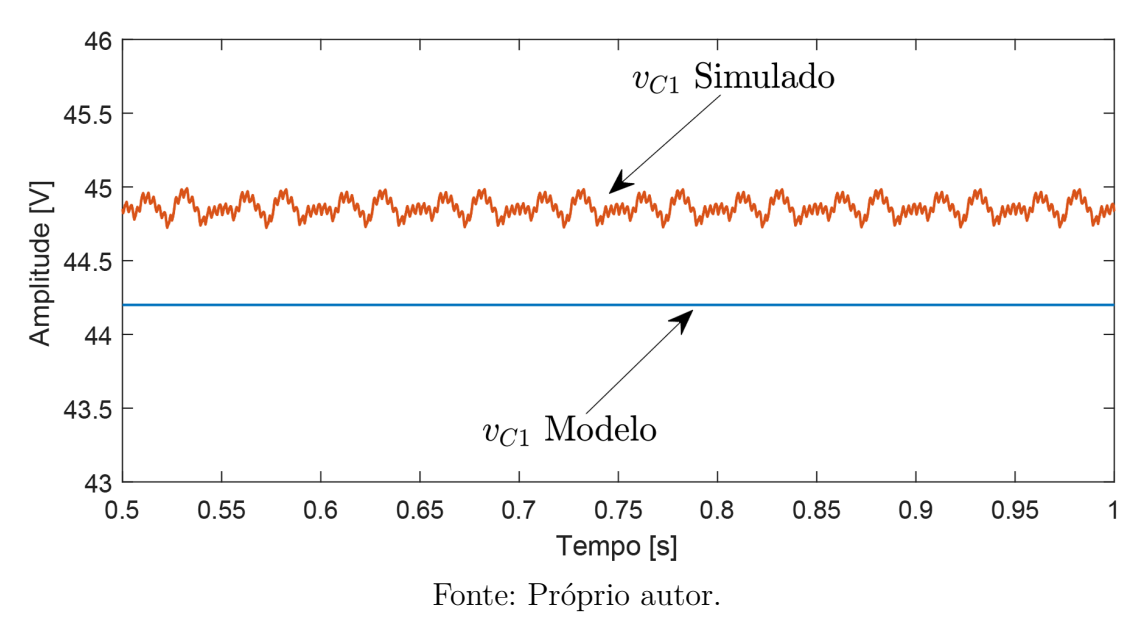

Por fim, foi feita a comparação entre a corrente *i<sup>L</sup>*<sup>1</sup> obtida por meio da modelagem com *i<sup>L</sup>*<sup>1</sup> oriunda da simulação chaveada. Como essa corrente é fortemente acoplada com as variáveis senoidais, nota-se pela Fig. [2.10](#page-55-1) que a mesma possui um desvio considerável de 95,4 % conforme visto na Tabela [2.3.](#page-55-0)

<span id="page-55-1"></span>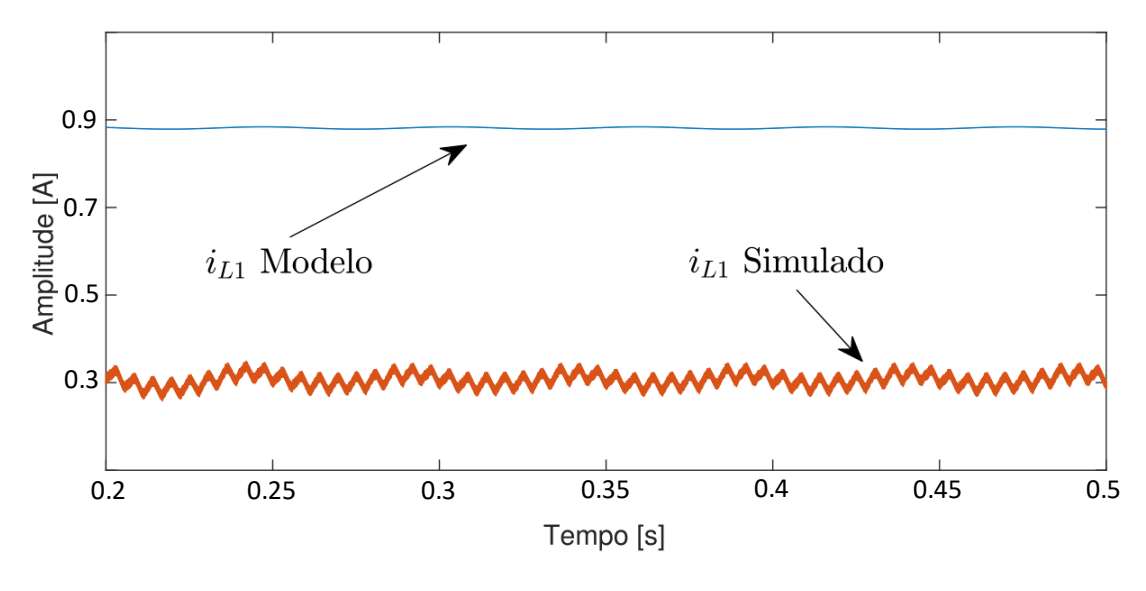

Figura 2.10: Formas de ondas da corrente *i<sup>L</sup>*1, modelo e simulação.

Fonte: Próprio autor.

| Parâmetro | Descrição               | Valor Modelo     | Valor Simulado    | Erro    |
|-----------|-------------------------|------------------|-------------------|---------|
| $i_{L2A}$ | Valor RMS de $i_{L2A}$  | 0.09 A           | $0,56 \text{ A}$  | 84 %    |
| $v_{C2A}$ | Valor RMS de $v_{C2A}$  | $2,19$ V         | 17,74 V           | 87,6 %  |
| $i_{L3A}$ | Valor RMS de $i_{L3A}$  | $0,083$ V        | $0,547 \;{\rm A}$ | 84,4 %  |
| $v_{C1}$  | Valor médio de $v_{C1}$ | 44.3 V           | 44,8 V            | $1.4\%$ |
| $i_{L1}$  | Valor médio de $i_{L1}$ | $0.81 \text{ A}$ | 0.3 A             | $63\%$  |

<span id="page-55-0"></span>Tabela 2.3: Resultados obtidos via modelo e simulação dos parâmetros do inversor Z.

#### **2.6 Considerações finais**

A partir do tratamento matemático, pode se ver que a modelagem em pequenos sinais foi responsável por retirar parte da dinâmica do circuito, isso ocorreu quando foi considerado o sinal médio dos ciclos de trabalho  $d_A$ ,  $d_B$ , e  $d_C$ . Deste modo, todos os parâmetros que dependiam fortemente desses ciclos de trabalho apresentaram um erro superior a 60 %, como foi visto nas Figs. [2.6,](#page-53-0) [2.7,](#page-53-1) [2.8](#page-54-0) e [2.10](#page-55-1) que correspondem, respectivamente, aos parâmetros *i<sup>L</sup>*2*<sup>A</sup>*, *v<sup>C</sup>*2*<sup>A</sup>*, *i<sup>L</sup>*3*<sup>A</sup>* e *i<sup>L</sup>*1. Por outro lado a tensão *v<sup>C</sup>*<sup>1</sup> da Fig. [2.9](#page-54-1) apresentou um resultado satisfatório com um erro em torno de 1,4 %, essa pequena taxa de desvio se justifica por esse parâmetro não possuir grande dependência dos ciclos de trabalho. De forma geral, pode ser afirmado que a técnica de modelagem em pequenos sinais deve ser ser aplicada somente em conversores CC/CC, sendo inviável o seu uso em equipamentos envolvendo componentes alternadas como é o caso dos inversores. Desta

forma, uma outra técnica deverá ser usada para modelar o ZSI, essa nova ferramenta de modelagem é apresentada no capítulo [3.](#page-58-0)

# <span id="page-58-0"></span>**3 MODELAGEM CONSIDERANDO O ZSI COMO DOIS SUBCONJUNTOS**

De acordo com o Capítulo [2,](#page-32-0) os resultados para a modelagem considerando o ZSI como um único circuito não foram aceitáveis, pois apresentaram valores distintos daqueles obtidos via simulação (erros superiores a 60 %). Nesse capítulo, uma segunda técnica de modelagem é feita no inversor tipo fonte de impedância, a qual consiste em dividir o mesmo em dois subconjuntos, um referente ao lado CC e outro para o lado CA. De modo a extrair as equações para cada subconjunto separadamente, ao fim da modelagem, tanto as equações referentes ao lado CC quanto ao do lado CA serão unidas obtendo assim o modelo geral para o inversor, ou seja, dessa forma é possível ter uma ideia da influência de cada um deles sobre o outro. A Fig. [3.1](#page-58-1) retrata a divisão dos subconjuntos.

<span id="page-58-1"></span>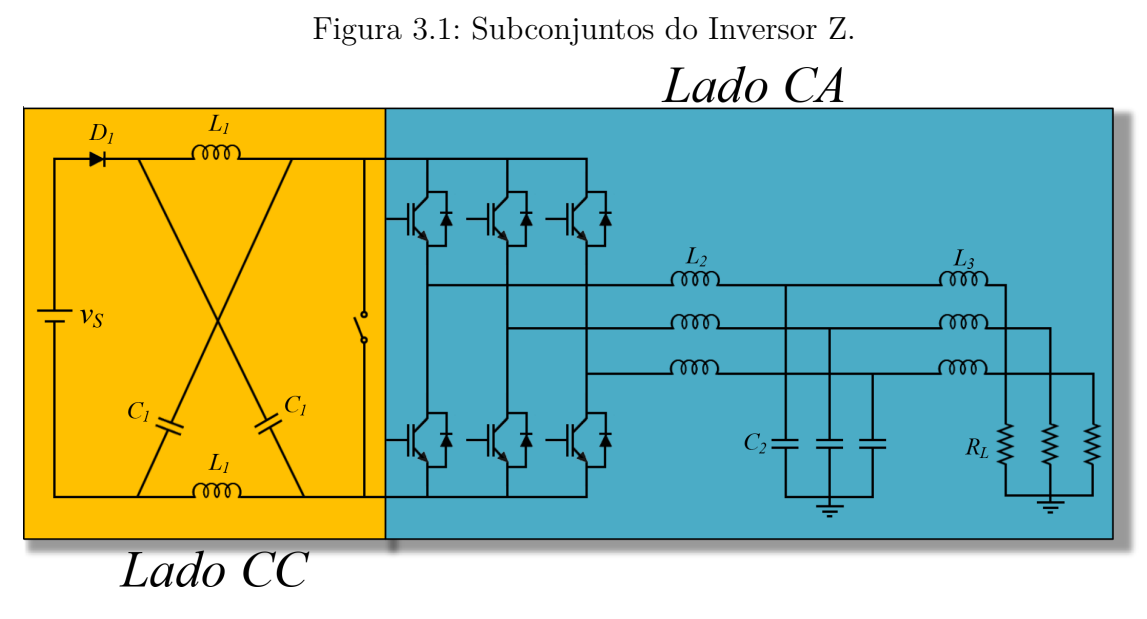

Fonte: Próprio autor.

### **3.1 Subconjunto 1: Lado CA.**

Para modelar o lado CA do inversor, o lado CC é reduzido a uma fonte de tensão equivalente denominada *vLink CC*. Nessa configuração, o inversor Z pode ser visto como um inversor fonte de tensão.

Esse método facilita a análise e a modelagem, pois nessa nova configuração não haverá casos de matrizes de estado variantes no tempo e será melhor detalhado no decorrer deste capítulo. A simplificação do circuito do inversor pode ser vista no diagrama elétrico da Fig. [3.2,](#page-59-0) onde os capacitores  $C_1$ , os indutores  $L_1$ , o diodo  $D_1$  e a fonte  $v_s$  foram substituídos por uma fonte de tensão equivalente.

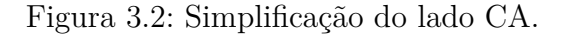

<span id="page-59-0"></span>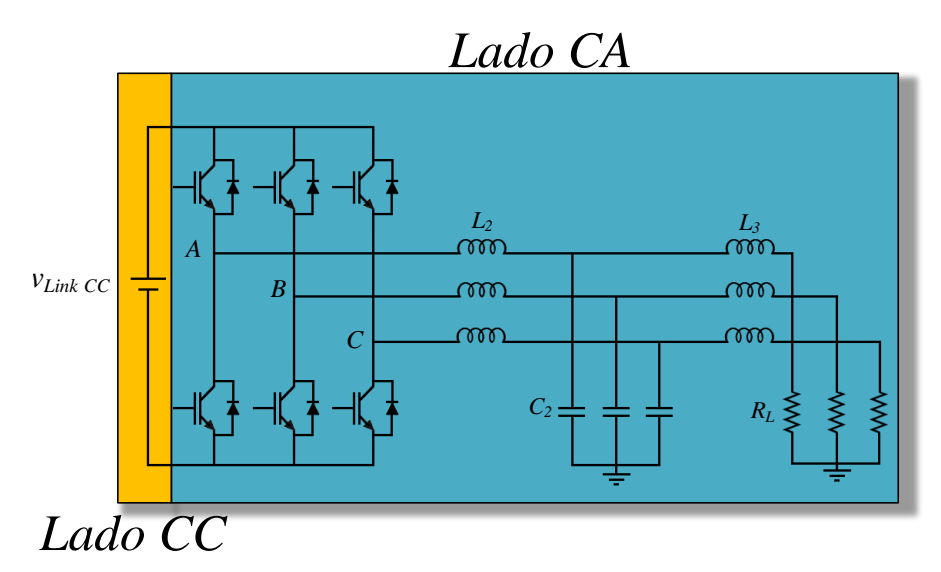

Fonte: Próprio autor.

#### <span id="page-59-2"></span>**3.1.1 Subintervalo 1**

O circuito resultante do primeiro subintervalo (*dA*), no qual o semicondutor do grupo positivo da fase A está ativo e o semicondutor do grupo negativo da fase A está inoperante, é visto na Fig. [3.3.](#page-59-1)

Nessa mesma ilustração *v<sup>L</sup>*2*<sup>A</sup>* e *i<sup>L</sup>*2*<sup>A</sup>* representam a tensão e corrente no indutor *L*2, *v<sup>L</sup>*3*<sup>A</sup>* e *i<sup>L</sup>*3*<sup>A</sup>* a tensão e corrente sobre o indutor *L*3, *v<sup>C</sup>*2*<sup>A</sup>* e *i<sup>C</sup>*2*<sup>A</sup>* a tensão e corrente no capacitor  $C_2$ ,  $v_{Link\ CC}$  representa a tensão de entrada do ZSI,  $v_{Nn}$  a diferença de potencial entre os pontos "*n*"e "*N*"e *R<sup>L</sup>* a resistência de carga.

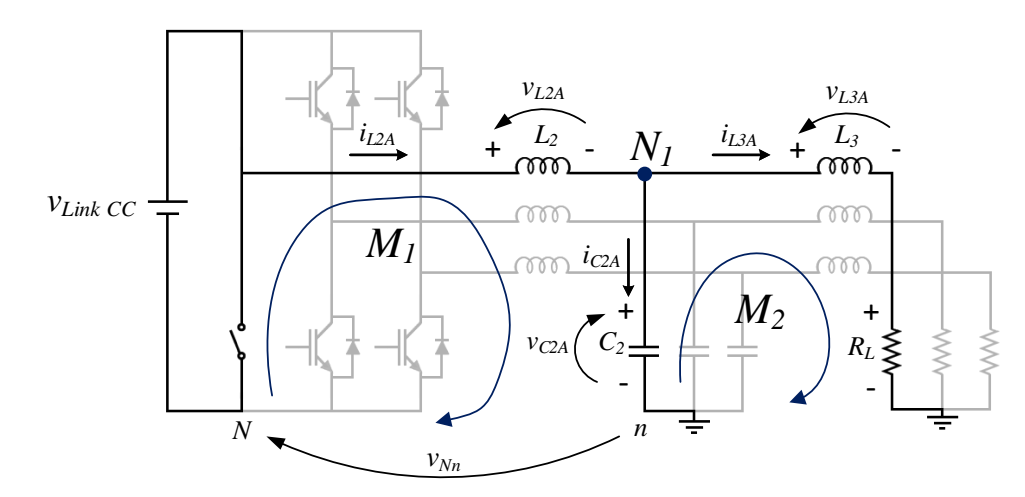

<span id="page-59-1"></span>Figura 3.3: Subintervalo 1 do inversor tipo fonte de impedância referente ao lado CA: (*dA*).

Fonte: Próprio autor.

Aplicando a leis das tensões de Kirchhoff na malha "*M*1"e na malha "*M*2"conforme mostrado na Fig. [3.3,](#page-59-1) obtém-se as equações [\(3.1\)](#page-60-0) e [\(3.2\)](#page-60-0). De outro modo a equação [\(3.3\)](#page-60-0) é obtida pela lei dos nós aplicada sobre "*N*1".

<span id="page-60-0"></span>
$$
v_{L2A} = v_{Nn} - v_{Link\ CC} - v_{C2A} \tag{3.1}
$$

$$
v_{L3A} = v_{C2A} - i_{L3A} R_L \tag{3.2}
$$

$$
i_{C2A} = i_{L2A} - i_{L3A} \tag{3.3}
$$

Por outro lado, substituindo as tensões nos indutores e correntes nos capacitores pelos termos diferenciais e expandindo essa análise para as fases B e C, as equações que descrevem o subintervalo 1 podem ser calculadas para as três fases entre [\(3.4\)](#page-60-1) e [\(3.12\)](#page-60-1).

<span id="page-60-1"></span>
$$
\frac{L_2 \, di_{L2A}}{dt} = v_{Nn} - v_{Link\ CC} - v_{C2A} \tag{3.4}
$$

$$
\frac{C_2 dv_{C2A}}{dt} = i_{L2A} - i_{L3A} \tag{3.5}
$$

$$
\frac{L_3 \, di_{L3A}}{dt} = v_{C2A} - i_{L3A} R_L \tag{3.6}
$$

$$
\frac{L_2 \, di_{L2B}}{dt} = v_{Nn} - v_{Link\ CC} - v_{C2B} \tag{3.7}
$$

$$
\frac{C_2 dv_{C2B}}{dt} = i_{L2B} - i_{L3B} \tag{3.8}
$$

$$
\frac{L_3 \, di_{L3B}}{dt} = v_{C2B} - i_{L3B} \, R_L \tag{3.9}
$$

$$
\frac{L_2 \, di_{L2C}}{dt} = v_{Nn} - v_{Link\ CC} - v_{C2C} \tag{3.10}
$$

$$
\frac{C_2 \, dv_{C2C}}{dt} = i_{L2C} - i_{L3C} \tag{3.11}
$$

$$
\frac{L_3 \, di_{L3A}}{dt} = v_{C2C} - i_{L3C} R_L \tag{3.12}
$$

Assim, rearranjando as equações de [\(3.4\)](#page-60-1) a [\(3.12\)](#page-60-1) é possível definir o formato matricial,  $\mathbf{A}_{1a}$ e $\mathbf{B}_{1a}$ .

$$
\mathbf{A}_{1a} = \begin{bmatrix}\n0 & -\frac{1}{L_2} & 0 & 0 & 0 & 0 & 0 & 0 & 0 \\
\frac{1}{C_2} & 0 & -\frac{1}{C_2} & 0 & 0 & 0 & 0 & 0 & 0 \\
0 & \frac{1}{L_3} & -\frac{R_L}{L_3} & 0 & 0 & 0 & 0 & 0 & 0 \\
0 & 0 & 0 & 0 & -\frac{1}{L_2} & 0 & 0 & 0 & 0 \\
0 & 0 & 0 & \frac{1}{C_2} & 0 & -\frac{1}{C_2} & 0 & 0 & 0 \\
0 & 0 & 0 & 0 & \frac{1}{L_3} & -\frac{R_L}{L_3} & 0 & 0 & 0 \\
0 & 0 & 0 & 0 & 0 & 0 & 0 & -\frac{1}{L_2} & 0 \\
0 & 0 & 0 & 0 & 0 & 0 & 0 & \frac{1}{C_2} & 0 & -\frac{1}{C_2} \\
0 & 0 & 0 & 0 & 0 & 0 & 0 & 0 & \frac{1}{L_3} & -\frac{R_L}{L_3}\n\end{bmatrix}
$$
\n
$$
\mathbf{B}_{1a} = \begin{bmatrix}\n\frac{1}{L_2} & \frac{1}{L_2} & 0 & 0 & 0 & 0 & 0 & 0 \\
0 & 0 & 0 & 0 & 0 & 0 & 0 & 0 & 0 \\
0 & 0 & 0 & 0 & 0 & 0 & 0 & 0 & 0 \\
0 & 0 & 0 & 0 & 0 & 0 & 0 & 0 & 0 \\
0 & 0 & 0 & 0 & 0 & 0 & 0 & 0 & 0 \\
\frac{1}{L_2} & \frac{1}{L_2} & 0 & 0 & 0 & 0 & 0 & 0 & 0 \\
0 & 0 & 0 & 0 & 0 & 0 & 0 & 0 & 0 \\
0 & 0 & 0 & 0 & 0 & 0 & 0 & 0 & 0 \\
0 & 0 & 0 & 0 & 0 & 0 & 0 & 0 & 0 \\
0 & 0 & 0 & 0 & 0 & 0 & 0 & 0 & 0\n\end{bmatrix}
$$
\n(3.14)

## **3.1.2 Subintervalo 2**

O circuito resultante do subintervalo 2  $(1 - d_A)$ , obtido quando o semicondutor do grupo positivo dessa fase está inoperante e o semicondutor do grupo negativo dessa fase está ativo é ilustrado na Fig. [3.4.](#page-61-0)

<span id="page-61-0"></span>Figura 3.4: Instante 2 do inversor tipo fonte de impedância referente ao lado CA:  $(1 - d_A)$ .

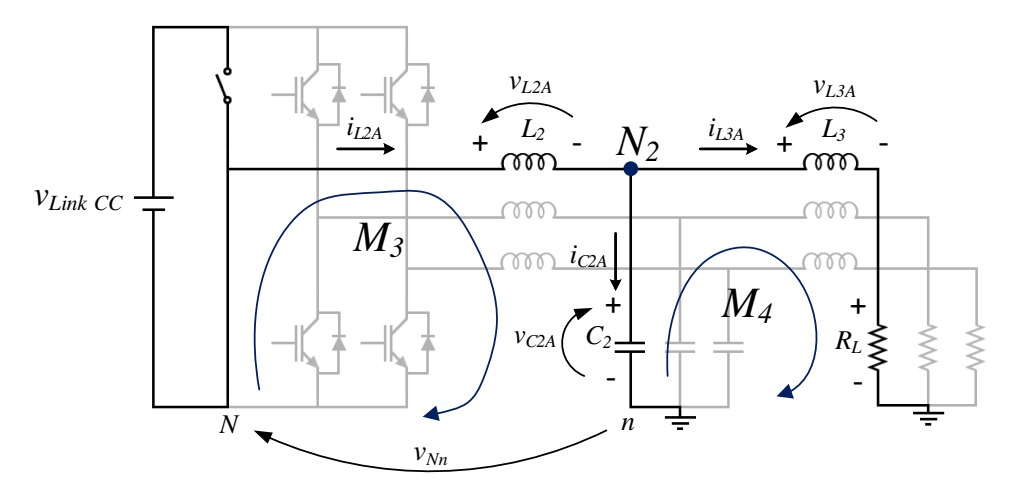

Fonte: Próprio autor.

61

Aplicando as leis das tensões de Kirchhoff nas malhas "*M*3"e "*M*4", lei dos nós em "*N*2"(Fig. [3.4\)](#page-61-0) e realizando os mesmos procedimentos do item [3.1.1,](#page-59-2) as equações deste subintervalo podem ser obtidas entre [\(3.15\)](#page-62-0) e [\(3.23\)](#page-62-0).

<span id="page-62-0"></span>
$$
\frac{L_2 \, di_{L2A}}{dt} = v_{Nn} - v_{C2A} \tag{3.15}
$$

$$
\frac{C_2 dv_{C2A}}{dt} = i_{L2A} - i_{L3A} \tag{3.16}
$$

$$
\frac{L_3 \, di_{L3A}}{dt} = v_{C2A} - i_{L3A} \, R_L \tag{3.17}
$$

$$
\frac{L_2 \, di_{L2B}}{dt} = v_{Nn} - v_{C2B} \tag{3.18}
$$

$$
\frac{C_2 \, dv_{C2B}}{dt} = i_{L2B} - i_{L3B} \tag{3.19}
$$

$$
\frac{L_3 \, di_{L3B}}{dt} = v_{C2B} - i_{L3B} \, R_L \tag{3.20}
$$

$$
\frac{L_2 \, di_{L2C}}{dt} = v_{Nn} - v_{C2C}
$$
\n(3.21)  
\n
$$
C_2 \, dv_{C2C}
$$
\n(3.22)

$$
\frac{d}{dt} = i_{L2C} - i_{L3C}
$$
 (3.22)  

$$
L_3 \, di_{L3A}
$$
 (3.23)

$$
\frac{L_3 \, a \, \iota_{L3A}}{dt} = v_{C2C} - i_{L3C} \, R_L \tag{3.23}
$$

Por fim, as equações a cima podem ser reescritas no formato matricial, o que produz as matrizes  $\mathbf{A}_{2a}$  e  $\mathbf{B}_{2a}$ .

$$
\mathbf{A}_{2a} = \begin{bmatrix} 0 & -\frac{1}{L_2} & 0 & 0 & 0 & 0 & 0 & 0 & 0 \\ \frac{1}{C_2} & 0 & -\frac{1}{C_2} & 0 & 0 & 0 & 0 & 0 & 0 \\ 0 & \frac{1}{L_3} & -\frac{R_L}{L_3} & 0 & 0 & 0 & 0 & 0 & 0 \\ 0 & 0 & 0 & 0 & -\frac{1}{L_2} & 0 & 0 & 0 & 0 \\ 0 & 0 & 0 & \frac{1}{C_2} & 0 & -\frac{1}{C_2} & 0 & 0 & 0 \\ 0 & 0 & 0 & 0 & \frac{1}{L_3} & -\frac{R_L}{L_3} & 0 & 0 & 0 \\ 0 & 0 & 0 & 0 & 0 & 0 & 0 & -\frac{1}{L_2} & 0 \\ 0 & 0 & 0 & 0 & 0 & 0 & \frac{1}{C_2} & 0 & -\frac{1}{C_2} \\ 0 & 0 & 0 & 0 & 0 & 0 & 0 & \frac{1}{L_3} & -\frac{R_L}{L_3} \end{bmatrix} (3.24)
$$

$$
\mathbf{B}_{2a} = \begin{bmatrix} 0 & \frac{1}{L_2} & 0 & 0 & 0 & 0 & 0 & 0 & 0 \\ 0 & 0 & 0 & 0 & 0 & 0 & 0 & 0 & 0 \\ 0 & 0 & 0 & 0 & 0 & 0 & 0 & 0 & 0 \\ 0 & \frac{1}{L_2} & 0 & 0 & 0 & 0 & 0 & 0 & 0 \\ 0 & 0 & 0 & 0 & 0 & 0 & 0 & 0 & 0 \\ 0 & \frac{1}{L_2} & 0 & 0 & 0 & 0 & 0 & 0 & 0 \\ 0 & 0 & 0 & 0 & 0 & 0 & 0 & 0 & 0 \\ 0 & 0 & 0 & 0 & 0 & 0 & 0 & 0 & 0 \\ 0 & 0 & 0 & 0 & 0 & 0 & 0 & 0 & 0 \end{bmatrix}
$$
(3.25)

<span id="page-63-0"></span>Seguindo o mesmo raciocínio da seção [2.3](#page-41-0) do Capítulo [2,](#page-32-0) **A**1*<sup>a</sup>* e **A**2*<sup>a</sup>* podem ser agrupadas em uma matriz **A***fa*, através da ponderação com seus respectivos ciclos de trabalho, conforme pode ser visto em [\(3.26\)](#page-63-0), onde o ciclo de trabalho referente as três fases é dado por  $\overline{\mathbf{d}}_{\mathbf{ABC}}$  como mostra a matriz [\(3.27\)](#page-63-1).

$$
\mathbf{A}_{fa} = \mathbf{A}_{1a} \overline{\mathbf{d}}_{\mathbf{ABC}} + \mathbf{A}_{2a} (1 - \overline{\mathbf{d}}_{ABC})
$$
 (3.26)

<span id="page-63-1"></span>
$$
\overline{\mathbf{d}}_{\mathbf{A}} \mathbf{b}_{\mathbf{B}} = \begin{bmatrix} d_A & d_A & d_A & d_B & d_B & d_B & d_C & d_C & d_C \\ d_A & d_A & d_A & d_B & d_B & d_B & d_C & d_C \\ d_A & d_A & d_A & d_B & d_B & d_B & d_C & d_C & d_C \\ d_A & d_A & d_A & d_B & d_B & d_B & d_C & d_C & d_C \\ d_A & d_A & d_A & d_B & d_B & d_B & d_C & d_C & d_C \\ d_A & d_A & d_A & d_B & d_B & d_B & d_C & d_C & d_C \\ d_A & d_A & d_A & d_B & d_B & d_B & d_C & d_C & d_C \\ d_A & d_A & d_A & d_B & d_B & d_B & d_C & d_C & d_C \end{bmatrix} \tag{3.27}
$$

O mesmo vale para as matrizes  $B_{1a}$  e  $B_{2a}$ .

$$
\mathbf{B}_{fa} = \mathbf{B}_{1a} \overline{\mathbf{d}}_{\mathbf{ABC}} + \mathbf{B}_{2a} (1 - \overline{\mathbf{d}}_{\mathbf{ABC}})
$$
 (3.28)

<span id="page-63-2"></span>Assim,

$$
\dot{\mathbf{x}}_a = \mathbf{A}_{fa} \mathbf{x}_a + \mathbf{B}_{fa} \mathbf{u}_a \tag{3.29}
$$

Na qual,

$$
\mathbf{u}_{a} = \begin{bmatrix} v_{Link \ CC} \\ v_{Nn} \\ 0 \\ 0 \\ 0 \\ 0 \\ 0 \\ 0 \\ 0 \\ 0 \end{bmatrix}
$$
 (3.30)

Da matriz  $(3.29)$  é possível extrair as equações que relacionam a variável  $v_{Nn}$ .

<span id="page-64-0"></span>
$$
\frac{di_{L2A}}{dt} = \frac{v_{Nn} - v_{C2A} + d_A v_{Link\ CC}}{L_2}
$$
\n(3.31)

$$
\frac{di_{L2B}}{dt} = \frac{v_{Nn} - v_{C2B} + d_B v_{Link\ CC}}{L_2}
$$
\n(3.32)

$$
\frac{di_{L2C}}{dt} = \frac{v_{Nn} - v_{C2C} + d_C v_{Link\ CC}}{L_2}
$$
\n(3.33)

<span id="page-64-1"></span>Realizando a soma das equações [\(3.31\)](#page-64-0), [\(3.32\)](#page-64-0) e [\(3.33\)](#page-64-0), considerando de que o circuito analisado consiste de um circuito trifásico desequilibrado, obtém-se a variável *vNn* conforme a equação [\(3.34\)](#page-64-1).

$$
v_{Nn} = \frac{-v_{Link\ CC}\left(d_A + d_B + d_C\right) + \left(v_{C2A} + v_{C2B} + v_{C2C}\right)}{3} \tag{3.34}
$$

# **3.2 Cálculo da tensão do elo CC (***vLink CC***)**

Até o momento, a modelagem apresentada do inversor tipo fonte de impedância foi baseada nos mesmos procedimentos usados para modelar um VSI. Entretanto, a fonte de tensão *vLink CC* não pode ser considerada um parâmetro fixo, ou seja, o seu valor é determinado pela interação dos elementos do lado CC e do ciclo de trabalho dos semicondutores responsáveis pelo *shoot-through* (*dST* ).

Desta forma, o parâmetro *vLink CC* deverá ser reescrito em função dos elementos passivos do lado CC do inversor Z. Para que isso seja possível, é analisado o lado CC do ZSI para dois possíveis estados. O primeiro estado é referente ao momento no qual o *shoot-through* está inativo e o segundo é quando o *shoot-through* entra em operação de acordo com o diagrama elétrico analisado na Fig. [3.5.](#page-65-0)

De forma análoga, a ideia é escrever a tensão *vLink CC* para os dois estados de comutação e posteriormente, uni-los em uma única equação por meio da ponderação com o ciclo de trabalho de cada subintervalo.

<span id="page-65-0"></span>Figura 3.5: Diagrama elétrico do lado CC do inversor fonte de impedância

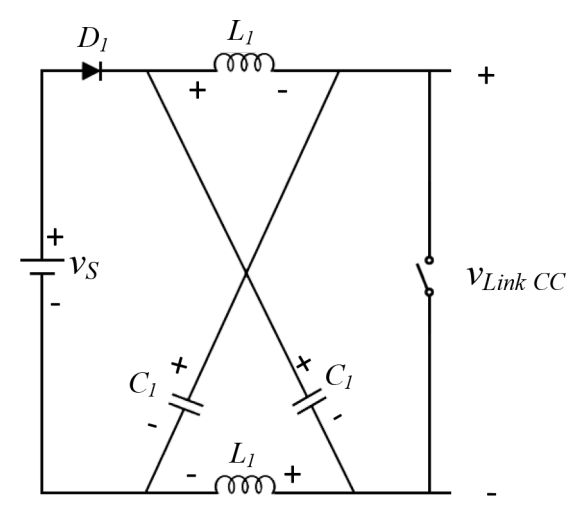

Fonte: Próprio autor.

## **3.2.1 Subintervalo 1**

O primeiro subintervalo é quando o *shoot-through* está inoperante, sendo o seu ciclo de trabalho representado por (1 − *dST* ), seu esquema de ligação é visto na Fig. [3.6.](#page-65-1) Nessa mesma figura *v<sup>C</sup>*<sup>1</sup> corresponde à tensão sobre o capacitor *C*<sup>1</sup> e *v<sup>s</sup>* a tensão de entrada do conversor.

<span id="page-65-1"></span>Figura 3.6: Subintervalo 1 do diagrama elétrico referente ao lado CC do inversor tipo fonte de impedância:  $(1 - d_{ST})$ .

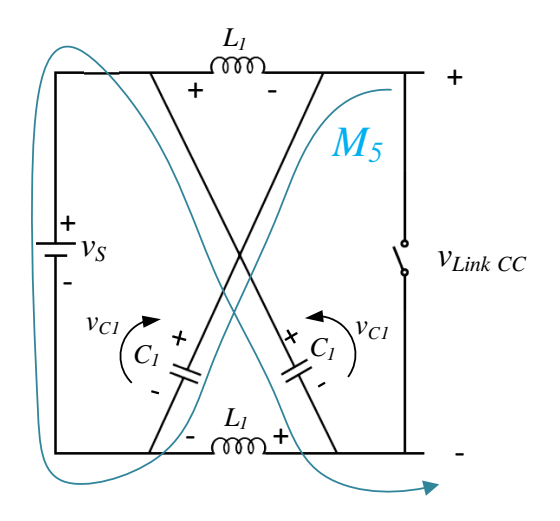

Fonte: Próprio autor.

<span id="page-66-0"></span>Pela Fig. [3.6](#page-65-1) é possível escrever a tensão *vLink CC* por meio da analise da malha *M*5, resultando na equação [\(3.35\)](#page-66-0).

$$
v_{Link\ CC} = 2v_{C1} - v_s \tag{3.35}
$$

## **3.2.2 Subintervalo 2**

O segundo subintervalo ocorre quando o *shoot-through* está em operação, seu ciclo de trabalho corresponde a *dST* e seu esquema elétrico é apresentado na Fig. [3.7.](#page-66-1)

<span id="page-66-1"></span>Figura 3.7: Subintervalo 2 do diagrama elétrico referente ao lado CC do inversor tipo fonte de impedância: (*dST* ).

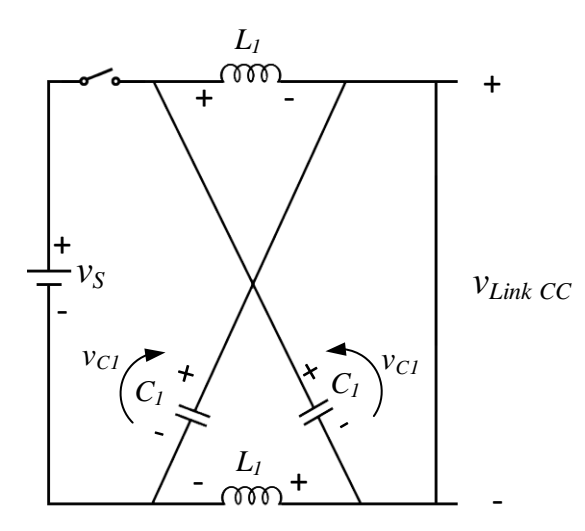

Fonte: Próprio autor.

<span id="page-66-2"></span>No segundo subintervalo de operação, a tensão *vLink CC* é nula conforme pode ser vista na equação [\(3.36\)](#page-66-2).

$$
v_{Link\ CC} = 0\tag{3.36}
$$

<span id="page-66-3"></span>Para o comportamento generalizado do conversor, é feita a ponderação em relação ao ciclo de trabalho para os dois subintervalos apresentados,  $d_{ST}$  e  $(1 - d_{ST})$ , de modo a definir a equação que descreve completamente o comportamento do *vLink CC* em [\(3.37\)](#page-66-3).

$$
v_{Link\ CC} = (2\,v_{C1} - v_s)\,(1 - d_{ST});\tag{3.37}
$$

Como pode ser visto em [\(3.37\)](#page-66-3), existe uma bilinearidade nessa equação e, para soluciona-la é preciso aplicar a técnica da modelagem em pequenos sinais na variável

<span id="page-67-0"></span>*vLink CC* [\(3.38\)](#page-67-0).

$$
v_{Link\ CC} = [2\left(V_{C1} + \hat{v}_{C1}\right) - \left(V_s + \hat{v}_s\right)][(1 - \left(D_{ST} + \hat{d}_{ST}\right)] \tag{3.38}
$$

Expandindo [\(3.38\)](#page-67-0) e considerando que o produto cruzado ( $\hat{v}_s \hat{d}_{ST} = 0$  e  $\hat{v}_{C1} \hat{d}_{ST} = 0$ ), o resultado é a equação [\(3.39\)](#page-67-1).

$$
v_{Link\ CC} = 2\,V_{C1} - 2\,V_{C1}D_{ST} - 2\,V_{C1}\hat{d}_{st} + 2\,\hat{v}_{C1} - 2\,\hat{v}_{C1}D_{ST} - 2\,\hat{v}_{C1}\hat{d}_{ST} - V_s + V_sD_{ST} + V_s\hat{d}_{ST} - \hat{v}_s + \hat{v}_sD_{ST} + \hat{v}_s\hat{d}_{ST} \tag{3.39}
$$

<span id="page-67-2"></span>Considerando, também,  $\hat{v}_s = 0$  e  $\hat{v}_{C1} = 0$ , isto é, não há variações na tensão de entrada do inversor, bem como na tensão do capacitor *C*<sup>1</sup> da malha Z. Esse tipo de simplificação restringe a resposta dinâmica, no entanto, é importante para evitar efeitos não-lineares. Assim, a variável *vLink CC* após a modelagem de pequenos sinais é expressa em [\(3.40\)](#page-67-2), sendo que a tensão *V<sup>C</sup>*<sup>1</sup> é encontrada via espaço de estado como mostra [\(3.41\)](#page-67-3), nessa mesma equação define-se a matriz de saída a qual resulta *V<sup>C</sup>*<sup>1</sup> como variável de saída,  $\text{dada por } \overline{\mathbf{C}}_{\mathbf{CC}} = [0 \ 1 \ 0 \ 0 \ 0 \ 0 \ 0 \ 0 \ 0 \ 0]^T.$ 

<span id="page-67-1"></span>
$$
v_{Link\ CC} = (2\ V_{C1} - V_s)(1 - d_{st})\tag{3.40}
$$

$$
V_{C1} = \overline{\mathbf{C}}_{\mathbf{CC}}[-\mathbf{A}_{\mathbf{M}}^{-1}\mathbf{B}_{\mathbf{M}}\mathbf{U}] = \frac{V_S (D_{ST} - 1)}{(2 D_{ST} - 1)}
$$
(3.41)

<span id="page-67-4"></span><span id="page-67-3"></span>Ao substituir [\(3.41\)](#page-67-3) em [\(3.40\)](#page-67-2) obtém-se [\(3.42\)](#page-67-4).

$$
v_{Link\ CC} = V_S \left(\frac{d_{ST} - 1}{2 D_{ST} - 1}\right) \tag{3.42}
$$

<span id="page-67-5"></span>Assim a nova matriz de estados pode ser obtida fazendo a substituição de [\(3.42\)](#page-67-4) na equação matricial [\(3.29\)](#page-63-2), oque resulta em [\(3.43\)](#page-67-5).

$$
\dot{\mathbf{x}}_a = \mathbf{A}_{fa1} \mathbf{x}_a + \mathbf{B}_{fa1} \mathbf{u}_{a1} \tag{3.43}
$$

Nesse contexto, as matrizes **A***fa*1, **B***fa*<sup>1</sup> e **u***<sup>a</sup>*<sup>1</sup> são apresentadas em [\(3.44\)](#page-68-0), [\(3.45\)](#page-68-1) e [\(3.46\)](#page-68-2).

<span id="page-68-0"></span>
$$
\mathbf{A}_{fa1} = \begin{bmatrix} 0 & -\frac{1}{L_2} & 0 & 0 & 0 & 0 & 0 & 0 & 0 \\ \frac{1}{C_2} & 0 & -\frac{1}{C_2} & 0 & 0 & 0 & 0 & 0 & 0 \\ 0 & \frac{1}{L_3} & -\frac{R_L}{L_3} & 0 & 0 & 0 & 0 & 0 & 0 \\ 0 & 0 & 0 & 0 & -\frac{1}{L_2} & 0 & 0 & 0 & 0 \\ 0 & 0 & 0 & \frac{1}{C_2} & 0 & -\frac{1}{C_2} & 0 & 0 & 0 \\ 0 & 0 & 0 & 0 & \frac{1}{L_3} & -\frac{R_L}{L_3} & 0 & 0 & 0 \\ 0 & 0 & 0 & 0 & 0 & 0 & -\frac{1}{L_2} & 0 \\ 0 & 0 & 0 & 0 & 0 & 0 & \frac{1}{C_2} & 0 & -\frac{1}{C_2} \\ 0 & 0 & 0 & 0 & 0 & 0 & 0 & \frac{1}{L_3} & -\frac{R_L}{L_3} \end{bmatrix}
$$
(3.44)

<span id="page-68-1"></span>
$$
\mathbf{B}_{fa1} = \begin{bmatrix}\n-\frac{2v_s}{6D_{ST}-3} & \frac{v_s}{6D_{ST}-3} & \frac{v_s}{6D_{ST}-3} \\
0 & 0 & 0 \\
\frac{v_s}{6D_{ST}-3} & -\frac{2v_s}{6D_{ST}-3} & \frac{v_s}{6D_{ST}-3} \\
0 & 0 & 0 \\
0 & 0 & 0 \\
\frac{v_s}{6D_{ST}-3} & \frac{v_s}{6D_{ST}-3} & -\frac{2v_s}{6D_{ST}-3} \\
0 & 0 & 0 \\
0 & 0 & 0 \\
0 & 0 & 0\n\end{bmatrix}
$$
\n(3.45)

<span id="page-68-2"></span>
$$
\mathbf{u}_{a1} = \begin{bmatrix} d_A (1 - d_{ST}) \\ d_B (1 - d_{ST}) \\ d_C (1 - d_{ST}) \end{bmatrix}
$$
 (3.46)

<span id="page-68-3"></span>Por outro lado, a matriz de saída **C***<sup>a</sup>*<sup>1</sup> é definida como uma matriz identidade de nove linhas por nove colunas em [\(3.47\)](#page-68-3).

$$
\mathbf{C}_{a1} = \mathbf{I}_{9x9} \tag{3.47}
$$

Já, as equações em espaço de estados do inversor estão definidas em [\(3.48\)](#page-68-4) e [\(3.49\)](#page-68-4), sendo  $\mathbf{D}_{a1} = 0$ .

<span id="page-68-4"></span>
$$
\dot{\mathbf{x}}_a = \mathbf{A}_{fa1} \mathbf{x}_a + \mathbf{B}_{fa1} \mathbf{u}_{a1} \tag{3.48}
$$

$$
\mathbf{y}_a = \mathbf{C}_{a1} \mathbf{x}_{a1} + \mathbf{D}_{a1} \mathbf{u}_{a1} \tag{3.49}
$$

Realizando a transformada de Laplace em [\(3.48\)](#page-68-4) e [\(3.49\)](#page-68-4) é obtida a matriz **G***CA* de funções de transferência que relacionam todas as saídas definidas em **C***<sup>a</sup>*<sup>1</sup> com os três sinais de entrada,  $d_A(1 - d_{ST})$ ,  $d_B(1 - d_{ST})$  e  $d_C(1 - d_{ST})$ .

$$
\mathbf{G}_{CA} = \frac{\mathbf{y}_a}{\mathbf{u}_{a1}} = [\mathbf{C}_{a1}(s\,\mathbf{I} - \mathbf{A}_{fa1})^{-1}\,\mathbf{B}_{fa1}] \tag{3.50}
$$

$$
\mathbf{G}_{CA} = \begin{bmatrix} G_{i_{L2A} - d_A (1 - d_{ST})} & G_{i_{L2A} - d_B (1 - d_{ST})} & G_{i_{L2A} - d_C (1 - d_{ST})} \\ G_{v_{C2A} - d_A (1 - d_{ST})} & G_{v_{C2A} - d_B (1 - d_{ST})} & G_{v_{C2A} - d_C (1 - d_{ST})} \\ G_{i_{L3A} - d_A (1 - d_{ST})} & G_{i_{L3A} - d_B (1 - d_{ST})} & G_{i_{L3A} - d_C (1 - d_{ST})} \\ G_{i_{L2B} - d_A (1 - d_{ST})} & G_{i_{L2B} - d_B (1 - d_{ST})} & G_{i_{L2B} - d_C (1 - d_{ST})} \\ G_{v_{C2B} - d_A (1 - d_{ST})} & G_{v_{C2B} - d_B (1 - d_{ST})} & G_{v_{C2B} - d_C (1 - d_{ST})} \\ G_{i_{L3B} - d_A (1 - d_{ST})} & G_{i_{L3B} - d_B (1 - d_{ST})} & G_{i_{L3B} - d_C (1 - d_{ST})} \\ G_{i_{L2C} - d_A (1 - d_{ST})} & G_{i_{L2C} - d_B (1 - d_{ST})} & G_{i_{L2C} - d_C (1 - d_{ST})} \\ G_{v_{C2C} - d_A (1 - d_{ST})} & G_{v_{C2C} - d_B (1 - d_{ST})} & G_{v_{C2C} - d_C (1 - d_{ST})} \\ G_{i_{L3C} - d_A (1 - d_{ST})} & G_{i_{L3C} - d_B (1 - d_{ST})} & G_{i_{L3C} - d_C (1 - d_{ST})} \end{bmatrix}
$$
\n(3.51)

Além disso, pela equação [\(3.42\)](#page-67-4) é possível extrair uma função de transferência que relaciona a tensão *vLink CC* com o ciclo de trabalho *dST* . Pelo fato da equação [\(3.42\)](#page-67-4) se tratar de uma função afim, será feito um mudança de variável para deixar o sistema linear e poder extrair a função de transferência, resultando em

<span id="page-69-0"></span>
$$
\frac{v_{Link\ CC}}{1 - d_{ST}}(s) = \frac{V_S}{1 - 2D_{ST}}(s).
$$
\n(3.52)

Nota-se que a função de transferência expressa em [\(3.52\)](#page-69-0) trata-se de um valor constante, cujo sua saída é uma forma de onda quadrada diretamente dependente do *dST* . Caso a variável de entrada *dST* seja substituída pelo seu valor médio *DST* , a saída de [\(3.52\)](#page-69-0) irá resultar no valor médio da tensão no capacitor *C*1, podendo-se inferir que o valor médio da tensão do elo CC é numericamente igual ao valor médio da tensão no capacitor da malha Z  $(V_{C1})$ .

#### **3.2.3 Validando o modelo**

Da mesma forma como no capítulo [2,](#page-32-0) será feita uma comparação entre os resultados obtidos por meio de simulação, usando o *software PSIM*, com os resultados obtidos via modelagem utilizando o programa *MATLAB*. A Tabela [3.1](#page-70-0) contém os parâmetros do inversor utilizados para a validação do modelo.

<span id="page-70-0"></span>

| Parâmetro      | Descrição                                   | Valor           |
|----------------|---------------------------------------------|-----------------|
| $V_S$          | Tensão de entrada                           | 34,5 V          |
| $R_L$          | Resistência da carga                        | $33\ \Omega$    |
| $F_s$          | Frequência de chaveamento                   | $10k$ Hz        |
| $L_1$          | Indutância do lado CC                       | $10 \text{ mH}$ |
| $C_1$          | Capacitância do lado CC                     | 825 $\mu$ F     |
| L <sub>2</sub> | Indutância do primeiro filtro               | 2mH             |
| $C_2$          | Capacitância do primeiro filtro             | $20 \mu F$      |
| $L_3$          | Indutância do segundo filtro                | 2mH             |
| m              | Indice de modulação                         | 1               |
| $D_{ST}$       | Razão cíclica média do <i>shoot-through</i> | 0,18            |

Tabela 3.1: Parâmetros do ZSI.

Elaborada pelo autor.

Na Tabela [3.2](#page-70-1) são comparados os valores teóricos encontrados a partir da modelagem e os valores simulados do filtro LCL, sendo eles a corrente no indutor *L*<sup>2</sup> (Fig. [3.8\)](#page-71-0), a tensão no capacitor *C*<sup>2</sup> (Fig. [3.9\)](#page-71-1) e a corrente no indutor *L*<sup>3</sup> (Fig. [3.10\)](#page-72-0), e referentes a fase A.

<span id="page-70-1"></span>Tabela 3.2: Resultados obtidos via modelo e simulação dos parâmetros do inversor Z.

| Parâmetro | Descrição              | Valor Modelo | Valor Simulado    | Frro     |
|-----------|------------------------|--------------|-------------------|----------|
| $i_{L2A}$ | Valor RMS de $i_{L2A}$ | 0.55A        | 0.56A             | $1,14\%$ |
| $v_{C2A}$ | Valor RMS de $v_{C2A}$ | 17.31 V      | 17.74 V           | $2.37\%$ |
| $i_{L3A}$ | Valor RMS de $i_{L3A}$ | $0.52$ V     | $0,547 \;{\rm A}$ | $2.3\%$  |

Elaborada pelo autor.

Em seguida, a Fig. [3.8](#page-71-0) apresenta as formas de onda da corrente *i<sup>L</sup>*2*<sup>A</sup>*, via simulação e via modelo. É possível perceber que ambas possuem o mesmo comportamento e valores próximos, com um erro em relação ao valor RMS de 1,14 %, conforme Tabela [3.2.](#page-70-1) Sendo tal desvio aceitável a nível de modelagem.

<span id="page-71-0"></span>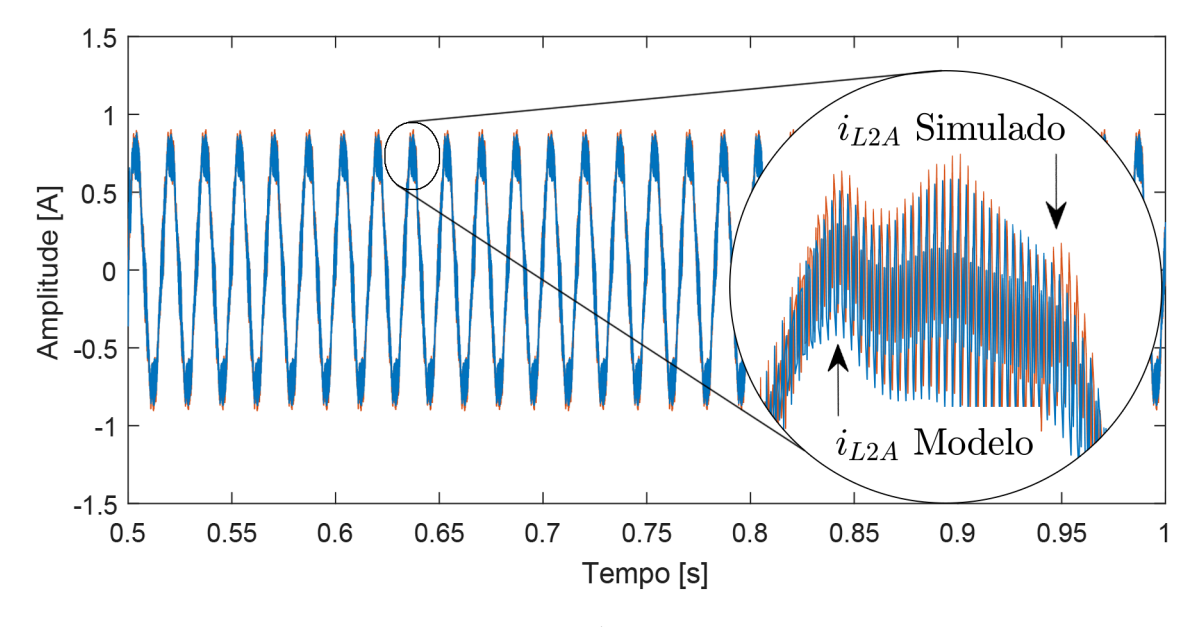

Figura 3.8: Formas de ondas da corrente *i<sup>L</sup>*2*<sup>A</sup>*, modelo chaveado e simulação.

Fonte: Próprio autor.

Já a Fig. [3.9](#page-71-1) ilustra a comparação da forma de onda da tensão *v<sup>C</sup>*2*<sup>A</sup>* simulada com *v<sup>C</sup>*2*<sup>A</sup>* obtida via modelagem, sendo que essa apresenta um pequena taxa de desvio em relação a primeira, ou seja, o valor é de 2,37%, conforme Tabela [3.2.](#page-70-1)

Figura 3.9: Formas de ondas da tensão *v<sup>C</sup>*2*<sup>A</sup>*, modelo chaveado e simulação.

<span id="page-71-1"></span>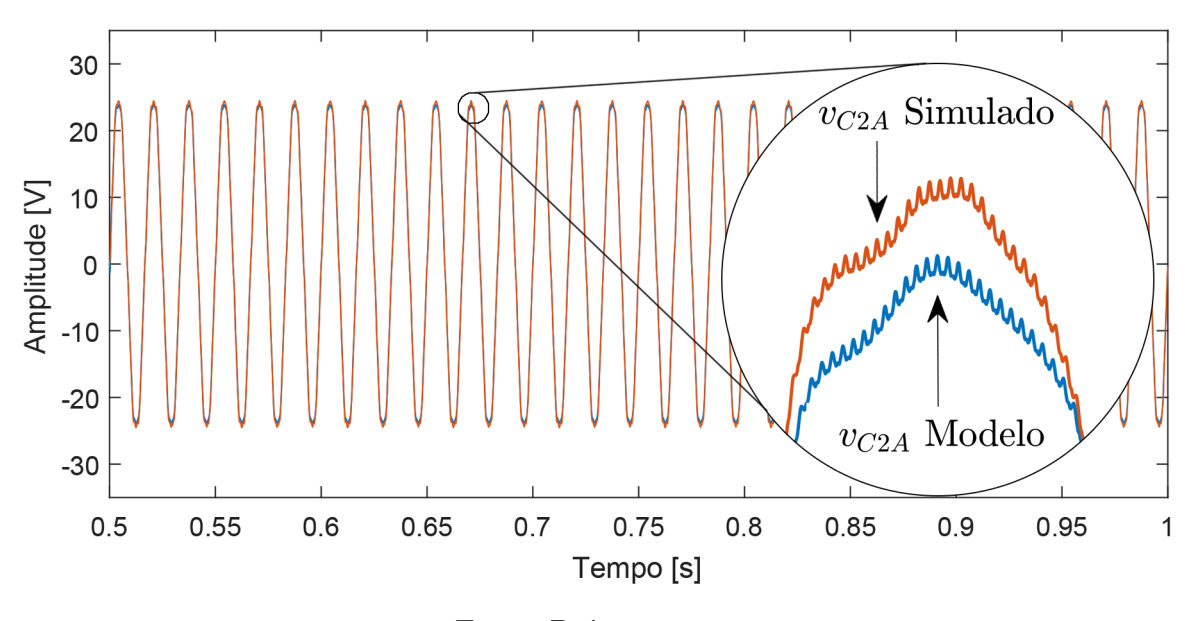

Fonte: Próprio autor.

Por fim, é analisada a corrente *i<sup>L</sup>*3*<sup>A</sup>*. Sua forma de onda obtida por meio da modelagem em comparação com a obtida via simulação é mostrada na Fig. [3.10](#page-72-0) e apresenta desvio de 2,3 % como mostrado na Tabela [3.2.](#page-70-1)
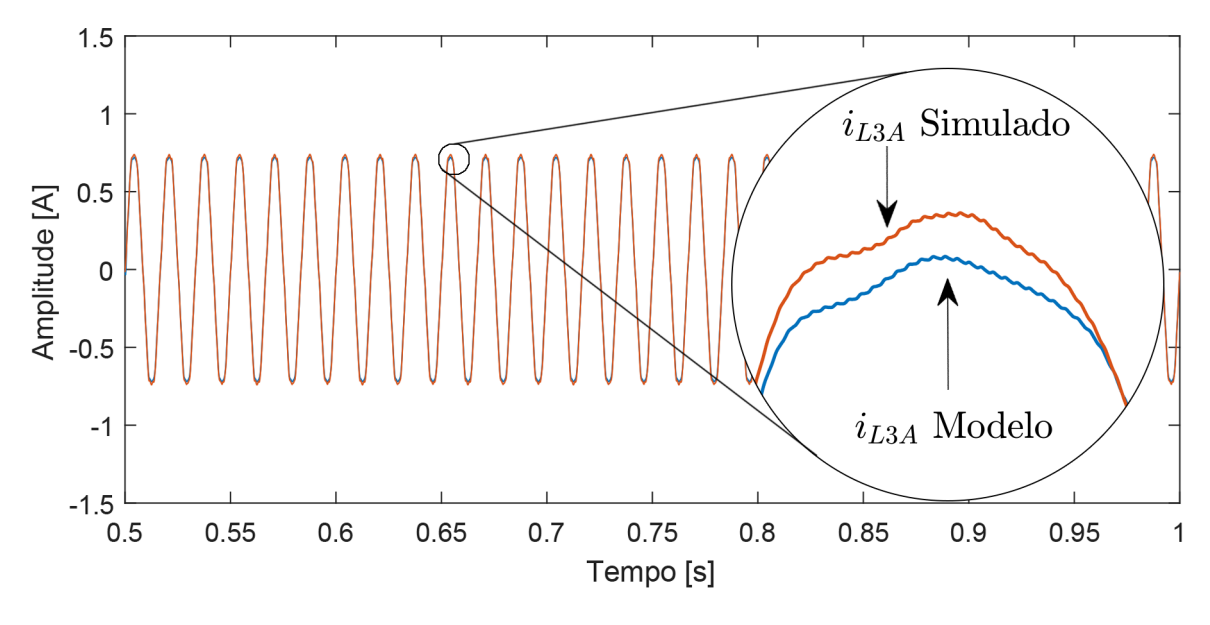

Figura 3.10: Formas de ondas da corrente *i<sup>L</sup>*3*<sup>A</sup>*, modelo chaveado e simulação.

Fonte: Próprio autor.

## **3.3 Subconjunto 2: Lado CC**

Para modelar o lado CC do inversor tipo fonte de impedância, o circuito referente ao lado CA do ZSI é simplificado por uma impedância equivalente, constituído por uma resistência *RCA* em série com uma indutância *LCA*, desta forma obtém-se o diagrama elétrico da Fig. [3.11.](#page-72-0)

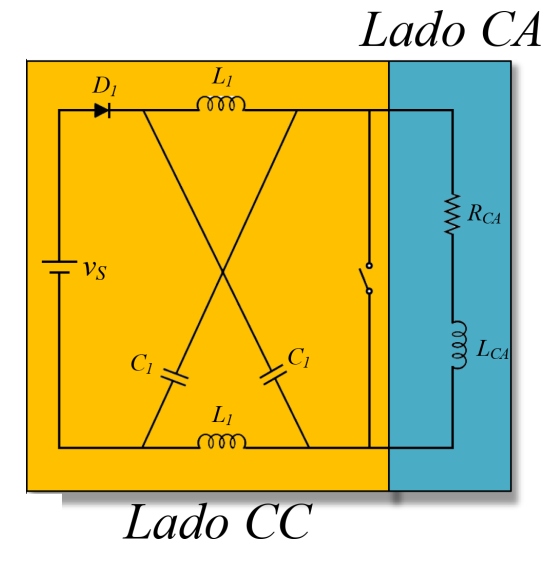

<span id="page-72-0"></span>Figura 3.11: Diagrama elétrico com a lado CA simplificado.

Fonte: Próprio autor.

Nota-se que o circuito da Fig. [3.11](#page-72-0) possui uma chave semicondutora, a qual

representa os instantes operacionais do *shoot-through*. Isso resulta em um circuito elétrico que possui dois subintervalos de operação, o primeiro referente ao instante no qual o *shoot-through* está ativo e o segundo representa o momento em que o *shoot-through* está inoperante.

A análise feita a partir de agora tem como procedimento obter as equações para cada intervalo de chaveamento e, posteriormente, unir essas equações por meio da ponderação do ciclo de trabalho referente a cada subintervalo.

## **3.3.1 Subintervalo 1**

O primeiro subintervalo corresponde ao momento de atuação do *shoot-through*, no qual o ciclo de trabalho para esse instante se refere a *dST* , Fig. [3.12.](#page-73-0) Da mesma forma, *v<sup>C</sup>*<sup>1</sup> e *i<sup>C</sup>*<sup>1</sup> correspondem a tensão e corrente sobre o capacitor *C*1, *v<sup>L</sup>*<sup>1</sup> e *i<sup>L</sup>*<sup>1</sup> a tensão e corrente sobre o indutor *L*1, *v<sup>S</sup>* se refere a tensão de entrada do inversor, *icarga* é a corrente de carga e *iLCA* é a corrente que circula pelo modelo equivalente do lado CA.

A configuração em "X"da malha Z admitindo os mesmos valores de indutância e capacitância, faz com que as correntes e tensões nos capacitores, assim como as correntes e tensões nos indutores sejam iguais [\(HANIF; BASU; GAUGHAN,](#page-105-0) [2011\)](#page-105-0) deste modo, é considerado apenas os parâmetros de um capacitor (capacitor *C*1) e de um indutor (indutor  $L_1$ ).

<span id="page-73-0"></span>Figura 3.12: Diagrama elétrico referente ao lado CC do inversor tipo fonte de impedância para o subintervalo 1:  $d_{ST}$ .

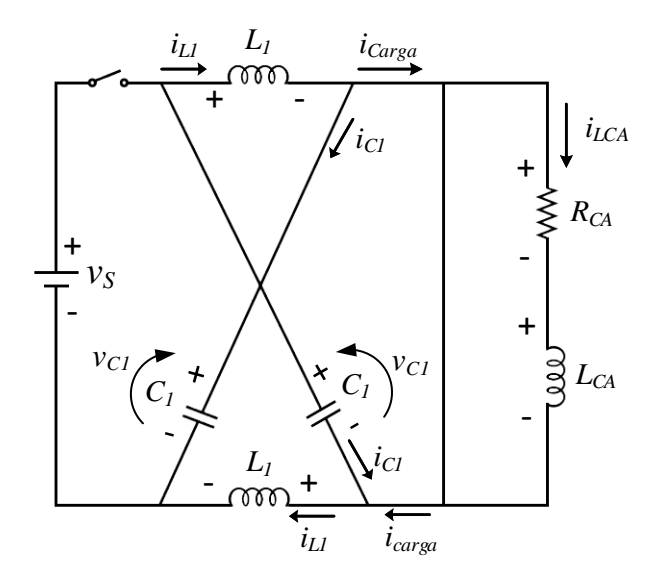

Fonte: Próprio autor.

Dessa forma, é possível calcular os estados para o referido subintervalo aplicando-se a lei de Kirchhoff das malhas e dos nós na Fig. [3.12,](#page-73-0) resultando nas equações [\(3.53\)](#page-74-0), [\(3.54\)](#page-74-0) e [\(3.55\)](#page-74-0).

<span id="page-74-0"></span>
$$
\frac{L_1 \, di_{L1}}{dt} = v_{C1} \tag{3.53}
$$

$$
\frac{C_1 \, di_{C1}}{dt} = -i_{L1} \tag{3.54}
$$

$$
\frac{L_{CA}di_{LCA}}{dt} = -R_{CA}i_{LCA}
$$
\n(3.55)

<span id="page-74-1"></span>Sendo escritas no formato matricial como está em [\(3.56\)](#page-74-1). De tal modo que o vetor de estado é denotado por  $\mathbf{x}_b = \left[ \begin{array}{c} i_{L1} & v_{C1} & i_{LCA} \end{array} \right]^{\mathrm{T}}$ , o vetor de entrada  $\mathbf{u}_b = v_S$  e as matrizes de estados **A**1*<sup>b</sup>* e **B**1*<sup>b</sup>* estão definidas conforme [\(3.57\)](#page-74-2) e [\(3.58\)](#page-74-3).

$$
\dot{\mathbf{x}}_b = \mathbf{A}_{1b} \mathbf{x}_b + \mathbf{B}_{1b} \mathbf{u}_b \tag{3.56}
$$

<span id="page-74-2"></span>
$$
\mathbf{A}_{1b} = \begin{bmatrix} 0 & \frac{1}{L_1} & 0 \\ -\frac{1}{C_1} & 0 & 0 \\ 0 & 0 & -\frac{R_{CA}}{L_{CA}} \end{bmatrix}
$$
(3.57)

<span id="page-74-3"></span>
$$
\mathbf{B}_{1b} = \begin{bmatrix} 0 \\ 0 \\ 0 \end{bmatrix} \tag{3.58}
$$

## **3.3.2 Subintervalo 2**

O segundo subintervalo corresponde ao momento no qual o *shoot-through* está inoperante, sendo que o ciclo de trabalho para esse instante se refere a  $(1 - d_{ST})$  e a Fig. [3.13](#page-75-0) representa o diagrama elétrico para esse momento.

<span id="page-75-0"></span>Figura 3.13: Diagrama elétrico referente ao lado CC do inversor tipo fonte de impedância para o subintervalo 2:  $(1 - d_{ST})$ .

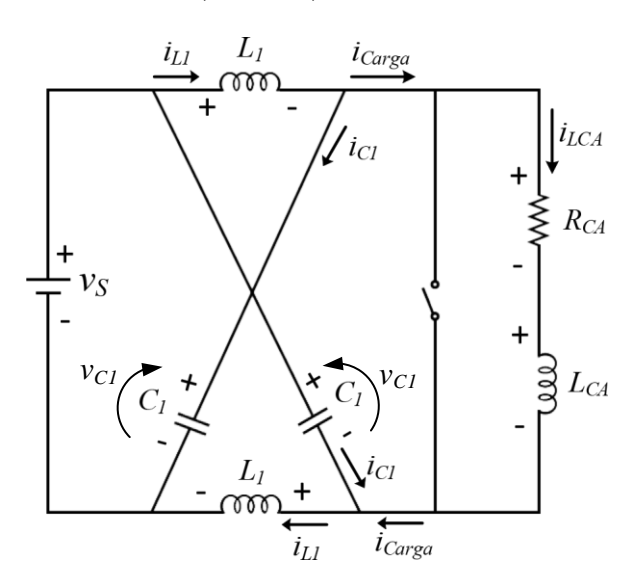

Fonte: Próprio autor.

As equações de estados para o subintervalo 2 são obtidas da Fig. [3.13](#page-75-0) por meio da lei das malhas e dos nós, as quais são apresentadas em [\(3.59\)](#page-75-1), [\(3.60\)](#page-75-1) e [\(3.61\)](#page-75-1).

<span id="page-75-1"></span>
$$
\frac{L_1 \, di_{L1}}{dt} = -v_{C1} + v_S \tag{3.59}
$$

$$
\frac{C_1 dv_{C1}}{dt} = i_{L1} - i_{L_{CA}} \tag{3.60}
$$

$$
\frac{L_{CA}di_{LCA}}{dt} = 2 v_{C1} - R_{CA}i_{LCA} - v_S
$$
\n(3.61)

<span id="page-75-2"></span>As equações de estado podem ser escritas no formato matricial como em [\(3.62\)](#page-75-2), na qual o vetor de entradas  $\mathbf{u}_b = v_S$  e as matrizes  $\mathbf{A}_{2b}$  e  $\mathbf{B}_{2b}$  são mostradas em [\(3.63\)](#page-75-3) e [\(3.64\)](#page-75-4).

$$
\dot{\mathbf{x}}_b = \mathbf{A}_{2b} \mathbf{x}_b + \mathbf{B}_{2b} \mathbf{u}_b \tag{3.62}
$$

<span id="page-75-3"></span>
$$
\mathbf{A}_{2b} = \begin{bmatrix} 0 & -\frac{1}{L_1} & 0 \\ \frac{1}{C_1} & 0 & -\frac{1}{C_1} \\ 0 & \frac{2}{L_{CA}} & -\frac{R_{CA}}{L_{CA}} \end{bmatrix}
$$
(3.63)

<span id="page-75-4"></span>
$$
\mathbf{B}_{2b} = \begin{bmatrix} \frac{1}{L_1} \\ 0 \\ -\frac{1}{L_{CA}} \end{bmatrix}
$$
 (3.64)

As matrizes **A**1*<sup>b</sup>*, **B**1*<sup>b</sup>*, **A**2*<sup>b</sup>* e **B**2*<sup>b</sup>* podem ser agrupadas por meio da ponderação com o ciclo de trabalho referente a cada subintervalo, conforme [\(3.65\)](#page-76-0).

<span id="page-76-1"></span><span id="page-76-0"></span>
$$
\dot{\mathbf{x}}_b = \left[\mathbf{A}_{1b} d_{ST} + \mathbf{A}_{2b} (1 - d_{ST})\right] \mathbf{x}_b + \left[\mathbf{B}_{1b} d_{ST} + \mathbf{B}_{2b} (1 - d_{ST})\right] \mathbf{u}_b \tag{3.65}
$$

Devido a bilinearidade (produto de  $d_{ST}$  por  $\mathbf{x}_b$  e  $\mathbf{u}_b$ ) apresentada em [\(3.65\)](#page-76-0) é utilizada a técnica de pequenos sinais. Como apresentado no Capítulo [2,](#page-32-0) o uso de tal solução consiste em inserir uma perturbação no ciclo de trabalho de maneira que a mesma se propaga para todas as outras variáveis da equação [\(3.65\)](#page-76-0), como está mostrado em [\(3.66\)](#page-76-1) ou [\(3.67\)](#page-76-2).

$$
\dot{\mathbf{X}}_{b} + \hat{\dot{\mathbf{x}}}_{b} = \{ \mathbf{A}_{1b} \left( D_{ST} + \hat{d}_{ST} \right) + \mathbf{A}_{2b} \left[ 1 - \left( D_{ST} + \hat{d}_{ST} \right) \right] \} \left( \mathbf{X}_{b} + \hat{\mathbf{x}}_{b} \right) + \{ \mathbf{B}_{1b} \left( D_{ST} + \hat{d}_{ST} \right) + \mathbf{B}_{2b} \left( \left[ 1 - \left( D_{ST} + \hat{d}_{ST} \right) \right] \right) \left( \mathbf{U}_{b} + \hat{\mathbf{u}}_{b} \right) \tag{3.66}
$$

<span id="page-76-2"></span>
$$
\hat{\mathbf{x}}_{b} = \left[\mathbf{A}_{1b} D_{ST} + \mathbf{A}_{2b} (1 - D_{ST})\right] \hat{\mathbf{X}}_{b} + \left[\mathbf{B}_{1b} D_{ST} + \mathbf{B}_{2b} (1 - D_{ST})\right] \hat{\mathbf{U}}_{b}
$$
\n
$$
\left[\mathbf{A}_{1b} D_{ST} + \mathbf{A}_{2b} (1 - D_{ST})\right] \hat{\mathbf{x}}_{b} + \left[\mathbf{B}_{1b} D_{ST} + \mathbf{B}_{2b} (1 - D_{ST})\right] \hat{\mathbf{u}}_{b}
$$
\n
$$
+ \left[\left(\mathbf{A}_{1b} - \mathbf{A}_{2b}\right) \mathbf{X}_{b} + \left(\mathbf{B}_{1b} - \mathbf{B}_{2b}\right) \mathbf{U}_{b}\right] \hat{d}_{ST} \quad (3.67)
$$

Fazendo as considerações de que  $[\mathbf{A}_{1b} D_{ST} + \mathbf{A}_{2b} (1 - D_{ST})] = \mathbf{A}_{fb}$  e  $[\mathbf{B}_{1b} D_{ST} +$ **B**<sub>2</sub>*b*</sub> (1 − *D*<sub>*ST*</sub>)] = **B**<sub>*fb*</sub>, [\(3.67\)](#page-76-2) é reescrita como:

$$
\hat{\dot{\mathbf{x}}}_{b} = \mathbf{A}_{fb} \mathbf{X}_{b} + \mathbf{B}_{fb} \mathbf{U}_{b} + \mathbf{A}_{fb} \hat{\mathbf{x}}_{b} + \mathbf{B}_{fb} \hat{\mathbf{u}}_{b} + \left[ \left( \mathbf{A}_{1b} - \mathbf{A}_{2b} \right) \mathbf{X}_{b} + \left( \mathbf{B}_{1b} - \mathbf{B}_{2b} \right) \mathbf{U}_{b} \right] \hat{d}_{ST}
$$
\n(3.68)

Anulando-se todas variáveis dinâmicas (dependentes do tempo) de [\(3.68\)](#page-76-3) é possível encontrar o valor médio dos estados (independente do tempo), o qual é expresso em [\(3.69\)](#page-76-4).

<span id="page-76-4"></span><span id="page-76-3"></span>
$$
\mathbf{X}_{\mathbf{b}} = -\mathbf{A}_{\mathbf{fb}}^{-1} \mathbf{B}_{\mathbf{fb}} \mathbf{U}_{b} = \begin{bmatrix} I_{L1} \\ V_{C1} \\ I_{LCA} \end{bmatrix} = \begin{bmatrix} V_s (D_{ST} - 1)^2 \\ \frac{V_s (D_{ST} - 1)}{(2 D_{ST} - 1)} \\ \frac{V_s (D_{ST} - 1)}{(2 D_{ST} - 1)} \\ \frac{V_s (D_{ST} - 1)}{R_{CA} (2 D_{ST} - 1)} \end{bmatrix}
$$
(3.69)

Da equação [\(3.68\)](#page-76-3) a parte dinâmica do circuito é obtida e escrita como em [\(3.70\)](#page-77-0).

<span id="page-77-0"></span>
$$
\hat{\dot{\mathbf{x}}}_{b} = \mathbf{A}_{fb} \,\hat{\mathbf{x}}_{b} + \mathbf{B}_{fb} \,\hat{\mathbf{u}}_{b} + \left[ (\mathbf{A}_{1b} - \mathbf{A}_{2b}) \,\mathbf{X}_{b} + (\mathbf{B}_{1b} - \mathbf{B}_{2b}) \,\mathbf{U}_{b} \right] \hat{d}_{ST} \tag{3.70}
$$

Agora, definindo  $\mathbf{B}_{Fb} = (\mathbf{A}_{1b} - \mathbf{A}_{2b})\mathbf{X}_{b} + (\mathbf{B}_{1b} - \mathbf{B}_{2b})\mathbf{U}_{b}$ , [\(3.70\)](#page-77-0) é reescrita como mostrado em [\(3.71\)](#page-77-1).

<span id="page-77-1"></span>
$$
\hat{\dot{\mathbf{x}}}_b = \mathbf{A}_{fb} \,\hat{\mathbf{x}}_b + \mathbf{B}_{Fb} \,\hat{d}_{ST} \tag{3.71}
$$

O vetor de saídas está definido em [\(3.72\)](#page-77-2), na qual a matriz de saída corresponde a uma matriz identidade de dimensão três por três  $C_b = I_{3x3}$  e  $D_b = 0$ .

<span id="page-77-2"></span>
$$
\dot{\mathbf{x}}_b = \mathbf{A}_{fb} \hat{\mathbf{x}}_b + \mathbf{B}_{Fb} \hat{d}_{ST} \tag{3.72}
$$

$$
\hat{\mathbf{y}}_b = \mathbf{C}_b \,\hat{\mathbf{x}}_b + \mathbf{D}_b \,\hat{d}_{ST} \tag{3.73}
$$

Assim, aplicando a transformada de Laplace em [\(3.72\)](#page-77-2) e [\(3.73\)](#page-77-2) obtém-se uma matriz **G***CC* de funções de transferência que relacionam todas as saídas especificadas em  $\mathbf{C}_b$  com o sinal de entrada  $\hat{d}_{ST}$ .

$$
\mathbf{G}_{CC} = \frac{\hat{\mathbf{y}}_b}{\hat{d}_{ST}} = [\mathbf{C}_b(s\,\mathbf{I} - \mathbf{A}_{fb})^{-1}\,\mathbf{B}_{Fb}] \tag{3.74}
$$

$$
\mathbf{G}_{CC} = \begin{bmatrix} G_{i_{L1} - \hat{d}_{ST}} \\ G_{v_{C1} - \hat{d}_{ST}} \\ G_{i_{LAC} - \hat{d}_{ST}} \end{bmatrix}
$$
(3.75)

# <span id="page-77-4"></span>**3.3.3 Obtenção de** *RCA* **e** *LCA*

<span id="page-77-3"></span>Para se obter o equivalente do lado CA, que consiste em aplicar a primeira lei de *ohm*, dividindo o valor da tensão *vLink CC* expressa [\(3.42\)](#page-67-0) pela corrente de carga *iCarga* calculada em [\(2.8\)](#page-35-0). Tal resultado, é simplificado em [\(3.76\)](#page-77-3).

$$
\frac{v_{Link\ CC}}{i_{LCA}} = \frac{V_S \left(\frac{d_{ST} - 1}{2 \ D_{ST} - 1}\right)}{d_A i_{L2A} + d_B i_{L2B} + d_C i_{L2C}}
$$
(3.76)

Ao realizar a divisão expressa em [\(3.76\)](#page-77-3), será obtido o valor equivalente do lado CA para todo os instantes de chaveamento porém, o modelo consiste em um valor de resistência *RCA* fixa, para isso é calculado o valor médio da resistência somente nos instantes no qual o *shoot-through* está inoperante, pois durante o momento onde o *shoot-through* está ativo a resistência equivalente é nula.

Por outro lado, a indutância equivalente do lado CA (*LCA*) serve como um elemento auxiliar para manter o modo de condução de corrente contínua (CCM) e seu valor foi adotado como  $L_{CA} = 10 mH$  [\(BRUNO,](#page-104-0) [2016\)](#page-104-0).

#### **3.3.4 Validando o modelo**

A validação da planta será feita da mesma maneira que vem sendo mostrada no decorrer da dissertação, com a utilização do *software MATLAB* e *PSIM* para construir as devidas formas de onda e compara-las. A Tabela [3.3](#page-78-0) contém os parâmetros do inversor utilizado para a validação. O valor de *RCA* visto na tabela é o valor obtido por meio da equação [\(3.76\)](#page-77-3) no ponto de operação onde  $D_{ST} = 0, 18$ .

<span id="page-78-0"></span>

| Parâmetro | Descrição                                   | Valor            |
|-----------|---------------------------------------------|------------------|
| $V_S$     | Tensão do barramento de entrada             | 34,5 V           |
| $R_{CA}$  | Resistência equivalente do lado CA          | $69\Omega$       |
| $L_{CA}$  | Indutância equivalente do lado CA           | $10 \text{ mH}$  |
| $f_s$     | Frequência de chaveamento                   | $10 \text{ kHz}$ |
| $L_1$     | Indutância do lado CC                       | $10 \text{ mH}$  |
| $C_1$     | Capacitância do lado CC                     | 825 $\mu$ F      |
| $D_{ST}$  | Razão cíclica média do <i>shoot-through</i> | 0,18             |

Tabela 3.3: Parâmetros do ZSI para a modelagem 2.

O modelo será validado comparando as respostas dinâmicas obtidas para quando  $D_{ST}$  passa de 0,18 para 0,2. Assim, insere-se em  $\hat{d}_{ST}$  um degrau de amplitude 0,02 no modelo de pequenos sinais, referente a diferença do valor final e inicial de *DST* e soma-se a saída do modelo de pequenos sinais (**y**ˆ*<sup>b</sup>* ), os valores médios (**X***b*) do ponto de operação  $D_{ST} = 0, 18$  escolhido para linearizá-lo. A Tabela [3.4](#page-78-1) mostra o tempo e amplitude de  $\hat{d}_{ST}$ a ser inserido no modelo de pequenos sinais.

Tabela 3.4: Valor e instante na qual é inserida uma pertubação na planta.

<span id="page-78-1"></span>

| Parâmetro | Descrição                                                          | Valor Instante |
|-----------|--------------------------------------------------------------------|----------------|
| $d_{ST}$  | Pequena variação no ciclo de trabalho do <i>shoot-through</i> 0,02 | $0.4$ s        |

As Figs. [3.14](#page-80-0) e [3.15](#page-80-1) mostram o valor da tensão *v<sup>C</sup>*<sup>1</sup> e da corrente *i<sup>L</sup>*<sup>1</sup> antes e após o degrau em  $\hat{d}_{ST},$ na qual são apresentadas as formas de onda obtidas por meio de simulação e via modelo teórico. A Tabela [3.5](#page-79-0) compara o valor dos parâmetros antes da pertubação e enquanto que, a Tabela [3.6](#page-79-1) compara o valor dos parâmetros após a pertubação ser inserida na planta por meio da simulação.

<span id="page-79-0"></span>Tabela 3.5: Resultados obtidos via modelo e simulação dos parâmetros do inversor Z antes da variação do *shoot-through*.

| Parâmetro | Descrição                 |          | Valor Modelo Valor Simulado | ErrO     |
|-----------|---------------------------|----------|-----------------------------|----------|
| $i_{L1}$  | Corrente no indutor $L_1$ | 0.8225 A | 0,836 A                     | $1,61\%$ |
| $v_{C1}$  | Tensão no capacitor $C_1$ | 44.2 V   | 44.8 V                      | $1.34\%$ |

<span id="page-79-1"></span>Tabela 3.6: Resultados obtidos via modelo e simulação dos parâmetros do inversor Z após a variação do *shoot-through*.

| Parâmetro | Descrição                       |         | Valor Modelo Valor Simulado | Erro     |
|-----------|---------------------------------|---------|-----------------------------|----------|
| $i_{L1}$  | Corrente média no indutor $L_1$ | 0.894 A | 0.904 A                     | $1.1\%$  |
| $v_{C1}$  | Tensão média no capacitor $C_1$ | 46 V    | 46.3 V                      | $0.64\%$ |

De acordo com a Fig. [3.14,](#page-80-0) o valor da tensão no capacitor acompanhou a variação inserida no circuito no instante de 0,4 s. Além disso, antes e após o transitório, os valores médios possuem uma diferença percentual relativa baixa, de aproximadamente 1,34% e 0,64% como mostrado nas Tabelas [3.5](#page-79-0) e [3.6.](#page-79-1) Pode-se dizer que o modelo respondeu de forma satisfatória para o instante antes da pertubação, durante o transiente e em regime permanente.

<span id="page-80-0"></span>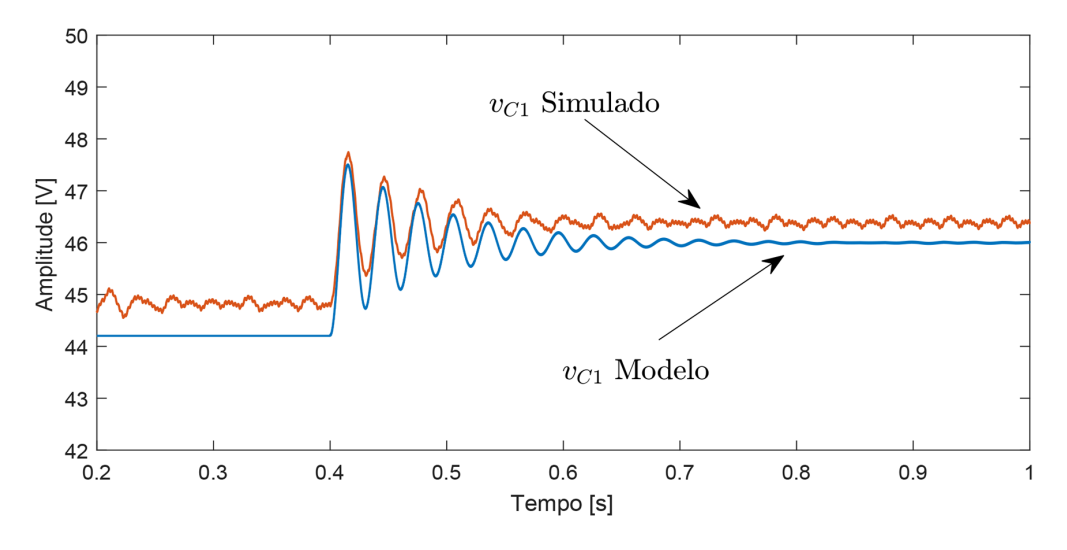

Figura 3.14: Formas de ondas da tensão *v<sup>C</sup>*1, modelo e simulação.

Fonte: Próprio autor.

O mesmo ocorre na Fig. [3.15,](#page-80-1) a corrente no indutor apresenta uma resposta satisfatória após e antes a variação do ciclo de trabalho, com um desvio de 1,61 % antes da pertubação e de 1,1 % após, evidenciado pelas Tabelas [3.5](#page-79-0) e [3.6.](#page-79-1)

Figura 3.15: Formas de ondas da corrente *i<sup>L</sup>*1, modelo e simulação.

<span id="page-80-1"></span>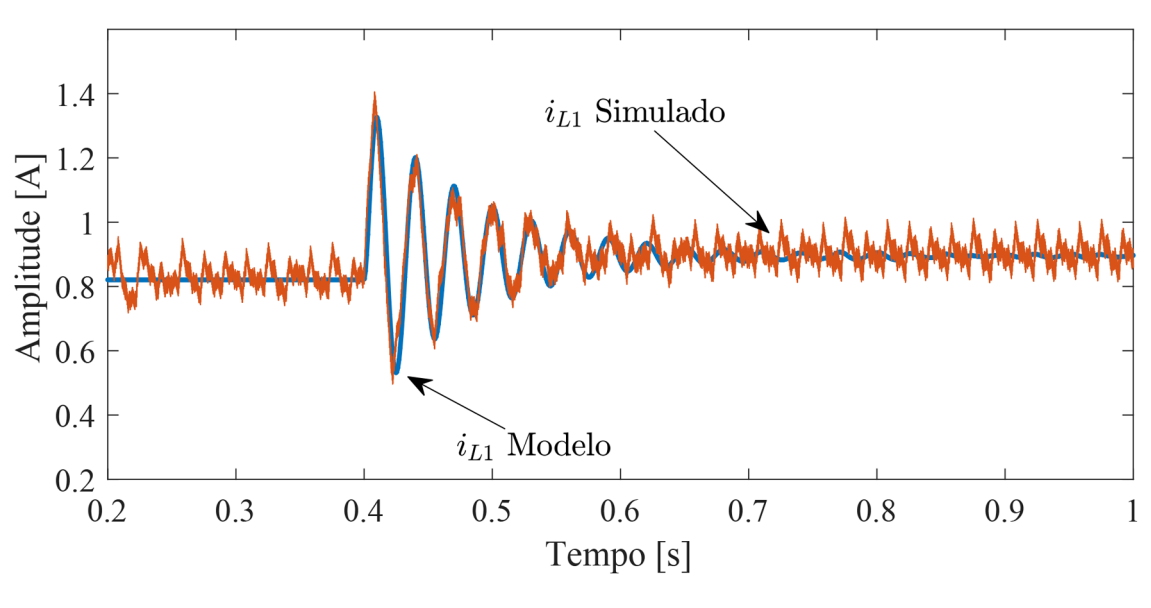

Fonte: Próprio autor.

Outra forma de validar o modelo, é verificar a resposta em frequência das variáveis de estado *v<sup>C</sup>*<sup>1</sup> e *i<sup>L</sup>*1. As Figs. [3.16\(](#page-81-0)a) e [3.16\(](#page-81-0)b) contém as formas de onda para uma varredura em frequência na qual a variável analisada é a tensão *v<sup>C</sup>*<sup>1</sup> e a corrente *i<sup>L</sup>*<sup>1</sup> respectivamente.

Pode-se notar na Fig. [3.16\(](#page-81-0)a) que a resposta em frequência para a tensão *v<sup>C</sup>*<sup>1</sup> obtida via modelagem, se mostra semelhante quando comparada a simulação, possuindo uma margem de fase de 90º. Na Fig. [3.16\(](#page-81-0)b) onde é feita a varredura em frequência da corrente *i<sup>L</sup>*1, percebe-se que a parâmetro simulado acompanha o modelo teórico, possuindo margem de ganho de 20 dB e margem de fase de 10º.

Figura 3.16: Validação do modelo CC utilizando a resposta em frequência.

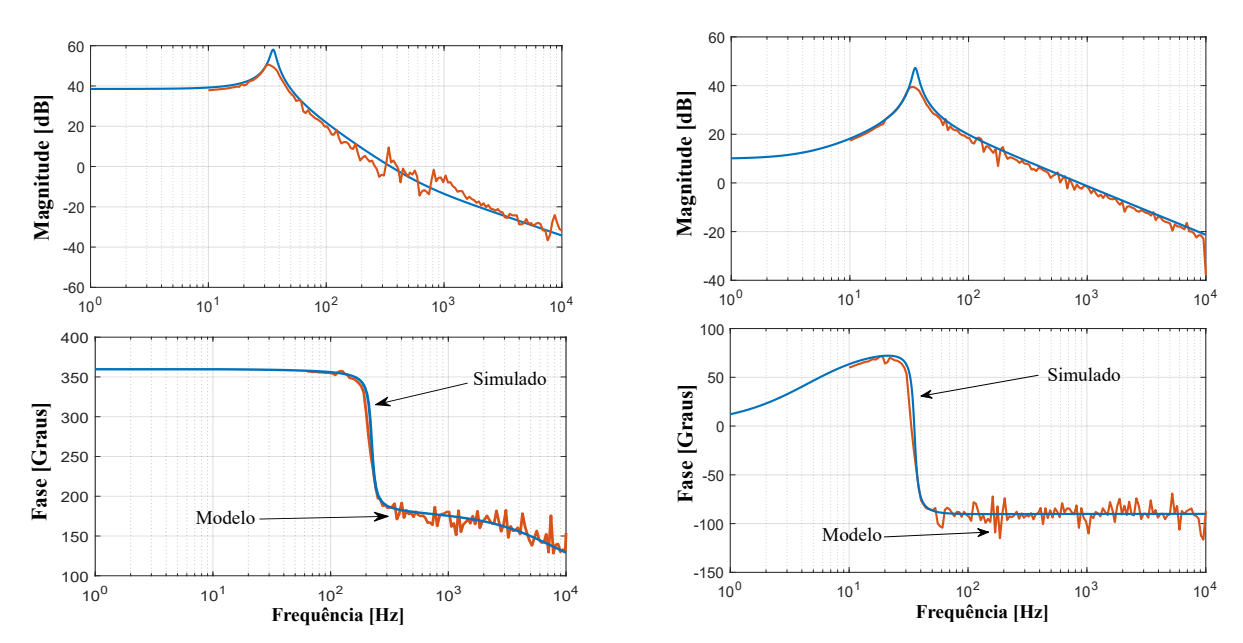

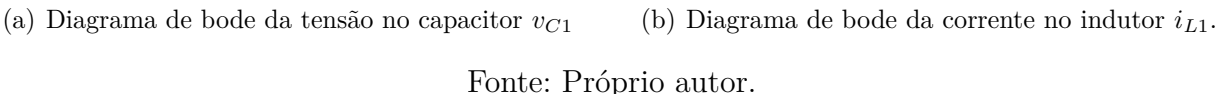

De forma geral, o inversor tipo fonte de impedância pode ser representado via diagramas de blocos, evidenciando o acoplamento entre o lado CC e o lado CA como pode ser visto em [3.17.](#page-82-0) O Conjunto CA se refere as equações [\(3.77\)](#page-81-1) e [\(3.78\)](#page-81-1) que representam a modelagem do lado CA do ZSI.

<span id="page-81-1"></span><span id="page-81-0"></span>
$$
\dot{\mathbf{x}}_a = \mathbf{A}_{fa1} \mathbf{x}_a + \mathbf{B}_{fa1} \mathbf{u}_{a1} \tag{3.77}
$$

$$
\mathbf{y}_a = \mathbf{C}_{a1} \mathbf{x}_a + \mathbf{D}_{a1} \mathbf{u}_{a1} \tag{3.78}
$$

<span id="page-81-2"></span>O Conjunto CC representa o diagrama de blocos a fim de obter a tensão *vLink CC* que é expressada pela equação [\(3.79\)](#page-81-2), o qual acopla o lado CC ao lado CA.

$$
v_{Link\ CC} = (2\ V_{C1} - V_s)(1 - d_{ST})\tag{3.79}
$$

Ainda no Conjunto CC são mostradas duas formas de se obter a tensão *V<sup>C</sup>*1. A primeira possui como parâmetro de entrada a matriz **U***<sup>b</sup>* e está representada com uma

<span id="page-82-1"></span>linha contínua na Fig. [3.17.](#page-82-0) A outra maneira tem como variável de entrada  $V_S$ e está denotada com a linha tracejada nessa mesma ilustração, a equação [\(3.80\)](#page-82-1) demonstra a obtenção de *V<sup>C</sup>*1.

$$
V_{C1} = \overline{C}_C[-\mathbf{A}_{fb}^{-1}\mathbf{B}_{fb}\mathbf{U}_b] = \frac{V_S(D_{ST} - 1)}{(2D_{ST} - 1)}
$$
(3.80)

 $\overline{\bf{C}}_{\bf{C}}$  representa a matriz que resulta em  $V_{C1}$  como variável de saída e  $\overline{\bf{d}} = [d_A \,\, d_B \,\, d_C\,]^T.$ 

<span id="page-82-0"></span>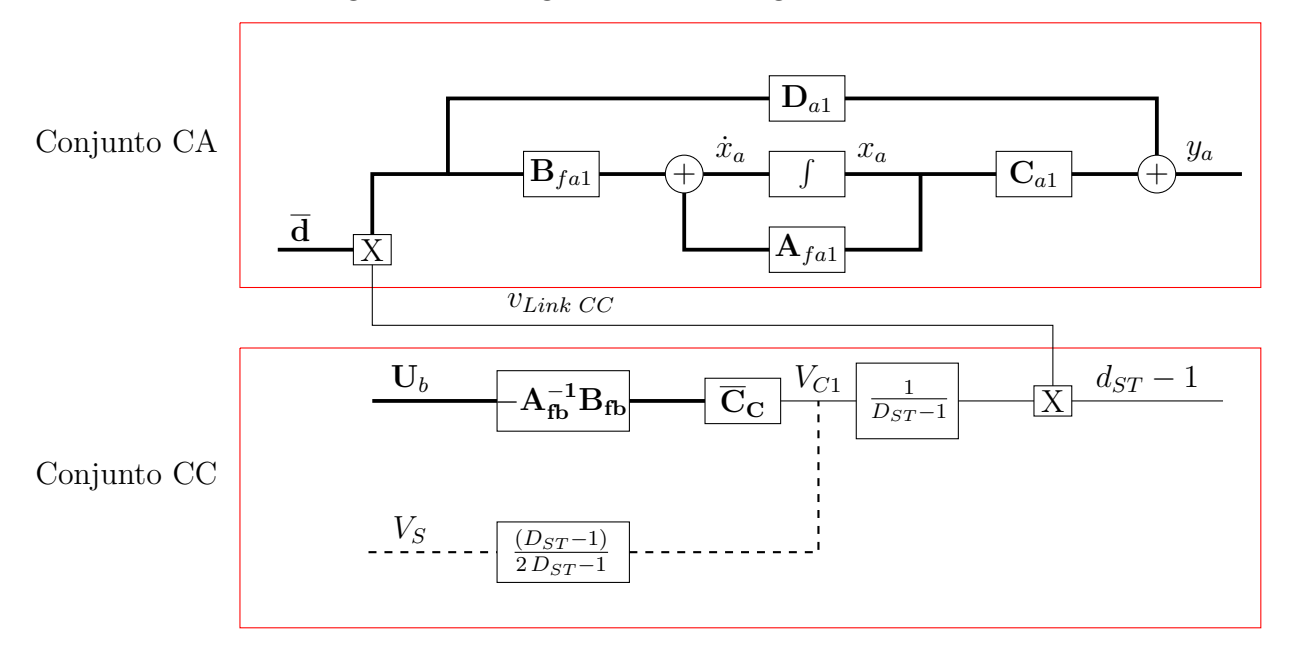

Figura 3.17: Diagrama de blocos geral do ZSI.

Fonte: Próprio autor.

## **3.4 Comparação entre a modelagem proposta e a abordagem clássica**

Nesta seção, é apresentada a comparação da modelagem feita neste Capítulo e a abordagem utilizada em [\(GAJANAYAKE; VILATHGAMUWA; LOH,](#page-104-1) [2006\)](#page-104-1) para o ZSI. Para a análise em questão, foi usada *v<sup>C</sup>*2*<sup>A</sup>* como variável de referência. Assim, a mesma foi ilustrada para três situações: a primeira se refere a *v<sup>C</sup>*2*<sup>A</sup>* obtida por meio da modelagem proposta nessa dissertação; na segunda, *v<sup>C</sup>*2*<sup>A</sup>* é obtida a partir da simulação chaveada, e por fim, na terceira situação tem-se *v<sup>C</sup>*2*<sup>A</sup>* de acordo com a abordagem clássica proposta por [\(GAJANAYAKE; VILATHGAMUWA; LOH,](#page-104-1) [2006\)](#page-104-1). As três formas de onda podem ser vistas na Fig. [3.18.](#page-83-0)

<span id="page-83-0"></span>Figura 3.18: Comparação da tensão no capacitor *C*2, simulação, modelo proposto e abordagem clássica

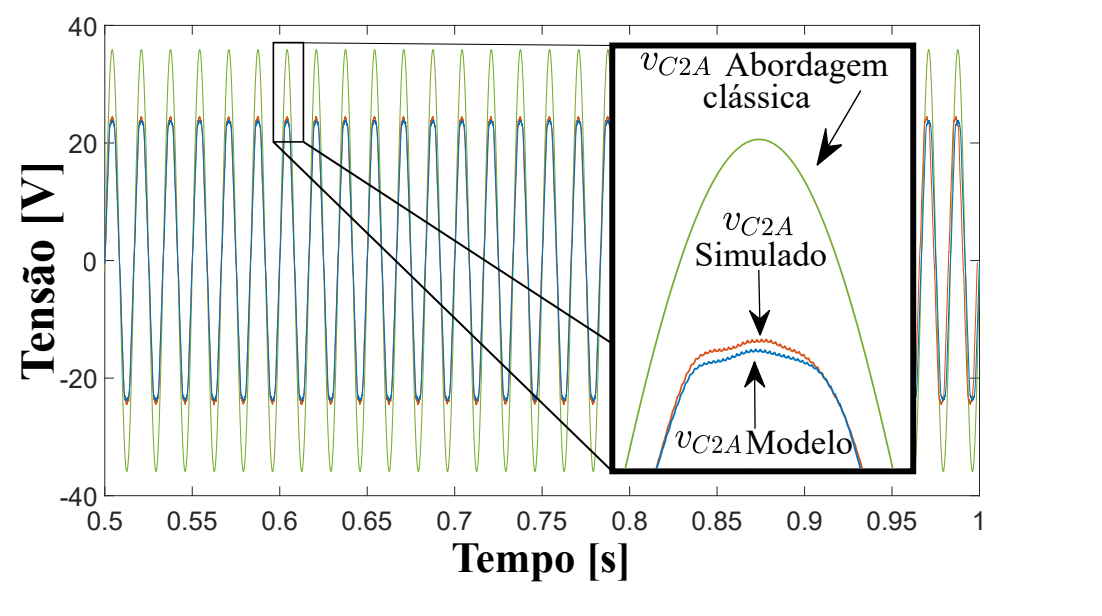

Fonte: Próprio autor.

De acordo com [\(GAJANAYAKE; VILATHGAMUWA; LOH,](#page-104-1) [2006\)](#page-104-1), a tensão do elo CC (*vLink CC*) é calculada pela equação [\(3.81\)](#page-83-1) e possui valor constante. Porém, essa simplificação não representa o real comportamento do ZSI, pois, como foi apresentado nesse Capítulo, a tensão *vLink CC* é variante no tempo e simplificá-la, ou seja, dizer que ela assume um valor fixo, implica em retirar a dinâmica do circuito. A consequência da simplificação feita por [\(GAJANAYAKE; VILATHGAMUWA; LOH,](#page-104-1) [2006\)](#page-104-1) é vista na Fig. [3.18,](#page-83-0) onde a tensão *v<sup>C</sup>*2*<sup>A</sup>* calculada através da abordagem clássica apresenta um erro de, aproximadamente, 50 % em relação à simulação do ZSI. Em contrapartida, o valor de *v<sup>C</sup>*2*<sup>A</sup>* obtido via modelagem em comparação com *v<sup>C</sup>*2*<sup>A</sup>* simulado aponta um erro relativo de 2,37  $\%$ .

$$
V_{Link\ CC} = \frac{V_{C1}}{1 - D_{ST}}\tag{3.81}
$$

#### <span id="page-83-1"></span>**3.5 Avaliação do equivalente do lado CA**

Nesta seção é feito um estudo do equivalente do lado CA que pode ser denotado como *vLink CC/iLCA*, o qual possui a finalidade de verificar a influência dos elementos passivos do lado CA sobre o lado CC. Para isso são feitas duas análises, uma referente ao valor médio do equivalente CA e outra a respeito da evolução dinâmica desse equivalente.

A fim de verificar o comportamento do termo médio de *vLink CC/iLCA* foram realizadas quatro simulações variando-se a resistência de carga *RL*, a indutância *L*2, a indutância *L*<sup>3</sup> e a capacitância *C*<sup>2</sup> do filtro LCL. Além disso, para cada gráfico é considerado um conjunto de valores médios do ciclo de trabalho referente ao *shoot-through* (*DST* ), tal que *DST* ∈ {0*,* 06; 0*,* 18; 0*,* 41}, como ilustrado nas Figs. [3.20\(](#page-85-0)a), [3.20\(](#page-85-0)b), [3.20\(](#page-85-0)c) e [3.20\(](#page-85-0)d), respectivamente.

Figura 3.19: Validação do modelo CC utilizando a resposta em frequência.

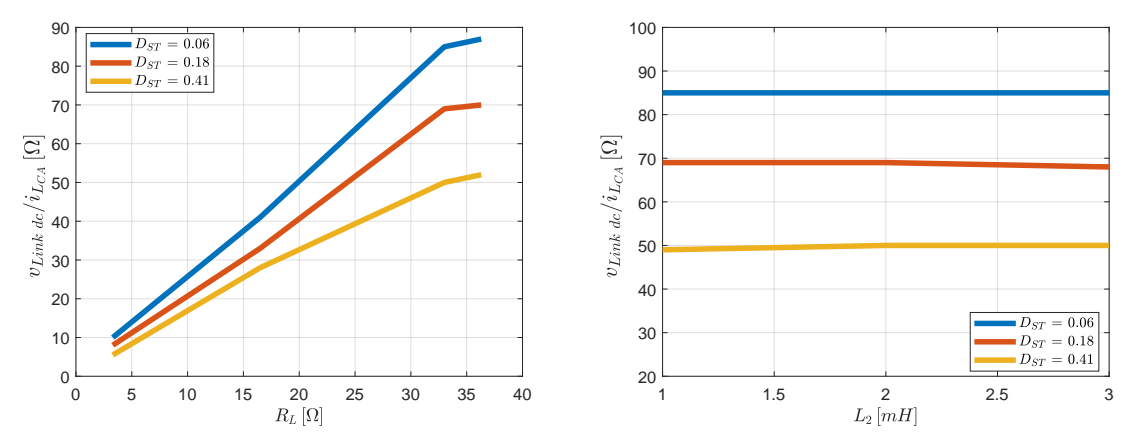

(a)  $(v_{Link\ CC}/i_{LCA})$  para diferentes valores de  $R_L$  (b)  $(v_{Link\ CC}/i_{LCA})$  para diferentes valores de  $L_2$ e *DST* e *DST* .

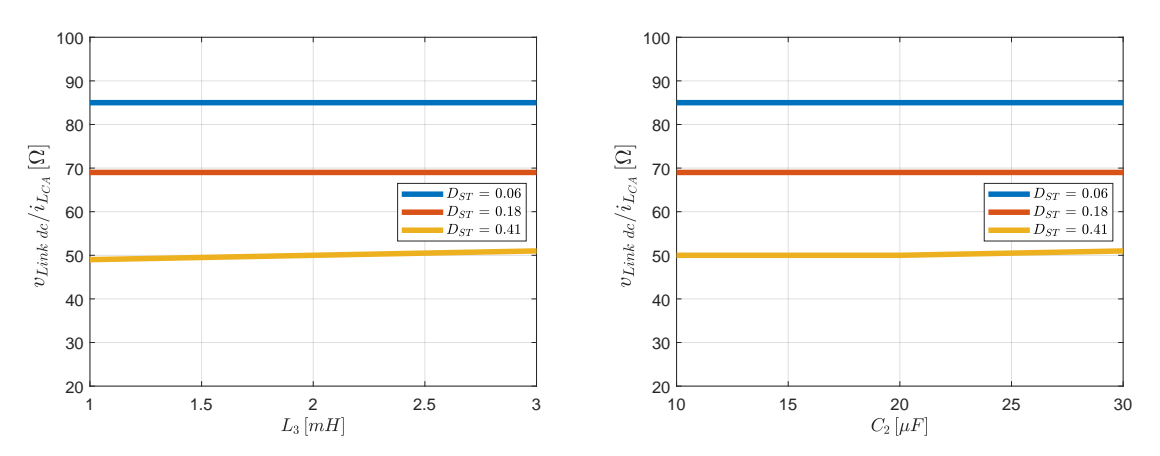

(c)  $(v_{Link\ CC}/i_{LCA})$  para diferentes valores de  $L_3$  (d)  $(v_{Link\ CC}/i_{LCA})$  para diferentes valores de  $C_2$ e *DST* . e *DST* .

Fonte: Próprio autor.

Das quatro simulações feitas, a que mostrou maior relevância foi a ilustrada na Fig. [3.20\(](#page-85-0)a), a qual mostra que incrementando o valor da resistência *RL*, para qualquer valor de *DST* , o valor de *vLink CC/iLCA* também aumenta. Do mesmo modo, para valores menores de *DST* , mantendo-se fixo o valor de *RL*, *vLink CC/iLCA* tende a aumentar. Por outro lado, quando se aumenta *L*<sup>2</sup> (Fig. [3.20\(](#page-85-0)b)), *L*<sup>3</sup> (Fig. [3.20\(](#page-85-0)c)) e *C*<sup>2</sup> (Fig. [3.20\(](#page-85-0)d)) e mantém-se constante  $D_{ST}$ ,  $v_{Link\ CC}/i_{LCA}$  permanece inalterada.

Em uma segunda análise, com o propósito de avaliar o comportamento da evolução dinâmica de *vLink CC/iLCA*, foram feitas quatro simulações. Na primeira manteve-se fixa a condição nominal de resistência de carga *R<sup>L</sup>* (Fig. [3.20\(](#page-85-0)a)). Já na segunda, o valor de *R<sup>L</sup>* foi reduzido para 10% de seu valor nominal (Fig. [3.20\(](#page-85-0)b)). Na terceira simulação, aumentou-se em 50% o valor da indutância *L*<sup>2</sup> em relação a nominal, mantendo *R<sup>L</sup>* nominal (Fig. [3.20\(](#page-85-0)c)). Por último, o índice de modulação *I<sup>M</sup>* foi reduzido em 50 % do seu valor nominal, enquanto *R<sup>L</sup>* foi mantida em seu valor nominal (Fig. [3.20\(](#page-85-0)d)). Para todas as simulações, foi considerado um conjunto de valores médios para  $D_{ST}$ , tal que  $D_{ST} \in \{0, 06, 0, 18, 0, 41\}.$ Os valores nominais de referência encontram-se na Tabela [3.7.](#page-86-0)

Figura 3.20: Evolução dinâmica da resistência e indutância equivalentes vistas pelo lado CC.

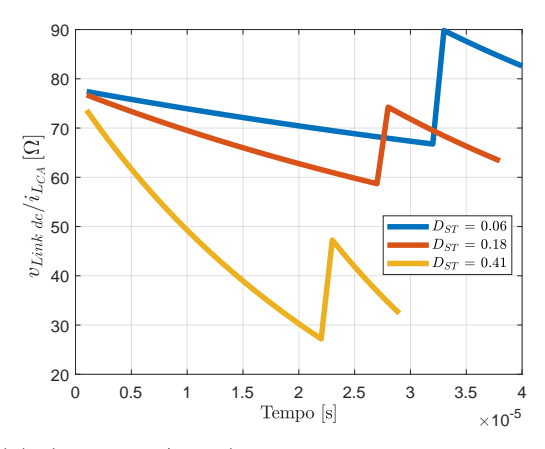

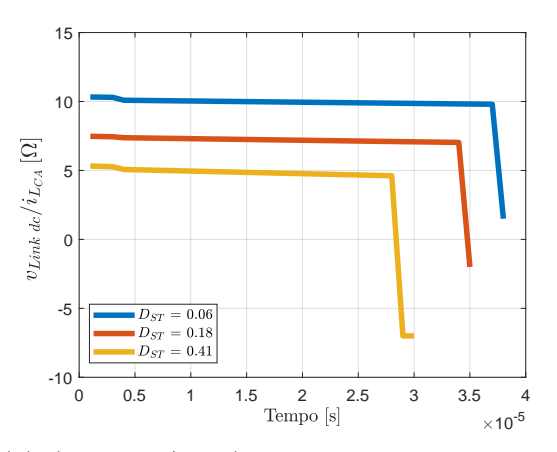

(a) (*vLink CC /iLCA*) para diferentes valores de (b) (*vLink CC /iLCA*) para diferentes valores de  $D_{ST}$  e carga nominal  $(R_L=33 \Omega)$ . *DST* e uma redução de carga de 10%.

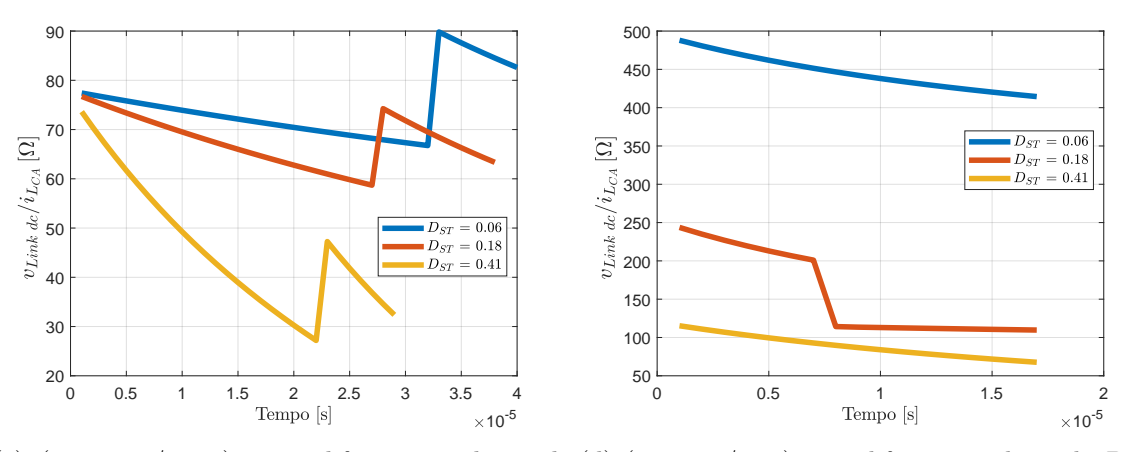

(c)  $(v_{Link\ CC}/i_{LCA})$  para diferentes valores de (d)  $(v_{Link\ dc}/i_{Lac})$  para diferentes valores de  $D_{ST}$ ,  $D_{ST}$ , carga nominal e  $L_2$  50% maior. carga nominal e índice de modulação 50% menor.

<span id="page-85-0"></span>Fonte: Próprio autor.

<span id="page-86-0"></span>

| Parâmetros | Valores         | Parâmetros | Valores     |
|------------|-----------------|------------|-------------|
| L1         | $10 \text{ mH}$ | $C_1$      | 825 $\mu$ F |
| L۵         | 2mH             | $C_2$      | $20 \mu F$  |
| $L_{3}$    | 2mH             | $R_L$      | $33\Omega$  |
|            | 34,5 V          | $D_{ST}$   | 0,18        |
| $\iota_M$  |                 |            |             |

Tabela 3.7: Parâmetros nominais do ZSI.

Ao verificar as simulações referentes a evolução dinâmica de *vLink CC/iLCA*, nota-se que em todos os casos, para um instante específico de operação, *vLink CC/iLCA* aumenta com o incremento de *DST* . No entanto, percebe-se uma descontinuidade na forma de onda da resistência equivalente, a qual é justificada pelo padrão de chaveamento utilizado para comandar os semicondutores do inversor tipo fonte de impedância.

#### **3.6 Considerações finais**

No decorrer deste capítulo foi apresentada uma estratégia de modelagem que consistiu na separação do circuito do inversor tipo fonte de impedância em duas partes, uma referente ao lado CC e outra ao lado CA. Esta separação permitiu modelar a planta em dois subcircuitos diferentes e no final realizar o acoplamento entre os dois, obtendo a função de transferência que retrata o comportamento do ZSI.

Inicialmente o inversor Z foi simplificado a um inversor tipo fonte de tensão, substituindo o lado CC por uma fonte de tensão equivalente *vLink CC*, sendo que, posteriormente *vLink CC* foi reescrito em função dos parâmetros do lado CC, podendo-se assim modelá-lo de forma independente do lado CA.

Logo em seguida, dando continuidade à modelagem, o lado CA foi substituído por um equivalente, constituído por uma resistência *RCA* em série com uma indutância *LCA*. Este novo subcircuito passou a ter características típicas de um conversor CC/CC e por isso foi possível realizar a modelagem em pequenos sinais.

Para validar a modelagem como um todo, foram apresentadas as formas de ondas obtidas através da modelagem em comparação com a simulação para o circuito do lado CC e para o circuito do lado CA. Para todos os casos a diferença não ultrapassou 2,5 %. Esse desvio é considerado um erro aceitável levando em consideração as simplificações feitas para se obtê-lo

Nesse contexto, uma comparação realizada entre a modelagem do ZSI adotada nessa dissertação e a modelagem clássica com a simulação chaveada verificou a discrepância de 50 % entre a forma de onda simulada e a modelagem tradicional. Ao comparar o modelo abordado nesse Capítulo com a simulação do ZSI o desvio apontado é de 2,37 %. Reforçando assim, a importância do estudo feito nessa dissertação.

Por fim, foi apresentada uma análise equivalente do lado CA, tendo como propósito verificar a influência dos elementos passivos tanto no valor médio quando no valor dinâmico desse equivalente. A partir dessa análise foi observado que para diferentes condições do ZSI, *vLink CC/iLCA* pode assumir valores distintos, sendo um parâmetro importante a ser considerado durante a modelagem.

# <span id="page-88-2"></span>**4 ANÁLISE DE ESTABILIDADE PELO CRITÉRIO DE ROUTH-HURWITZ E PROJETO DO CONTROLADOR DO LADO CC**

Uma vez obtida as funções de transferências referentes ao lado CC [\(3.75\)](#page-77-4) e do lado CA [\(3.51\)](#page-69-0) do conversor, é possível estender o estudo para uma análise de estabilidade pelo critério de *Routh-Hurwitz* para se obter o conjunto estabilizante para o dispositivo definindo assim, os limites de operação do ZSI. Por fim, é projetado um controlador do tipo proporcional e integral (PI) a fim de regular a tensão *v<sup>C</sup>*<sup>1</sup> do lado CC.

### **4.1 Estabilidade lado CC**

Como apresentado no Capítulo [3,](#page-58-0) a matriz de funções de transferência do lado CC (**GCC**) é dada pela equação [\(4.1\)](#page-88-0).

<span id="page-88-0"></span>
$$
\mathbf{G}_{\mathbf{CC}} = (\mathbf{s}\mathbf{I} - \mathbf{A}_{fb})^{-1} \mathbf{B}_{Fb},\tag{4.1}
$$

<span id="page-88-1"></span>Sendo que polinômio característico do lado CC ( $\delta_{CC}$ ) é calculado como mostrado em [\(4.2\)](#page-88-1).

$$
\delta_{CC} = \det(\mathbf{sI} - \mathbf{A}_{fb}) = \alpha_3 \mathbf{s}^3 + \alpha_2 \mathbf{s}^2 + \alpha_1 \mathbf{s} + \alpha_0 \tag{4.2}
$$

tal que,

$$
\alpha_3 = C_1 L_1 L_{CA}
$$
  
\n
$$
\alpha_2 = C_1 L_1 R_{CA}
$$
  
\n
$$
\alpha_1 = 2 L_1 + L_{CA} + 2 D_{ST}^2 L_1 + 4 D_{ST}^2 L_{CA} - 4 D_{ST} L_1 - 4 D_{ST} L_{CA}
$$
  
\n
$$
\alpha_0 = 4 R_{CA} D_{ST}^2 - 4 R_{CA} D_{ST} + R_{CA}
$$

A análise de estabilidade pelo critério de *Routh-Hurwitz* é realizada para  $\delta_{CC}$  ser estável, fornecendo as seguintes condições:

$$
\operatorname{Re}\{\delta_{CC} = 0\} < 0 \Leftrightarrow \alpha_2 \alpha_1 > \alpha_3 \alpha_0, \quad \alpha_i \in \mathbb{R}_{>0}, \forall i \in \{0, 1, 2, 3\} \tag{4.3}
$$

e como se sabe que  $0 \leq D_{ST} \leq 1$ ,

$$
C_1, L_1, L_{CA}, R_{CA} \in \mathbb{R}_{>0}, \ D_{ST} \neq \frac{1}{2}, \ (D_{ST} - 1)^2 > 0
$$

$$
L_1 > -\frac{L_{CA}}{2} \left(\frac{2D_{ST} - 1}{D_{ST} - 1}\right)^2
$$

Desta forma, obtém-se o conjunto estabilizante para o lado CC  $(S_{CC})$ :

$$
S_{CC} = \left\{ C_1, L_1, L_{CA}, R_{CA} \in \mathbb{R}_{>0} \, | \, D_{ST} < \frac{1}{2} \right\}. \tag{4.4}
$$

## **4.2 Estabilidade lado CA**

O polinômio característico ( $\delta_{CA}$ ) da função de transferência do lado CA ( $\mathbf{G_{CA}}$ ) é usado para avaliar a estabilidade do lado CA, ou seja, as condições de estabilidade para *δCA* segundo o critério de estabilidade de *Routh-Hurwitz* ocorre quando a parte real de  $\text{Re}\{\delta_{CA} = 0\}$  é igual a zero.

$$
\delta_{CA} = \det(\mathbf{s}\,\mathbf{I} - \mathbf{A}_{fa1}) = C_2 L_2 L_3 \,\mathbf{s}^3 + C_2 L_2 R_L \,\mathbf{s}^2 + (L_2 + L_3)\,\mathbf{s} + R_L \tag{4.5}
$$

Sabe-se que os componentes passivos e a carga são elementos de valores reais positivos  $(C_2, R_L, L_2, L_3 \in \mathbb{R}_{>0})$ , tem-se  $(4.6)$ .

$$
\text{Re}\{\delta_{CA}\} = 0\} < 0 \Leftrightarrow (C_2 L_2 R_L)(L_2 + L_3) > (C_2 L_2 L_3) R_L \tag{4.6}
$$

Deste modo, o conjunto estabilizando do lado CA (*SCA*) é calculado de acordo com  $(4.7).$  $(4.7).$ 

<span id="page-89-1"></span><span id="page-89-0"></span>
$$
S_{CA} = \{C_2, R_L, L_2, L_3 \in \mathbb{R}_{>0}\}\tag{4.7}
$$

### **4.3 Análise completa de estabilidade para todo o sistema do ZSI**

<span id="page-89-2"></span>O conjunto estabilizante (*S*) para a planta é obtido da união do conjunto estabilizante do lado CC e do lado CA, como pode ser visto em [\(4.8\)](#page-89-2), o que, por um significado prático, tem a única restrição no ciclo de trabalho do *shoot-through*.

$$
S = S_{CA} \bigcup S_{CC} = \left\{ C_1, C_2, L_1, L_2, L_3, L_{CA}, R_{CA}, R_L \in \mathbb{R}_{>0} \, | \, D_{ST} < \frac{1}{2} \right\} \tag{4.8}
$$

Conhecendo as condições de estabilidade, é possível observar o *cluster* das raízes para a planta completa, ou seja, a movimentação dos polos de todo o sistema no mapa de estados. Essa análise é feita considerando as seguintes incertezas de parâmetros  $L_{CA}, L_1, L_2, L_3 \in$ [0*.*2*,* 40] mH, *C*1*, C*<sup>2</sup> ∈ [1*,* 100] *µF* and *RCA, R<sup>L</sup>* ∈ [1*,* 1000] Ω, como mostra a Fig. [4.1.](#page-90-0)

.

<span id="page-90-0"></span>Figura 4.1: *Cluster* de raízes para o sistema completo contendo as incertezas dos parâmetros.

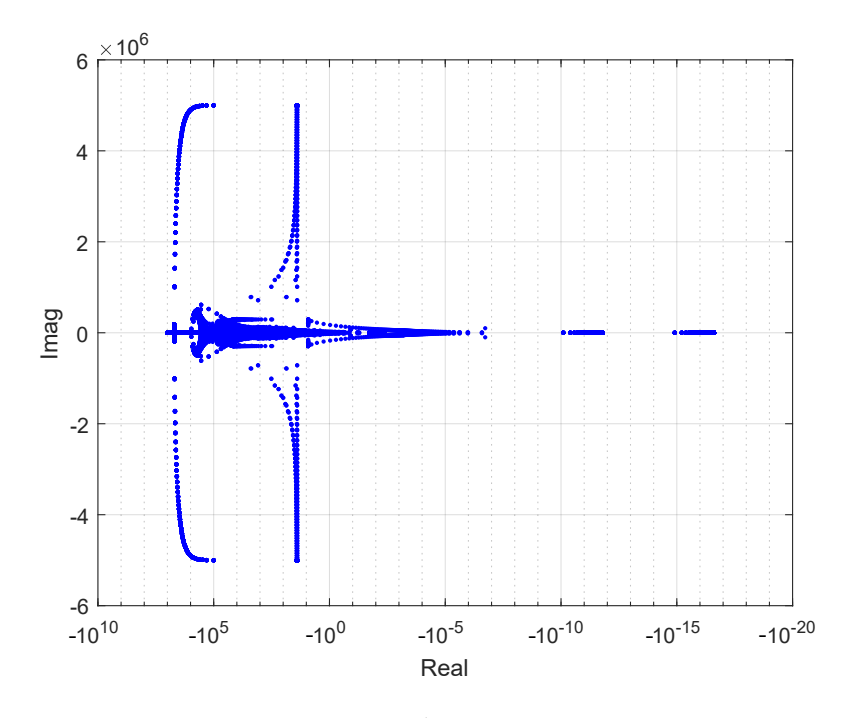

Fonte: Próprio autor.

## **4.4 Projeto do controlador do lado CC**

Uma vez realizada a modelagem do inversor Z e obtidas as funções de transferência que representam a respectiva planta, é possível dimensionar os controladores para a mesma.

Esta seção tem como objetivo projetar um controlador para a tensão no capacitor *C*<sup>1</sup> (*v<sup>C</sup>*1) do lado CC do inversor tipo fonte de impedância, a função de transferência desse parâmetro é denotada por *Gvc* sendo obtida pelo uso da matriz de saída **C***b*.

$$
\overline{\mathbf{C}}_b = \begin{bmatrix} 0 & 0 & 0 \\ 0 & 1 & 0 \\ 0 & 0 & 0 \end{bmatrix} \tag{4.9}
$$

<span id="page-90-1"></span>De tal modo que *Gvc* é obtida por meio da equação [\(4.10\)](#page-90-1).

$$
G_{vc} = [\overline{\mathbf{C}}_b(s\,\mathbf{I} - \mathbf{A}_{fb})^{-1}\,\mathbf{B}_{Fb}] \tag{4.10}
$$

A malha de controle da tensão *v<sup>C</sup>*<sup>1</sup> é exibida na Fig. [4.2.](#page-91-0)

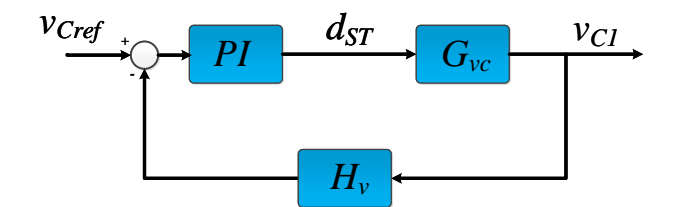

<span id="page-91-0"></span>Figura 4.2: Diagrama de blocos pra malha de controle da tensão *v<sup>C</sup>*<sup>1</sup> do inversor Z.

Fonte: Próprio autor.

As variáveis apresentadas na Fig. [4.2](#page-91-0) são:

*P I*: constantes proporcional e integral do controlador de tensão do lado CC;

 $d_{ST}$ : ciclo de trabalho;

*Gvc*: função de transferência da tensão *v<sup>C</sup>*1;

*Hv*: ganho do sensor de tensão;

*VCref* : tensão de referência do controlador.

A Tabela [4.1](#page-91-1) exibe os parâmetros utilizados para a obtenção das constantes do controlador PI (proporcional e integral), considerando que  $(m_f)$  é a margem de fase,  $(f_c)$ a frequência de corte desejada e (*fS*) a frequência de chaveamento do conversor.

<span id="page-91-1"></span>

| Descrição                 | Valor               |
|---------------------------|---------------------|
| Frequência de chaveamento | $10 \text{ k (Hz)}$ |
| Margem de fase            | $22.5^{\circ}$      |
| Frequência de corte       | $50$ (Hz)           |
| Ganho do sensor de tensão | $0.025$ V           |
|                           |                     |

Tabela 4.1: Parâmetros de projeto do controlador.

A resposta em frequência para a malha de tensão *v<sup>C</sup>*<sup>1</sup> do lado CC está ilustrada na Fig. [4.3.](#page-92-0) Nessa mesma figura identifica-se a banda passante apresentada pela estrutura de controle de tensão para uma frequência de corte de 50 Hz e margem de fase de 22,5º.

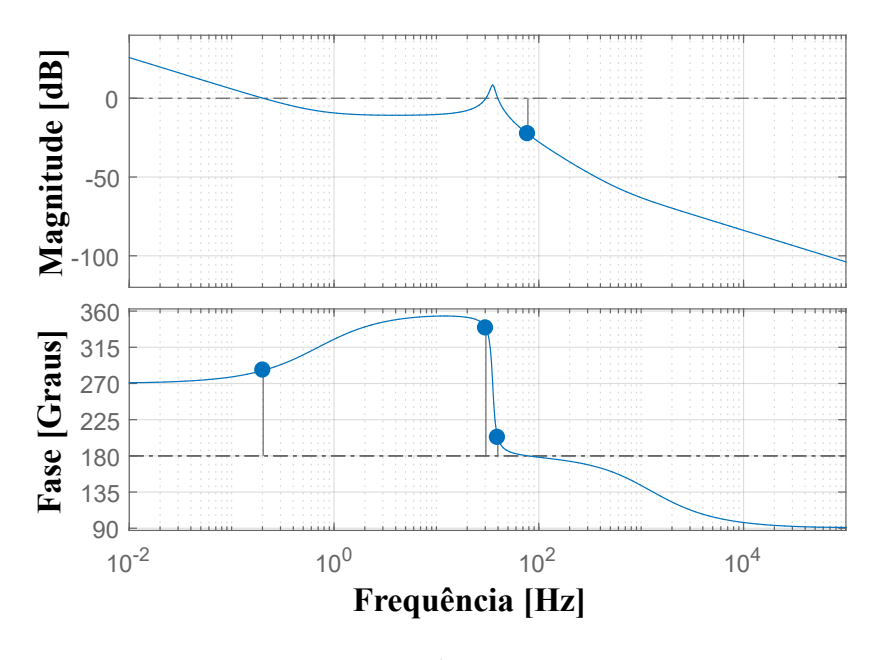

<span id="page-92-0"></span>Figura 4.3: Resposta em frequência de malha aberta para a tensão *v<sup>C</sup>*1.

Fonte: Próprio autor.

O lugar das raízes do controlador abordado pode ser visto na Fig. [4.4.](#page-92-1) Por se tratar de um conversor do tipo *Boost*, observa-se a presença de um zero no semi-plano direito do plano complexo, representando uma fase não miníma.

<span id="page-92-1"></span>Figura 4.4: Lugar das raízes de malha aberta para a malha de controle de *v<sup>C</sup>*1.

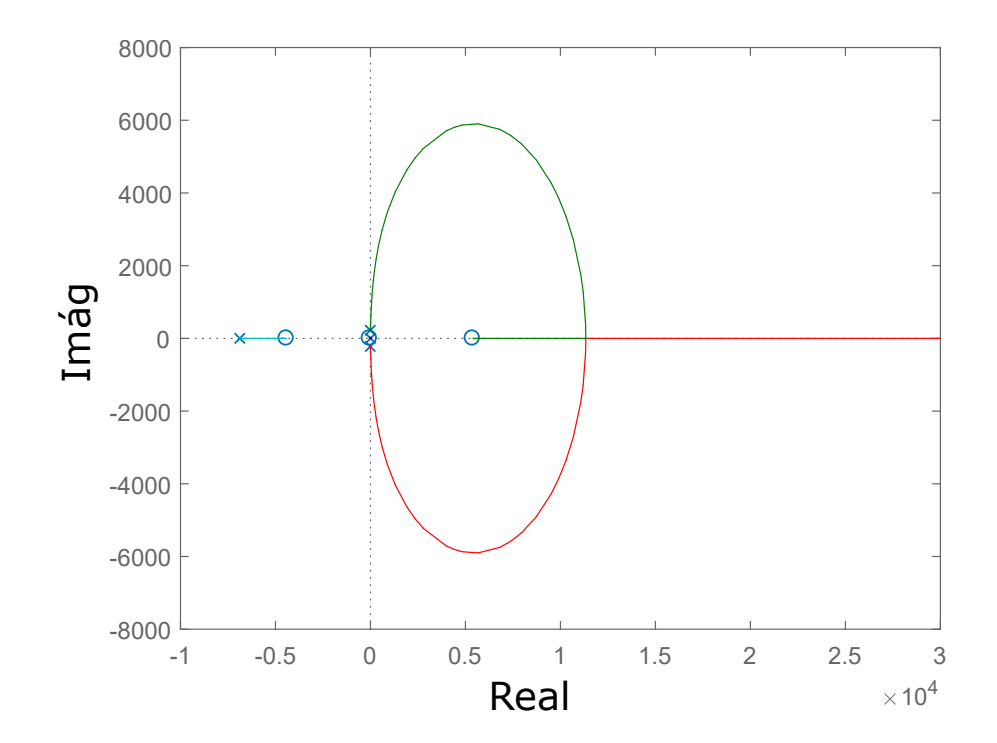

#### **4.5 Resultados de Simulação**

Para a simulação da malha de controle da Fig. [4.2](#page-91-0) optou-se pelo uso do *software PSIM*. Durante essa análise, foi observada a tensão *v<sup>C</sup>*<sup>1</sup> quando adicionado na referência do controlador um degrau de tensão obedecendo o seguinte procedimento: inicialmente a tensão de referência para *v<sup>C</sup>*<sup>1</sup> é de 40 V e no decorrer de 5 s, o sinal de referência é alterado para 60 V. O resultado da atuação do controlador está expresso na Fig. [4.5,](#page-93-0) nessa ilustração é visto que a tensão *v<sup>C</sup>*<sup>1</sup> atingiu a referência, não apresentando sobre-sinal.

<span id="page-93-0"></span>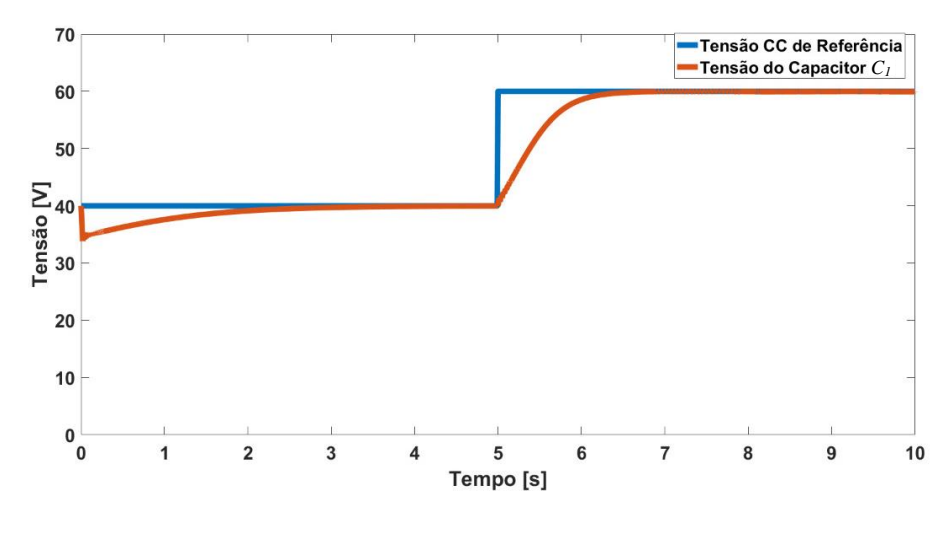

Figura 4.5: Tensão *v<sup>C</sup>*<sup>1</sup> após um degrau de tensão.

Fonte: Próprio autor.

Nota-se pela pela Fig. [4.5](#page-93-0) que o efeito da fase não mínima na estrutura de controle é pouco expressivo, isso ocorre devido a localização de um par complexo conjugado bem próximo do eixo real zero. Ao se aplicar um degrau de tensão na malha fechada do controlador, é possível notar o comportamento da forma de onda proveniente do zero no semi-plano direito como ilustrado na Fig. [4.6.](#page-94-0)

De modo a verificar a atuação do controlador PI projetado perante a presença de distúrbios, realizou-se uma segunda simulação, acrescentando-se um degrau de carga no ZSI, o qual resultou em uma variação de 33,3 Ω para 3,3 Ω na resistência *RL*, enquanto isso, monitorava-se a tensão *v<sup>C</sup>*<sup>1</sup> bem como a corrente de carga *iCarga*, como ilustrado na Fig. [4.7.](#page-94-1) Nessa mesma figura ficou claro que a tensão *v<sup>C</sup>*<sup>1</sup> permaneceu em 60 V durante a entrada de carga, enquanto que a corrente *iCarga* aumentou de 0,68 A para 3,5 A. Deste modo é possível inferir que o aumento da carga no inversor Z não reflete de forma relevante na tensão *v<sup>C</sup>*<sup>1</sup> do capacitor.

<span id="page-94-0"></span>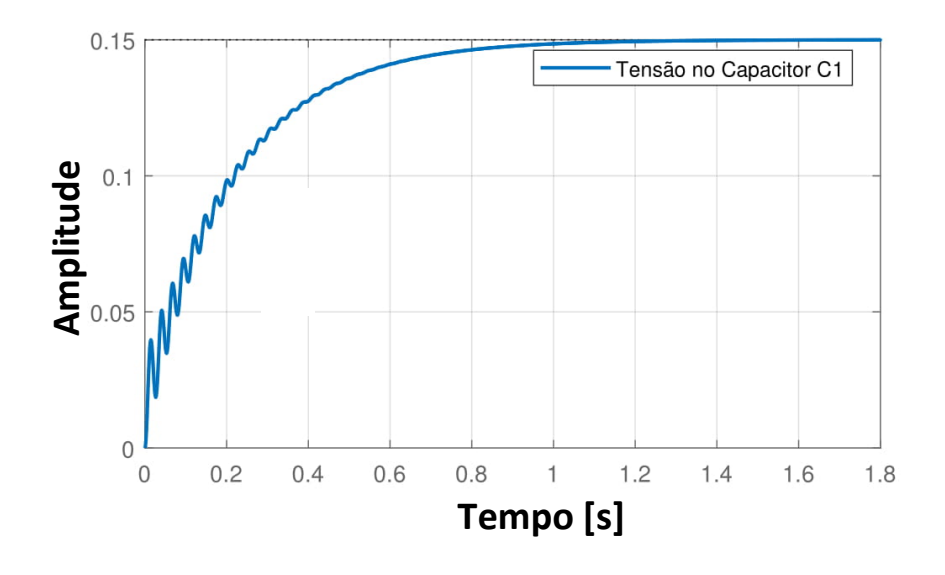

Figura 4.6: Resposta ao degrau na malha de controle de  $v_{C1}$ .

Figura 4.7: Tensão *v<sup>C</sup>*<sup>1</sup> após uma entrada de carga

<span id="page-94-1"></span>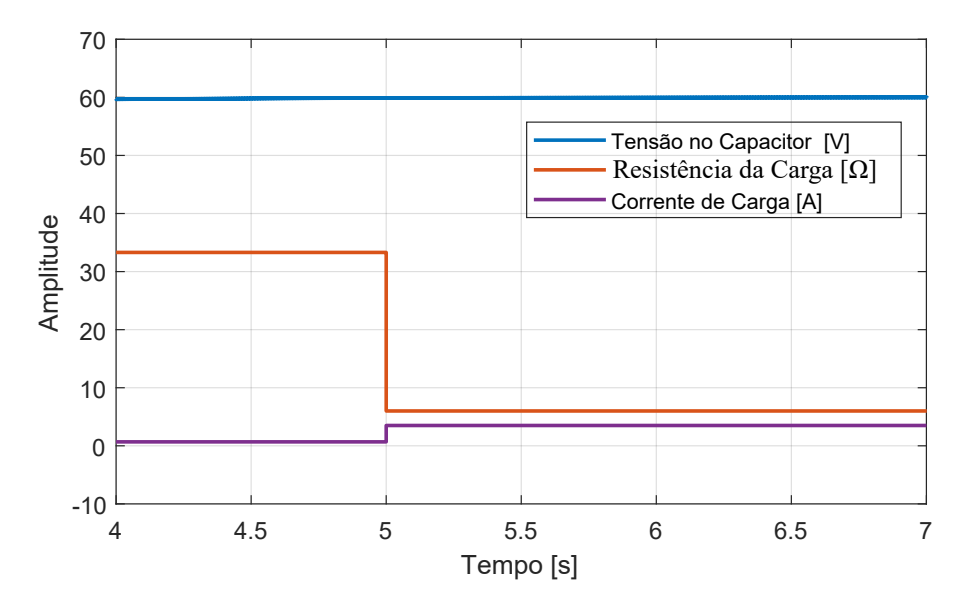

Fonte: Próprio autor.

### **4.6 Considerações Finais**

Em posse das funções de transferências obtidas no Capítulo [3,](#page-58-0) as quais retratam o comportamento do inversor Z, foi possível obter os polinômios característicos referentes ao lado CC ( $\delta_{CC}$ ) e ao lado CA ( $\delta_{CA}$ ) e deste modo, explorar a análise de estabilidade pelo critério de *Routh-Hurwitz* obtendo assim, o conjunto estabilizante completo para o ZSI.

Além disso, foram realizadas duas simulações, A primeira consistiu na variação da tensão de referência do controlador, enquanto que a segunda teve como intuito a variação de carga no inversor Z. Por meio delas, foi possível afirmar que o controlador projetado conseguiu atingir referência sem apresentar *overshoot*, estabilizando a tensão em regime permanente. Por outro lado, a entrada de carga não resultou em variações significativas na tensão *v<sup>C</sup>*1. Logo, é válido dizer que o controle PI empregado foi satisfatório no que tange aos resultados das simulações.

# <span id="page-96-1"></span>**5 RESULTADOS EXPERIMENTAIS**

Nesse Capítulo, são apresentado os resultados obtidos experimentalmente de modo a apoiar a análise técnica desenvolvida nesse trabalho. A Fig. [5.1](#page-96-0) referente a bancada, contém a IMPEDÂNCIA Z responsável por dar um ganho de tensão no elo CC, um FILTRO LCL para reduzir as componentes harmônicas de tensão e corrente através da carga, um conjunto de sensores de corrente e tensão da *LEM International SA* para aquisição das variáveis de estado e um microprocessador de 32 bits da *ST-Microelectronics* (*STM32F3 Discovery*) que gera os sinais de modulação por meio de um driver que é conectado via fibra óptica aos semicondutores de potência.

Figura 5.1: Banca experimental do ZSI.

<span id="page-96-0"></span>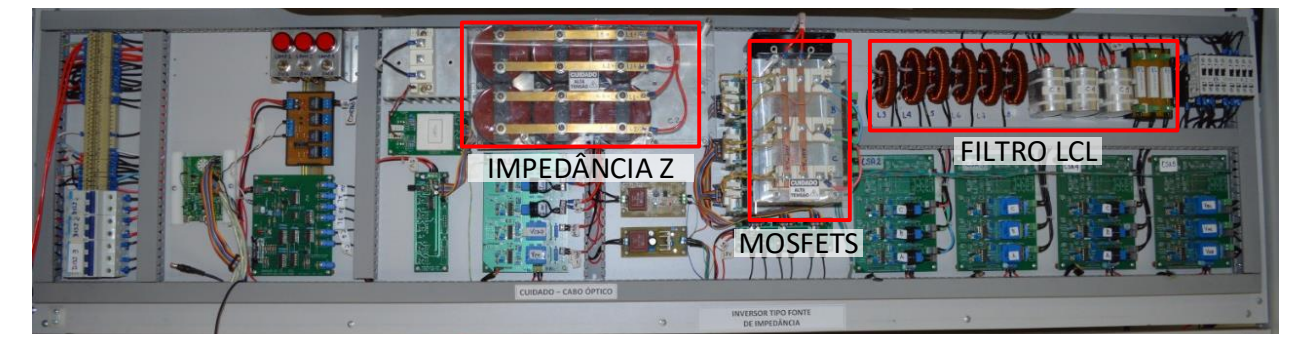

Elaborada pelo autor.

## **5.1 Resultados lado CA**

Nesta seção são mostrados os resultados referentes aos parâmetros do lado CA do ZSI: a corrente no indutor *L*<sup>2</sup> (*i<sup>L</sup>*2*<sup>A</sup>*), a tensão no capacitor *C*<sup>2</sup> (*v<sup>C</sup>*2*<sup>A</sup>*) e a corrente no indutor *L*<sup>3</sup> (*i<sup>L</sup>*3*<sup>A</sup>*). Essas três variáveis foram mensurados em malha aberta com a finalidade de validar a modelagem nos Capítulos anteriores.

A forma de onda da corrente *i<sup>L</sup>*2*<sup>A</sup>*, pode ser vista na Fig. [5.2\(](#page-97-0)a). Já a Fig. [5.2\(](#page-97-0)b) apresenta a comparação dessa corrente, obtida via teste experimental, com o valor encontrado via modelagem matemática. Como é mostrado na Tabela [5.1,](#page-98-0) a diferença entre esses dois sinais é de 8,39 %.

Ademais, a Fig. [5.3\(](#page-97-1)a) se refere à tensão *v<sup>C</sup>*2*<sup>A</sup>* encontrada via bancada de teste. A mesma é comparada com *v<sup>C</sup>*2*<sup>A</sup>* obtida via modelagem em [5.3\(](#page-97-1)b), sendo possível notar a proximidade das duas formas de onda, que apresentam uma divergência de 5,15 %, conforme pode ser visto na Tabela [5.1.](#page-98-0)

Por fim, a corrente *i<sup>L</sup>*3*<sup>A</sup>*, é avaliada experimentalmente na Fig. [5.4\(](#page-98-1)a). Uma com-

paração entre *i<sup>L</sup>*3*<sup>A</sup>* obit experimental ao resultado matemático é apresentada em [5.4\(](#page-98-1)b). Apresentando desvio de 12,89 % quando comparadas conforme Tabela [5.1.](#page-98-0)

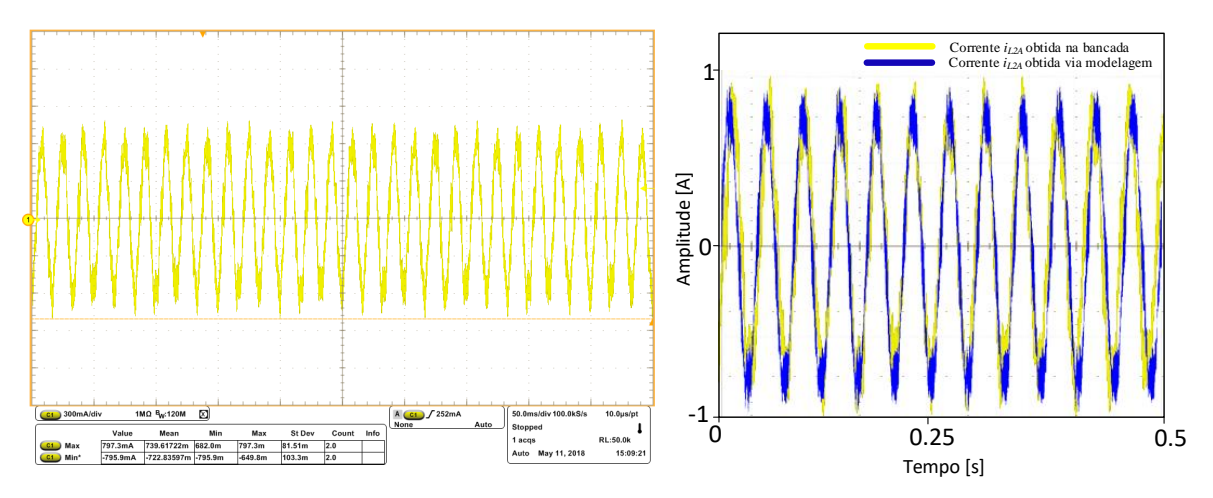

Figura 5.2: *i<sup>L</sup>*2*<sup>A</sup>* obtida por meio do resultado teórico e experimental.

(a) Escala vertical: Corrente *iL*2*<sup>A</sup>* (300 mA/div). Escala (b) Comparação entre a corrente *iL*2*<sup>A</sup>* obtida horizontal: Tempo (50 ms/div). experimentalmente e via modelo.

<span id="page-97-0"></span>Fonte: Próprio autor

Figura 5.3: *v<sup>C</sup>*2*<sup>A</sup>* obtida por meio do resultado teórico e experimental.

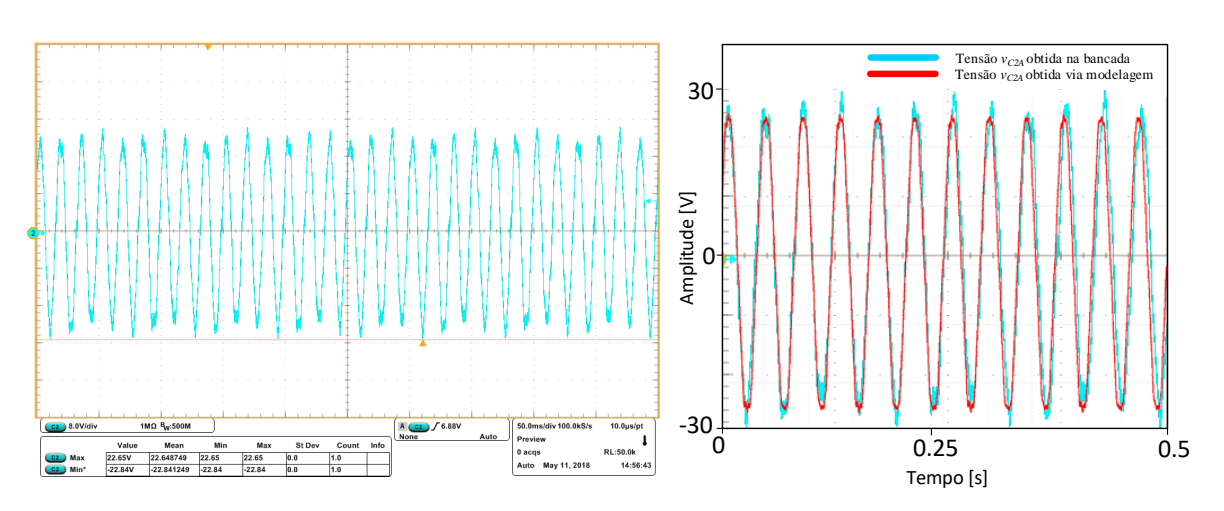

<span id="page-97-1"></span>(a) Escala vertical: Tensão *v<sup>C</sup>*2*<sup>A</sup>* (8 V/div). Escala hori-(b) Comparação entre a tensão *v<sup>C</sup>*2*<sup>A</sup>* obtida zontal: Tempo (50 ms/div). experimentalmente e via modelo.

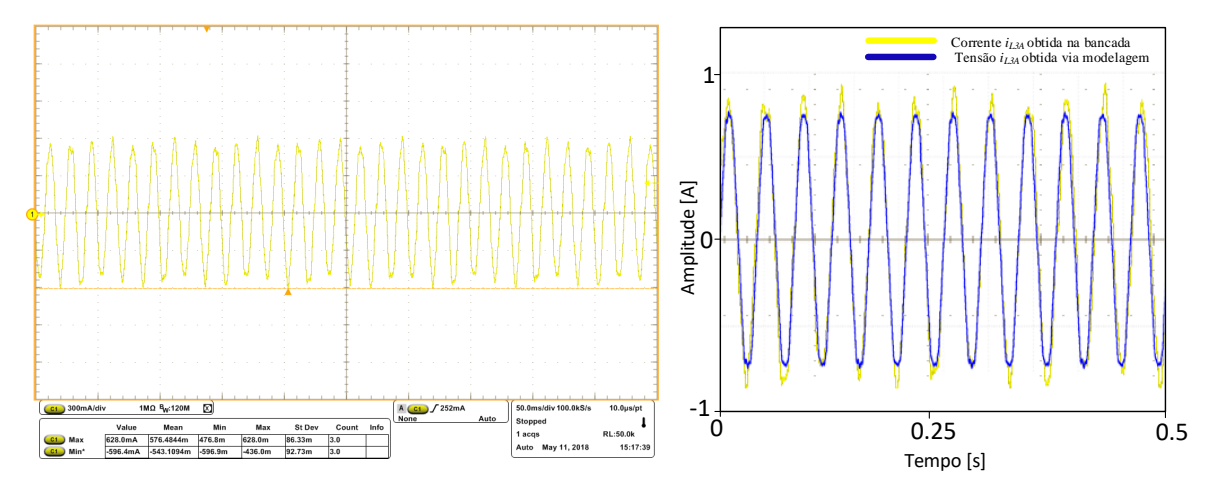

Figura 5.4: *i<sup>L</sup>*3*<sup>A</sup>* obtida por meio do resultado teórico e experimental.

(a) Escala vertical: Corrente *iL*3*<sup>A</sup>* (300 mA/div). Escala (b) Comparação entre a tensão *vC*2*<sup>A</sup>* obtida horizontal: Tempo (50 ms/div). experimentalmente e via modelo.

<span id="page-98-1"></span>Fonte: Próprio autor.

Portanto, pelas Figs [5.2,](#page-97-0) [5.3](#page-97-1) e [5.4,](#page-98-1) é possível observar a proximidade entre os resultados experimentais e os obtidos pelo modelo, apresentados no Capítulo [3.](#page-58-0) A frequência fundamental, a amplitude e as oscilações das correntes nos indutores (*i<sup>L</sup>*2*<sup>A</sup>* e *i<sup>L</sup>*3*<sup>A</sup>*), bem como a tensão sobre o capacitor (*v<sup>C</sup>*2*<sup>A</sup>*), se mostraram próximas dos valores conforme pode ser visto na Tabela [5.1.](#page-98-0)

<span id="page-98-0"></span>

| Descrição              |               | Valor modelo Valor Experimental Erro relativo |           |
|------------------------|---------------|-----------------------------------------------|-----------|
| Valor RMS de $i_{L2A}$ | $0,5504 \; A$ | $0,5044$ A                                    | $8.39\%$  |
| Valor RMS de $v_{C2A}$ | 17,31 V       | 16.41 V                                       | $5.15\%$  |
| Valor RMS de $i_{L3A}$ | $0,5253 \; A$ | 0.4575 A                                      | $12,89\%$ |

Tabela 5.1: Comparação entre os parâmetros do lado CA.

## **5.2 Resultados lado CC**

Nesse momento são apresentadas as formas de onda referentes as variáveis do lado CC do inversor tipo fonte de impedância. Dentre eles são mencionadas a corrente no indutor *L*<sup>1</sup> (*i<sup>L</sup>*1) e a tensão no capacitor *C*<sup>1</sup> (*v<sup>C</sup>*1). Essas duas variáveis foram mensuradas em malha aberta, nos terminais do inversor Z, com a finalidade de validar a modelagem feita no Capítulo [3.](#page-58-0)

A Fig. [5.5](#page-99-0) apresenta a forma de onda da corrente *i<sup>L</sup>*<sup>1</sup> oriunda da bancada de testes, sendo possível notar uma diferença com o valor de *i<sup>L</sup>*<sup>1</sup> modelado de 7,38 % como apresentado na Tabela [5.2.](#page-100-0)

<span id="page-99-0"></span>Figura 5.5: Escala vertical: Corrente *i<sup>L</sup>*<sup>1</sup> (400 mA/div). Escala horizontal: Tempo (50 ms/div).

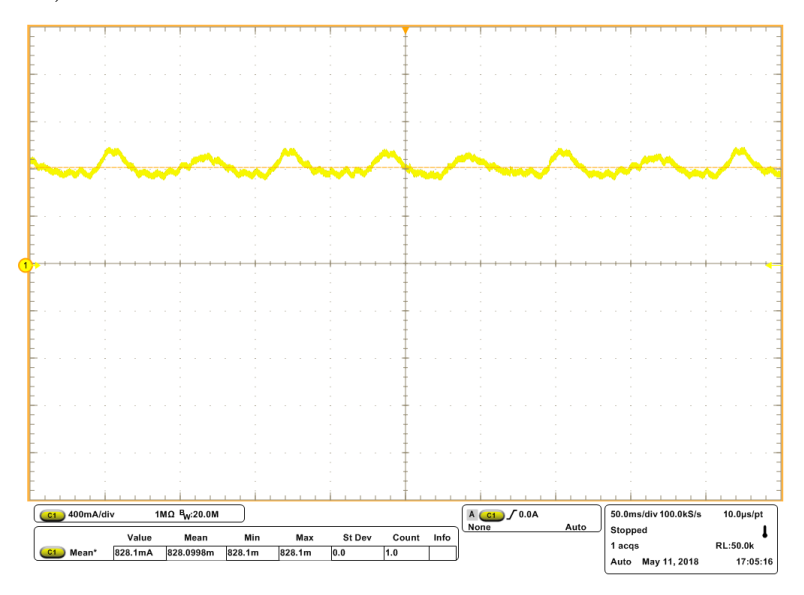

Fonte: Próprio autor

A variável *v<sup>C</sup>*<sup>1</sup> obtida experimentalmente é exposta na Fig. [5.6,](#page-99-1) sendo que para esse parâmetro a taxa de desvio em relação ao modelo é pequena, apresentando divergência de 2,39 % conforme Tabela [5.2.](#page-100-0)

<span id="page-99-1"></span>Figura 5.6: Escala vertical: Tensão *v<sup>C</sup>*<sup>1</sup> (10 V/div). Escala horizontal: Tempo (1 us/div).

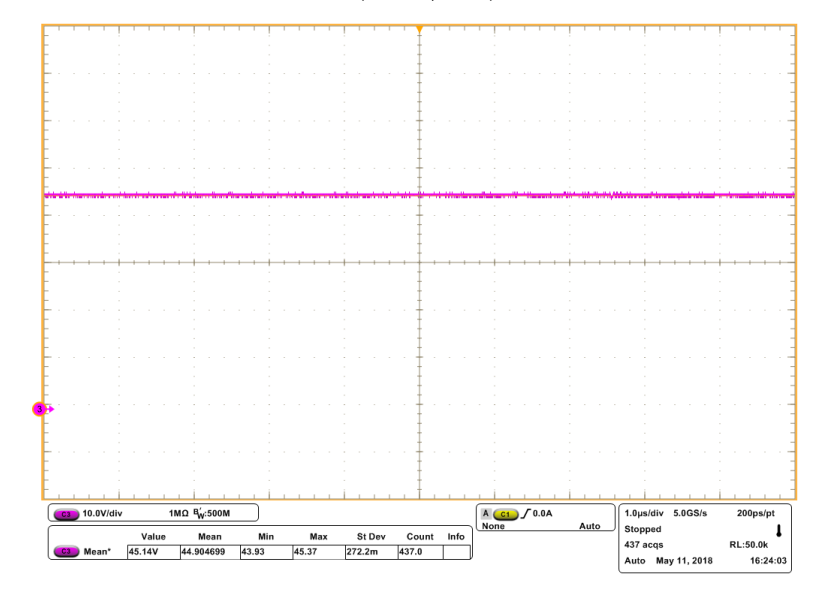

Fonte: Próprio autor

Pela análise das Figs. [5.5](#page-99-0) e [5.6](#page-99-1) é possível observar que tanto a corrente no indutor *L*<sup>1</sup> quanto a tensão no capacitor *C*1, obtidas experimentalmente, apresentaram um baixo erro em relação ao modelo, sendo de 7,38 % para *i<sup>L</sup>*<sup>1</sup> e de 2,39 % para *v<sup>C</sup>*<sup>1</sup> como mostrado na Tabela [5.2.](#page-100-0) Isso se deve ao fato de não considerar as perdas nos elementos passivos bem como nos semicondutores de potência.

<span id="page-100-0"></span>

| Descrição               |         | Valor Modelo Valor Experimental Erro Relativo |          |
|-------------------------|---------|-----------------------------------------------|----------|
| Valor médio de $i_{L1}$ | 0.894 A | $0,828$ A                                     | $7,38\%$ |
| Valor médio de $v_{C1}$ | 46 V    | 44,9 V                                        | $2.39\%$ |

Tabela 5.2: Comparação entre os parâmetros do lado CC

#### **5.3 Controle do lado CC**

Com o intuito de validar o controlador empregado no lado CC do ZSI, apresentado no Capítulo [4,](#page-88-2) foram realizadas duas análises, sendo uma observar a variável *v<sup>C</sup>*<sup>1</sup> mediante um degrau de tensão na referência do controlador (de 40 V para 60 V) e a outra considerando uma entrada de carga no inversor tipo fonte de impedância (Reduzindo a resistência *R<sup>L</sup>* de 33,3 Ω para 3,33 Ω). As Figs. [5.7\(](#page-100-1)a) e 5.7(b) apresentam os resultados das análises.

Na primeira delas, ao aplicar um degrau de tensão de 20 V na referência do controlador, espera-se que a tensão *v<sup>C</sup>*<sup>1</sup> que possuía um valor inicial de 40 V, atinja o valor de 60 V. Assim, conforme pode ser observado na Fig. [5.7\(](#page-100-1)a), o resultado obtido experimentalmente mostra que tensão *v<sup>C</sup>*<sup>1</sup> atingiu 60 V após um degrau de tensão na referência. Ademais, o mesmo resultado foi encontrado via simulação, de acordo com a Fig. [5.7\(](#page-100-1)b).

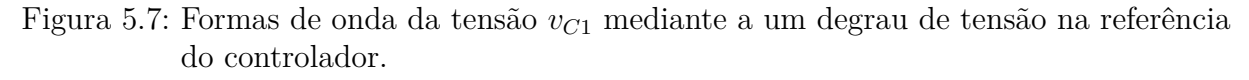

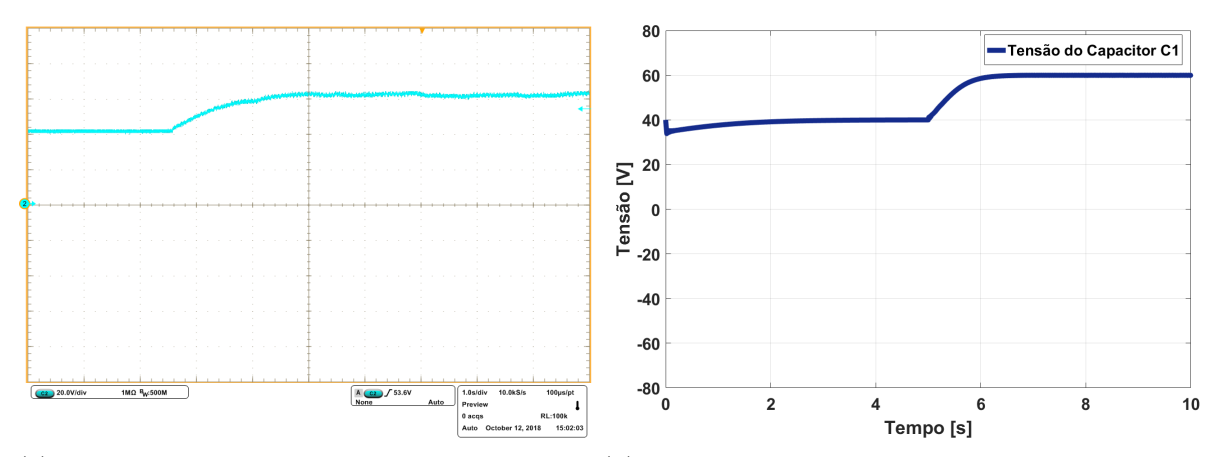

(a) Tensão *v<sup>C</sup>*<sup>1</sup> após uma degrau de referência na (b) Tensão *v<sup>C</sup>*<sup>1</sup> após uma degrau de referência na sibancada experimental, escala vertical: Tensão *v<sup>C</sup>*<sup>1</sup> mulação. (20 V/div). Escala horizontal: Tempo (1 s/div).

<span id="page-100-1"></span>Fonte: Próprio autor.

Já para o segundo teste, após uma entrada de carga (que reduziu a resistência *R<sup>L</sup>* de 33,3 Ω para 3,33 Ω), foi observado que a tensão *v<sup>C</sup>*<sup>1</sup> não apresentou variações significativas. Então, ao realizar essa análise na bancada de testes, observou-se de fato que ocorreu o esperado, como mostra a Fig. [5.8.](#page-101-0)

<span id="page-101-0"></span>Figura 5.8: Tensão *v<sup>C</sup>*<sup>1</sup> após uma entrada de carga na bancada experimental, escala vertical: Tensão *v<sup>C</sup>*<sup>1</sup> (30 V/div). Escala horizontal: Tempo (1 s/div).

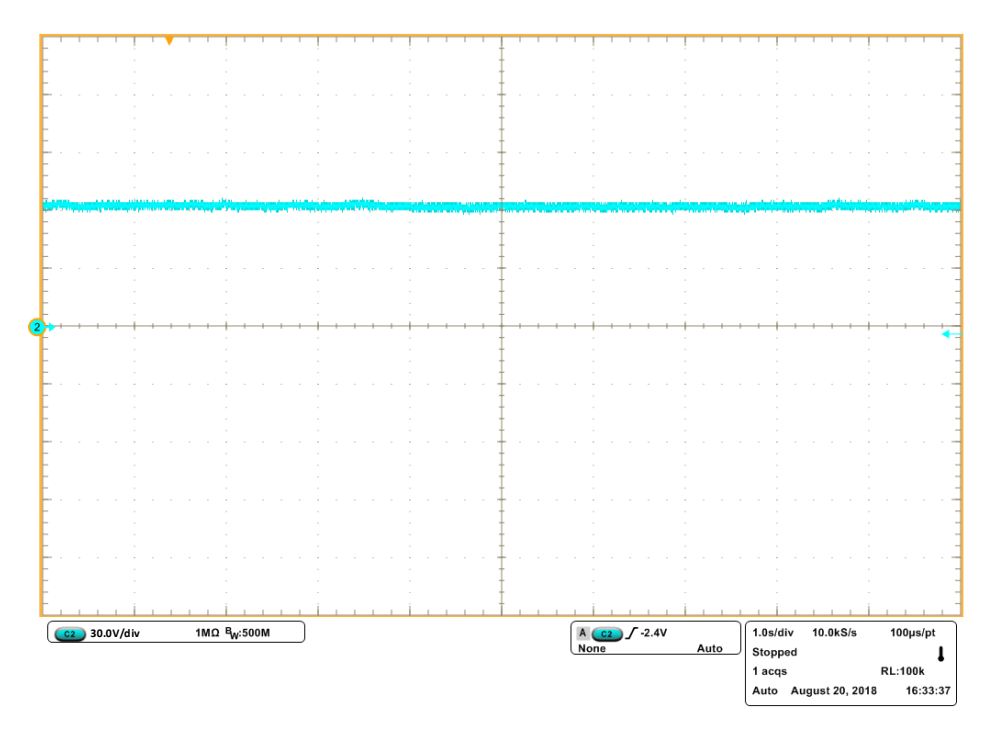

Fonte: Próprio autor.

## **5.4 Considerações finais**

Os resultados em malha aberta do ZSI apresentados nesse Capítulo mostraram a eficácia do modelo, tendo apresentado um erro relativo máximo de 12,89 % em relação aos testes experimentais. Essa desvio é considerada aceitável, tendo em vista que para a modelagem do ZSI não foram computadas as perdas nos elementos passivos bem como a queda de tensão nos semicondutores de potência. Assim, pode-se afirmar que a modelagem feita nessa dissertação representa o comportamento físico do inversor Z, sendo suficiente para projetar os seus controladores.

Como pode ser visto nas Figs. [5.7](#page-100-1) e [5.8,](#page-101-0) o controlador PI devidamente empregado na bancada experimental apresentou resultados satisfatórios quando submetido a um degrau de tensão na referência do controlador e a uma entrada de carga.

# **6 CONCLUSÕES GERAIS**

Inicialmente nesse trabalho, foram expostas duas formas de modelar o inversor tipo fonte de impedância. A primeira foi apresentada no Capítulo [2,](#page-32-0) a qual teve como base a aplicação da técnica de pequenos sinais em toda a planta considerando o ZSI como um único circuito. Já a segunda metodologia, vista no Capítulo [3,](#page-58-0) consistiu em dividir o ZSI em dois subconjuntos, um referente ao lado CC e o outro referente ao lado CA, aplicando assim, técnicas separadas em cada lado.

Os resultados da modelagem do Capítulo [2](#page-32-0) não foram satisfatórios, pois a simplificação por pequenos sinais fez desaparecer a dinâmica existente nos ciclos de trabalho (*dA*, *d<sup>B</sup>* e *dC*), apresentado erros quando comparou-se as formas de onda das variáveis de estados obtidas via modelagem com as oriundas da simulação.

No Capítulo [3](#page-58-0) o ZSI foi dividido em dois subconjuntos, um referente ao lado CC e outro ao lado CA. Para o primeiro foi aplicado a técnica de pequenos sinais e, para o segundo, o inversor foi tratado como um VSI tradicional, substituindo o lado CC por uma fonte de tensão equivalente *vLink CC*. Os resultados da modelagem foram aceitáveis, pois a comparação das variáveis de estados obtidas por meio do modelo com as simuladas apresentaram um erro máximo relativo de 2,37 %.

Ainda mais, no Capítulo [3,](#page-58-0) foi feita uma comparação entre a modelagem abordada nessa dissertação com o modelo clássico da literatura. Como foi verificado, a modelagem tradicional apresentou um erro de 50 % quando comparado à simulação do ZSI. Já a modelagem feita nessa dissertação apresentou um erro de 2,37 %.

Ainda mais, no Capítulo [3,](#page-58-0) fez-se uma comparação entre a modelagem do ZSI adotada nessa dissertação e a modelagem clássica com a simulação chaveada. Verificou-se uma discrepância de 50 % entre a forma de onda simulada e a modelagem tradicional, de outra forma ao se comparar o modelo abordado no Capítulo [3](#page-58-0) com a simulação do ZSI o desvio apontado é de 2,37 %. Reforçando assim, a importância do estudo feito nesse trabalho.

Além do mais, realizou-se uma análise do equivalente do lado CA para se verificar a influência dos elementos passivos tanto no valor médio quanto na evolução dinâmica das variáveis. Ressaltando dessa forma, a importância desse parâmetro durante a modelagem, uma vez que a mesma pode apresentar valores distintos dependendo das condições do ZSI.

Em posse das funções de transferências obtidas no Capítulo [3](#page-58-0) (*GCC* e *GCA*), foi possível, no Capítulo [4,](#page-88-2) analisar a estabilidade completa do ZSI pelo critério de *Routh-Hurwitz*, mostrando que a única condição que desestabiliza o sistema são valores de *DST* superiores a 0,5. Pelo *cluster* das raízes, verificou-se que a variação dos elementos passivos

está ligada diretamente com a movimentação dos pólos da planta, podendo ser uma importante ferramenta de projeto. Ainda no Capítulo [4,](#page-88-2) foi projetado um controlador do tipo PI para o lado CC do inversor tipo fonte de impedância, com a finalidade de avaliar a atuação desse controlador, o inversor Z foi submetido a duas situações. A primeira consistiu em um degrau de 20 V na referência do controlador e a segunda uma entrada de carga nos terminais do ZSI.

Por fim, no Capítulo [5,](#page-96-1) foram comparadas as formas de onda das variáveis de estado obtidas via modelo com as obtidas experimentalmente, apresentando resultados satisfatórios e erro máximo de 12,89 %. Sendo tal erro considerável aceitável, tendo em vista que as perdas nos elementos passivos e nos semicondutores de potência não foram computadas. Além disso, a análise experimental referente ao controlador implementado no lado CC, tiveram resultados admissíveis tanto para o teste na variação de referência do controlador quanto para uma entrada de carga nos terminais do ZSI.

De uma forma geral, pode ser dito que a nova forma de modelagem expressa nessa dissertação representa o comportamento físico do ZSI e deste modo, o trabalho contribui para pesquisas que envolvem o inversor tipo fonte de impedância.

#### **6.1 Trabalhos futuros**

São apresentadas sugestões para continuidade do trabalho:

- Fazer a modelagem completa do ZSI considerando todas as perdas do dispositivo, sendo elas as perdas nos elementos passivos bem como as perdas nos semicondutores de potência;
- Projetar os controladores para o lado CA do inversor tipo fonte da impedância, uma vez que as funções de transferência para tal tarefa já foram obtidas;
- Trabalhar com o inversor conectado na rede elétrica, realizando estudos voltados para o fluxo bidirecional de potência, casos de ilhamento, compensação harmônica e gerenciamento de baterias;
- Refazer todas as análises citadas a cima, porém com diferentes topologias do inversor Z apresentadas na literatura.

# **REFERÊNCIAS**

ANDERSON, J.; PENG, F. Z. Four quasi-z-source inverters. In: **2008 IEEE Power Electronics Specialists Conference**. [S.l.: s.n.], 2008. p. 2743–2749. ISSN 0275-9306.

ANEEL. 2018. [<http://www2.aneel.gov.br/aplicacoes/capacidadebrasil/capacidadebrasil.](http://www2.aneel.gov.br/aplicacoes/capacidadebrasil/capacidadebrasil.cfm) [cfm>.](http://www2.aneel.gov.br/aplicacoes/capacidadebrasil/capacidadebrasil.cfm) Acessado: 2018-08-10.

ANEEL, M. 3 (prodist). **Acesso ao Sistema de Distribuição, Brasil**, 2008.

BABAEI, E.; ASL, E. S. High-voltage gain half-bridge z-source inverter with low-voltage stress on capacitors. **IEEE Transactions on Industrial Electronics**, v. 64, n. 1, p. 191–197, Jan 2017. ISSN 0278-0046.

BRADASCHIA, F. **Conversores fonte Z para sistemas fotovoltaicos e monofásicostrifásicos**. 2012. Tese (Doutorado: Programa de Pós-Graduação em Engenharia Elétrica) — Universidade Federal de Pernambuco, Recife, 2012.

BRADASCHIA, F.; CAVALCANTI, M. C.; FERRAZ, P. E. P.; SANTOS, E. C. dos; NEVES, F. A. S. Eliminating leakage currents in transformerless z-source inverters for photovoltaic systems. In: **2011 IEEE International Symposium on Industrial Electronics**. [S.l.: s.n.], 2011. p. 251–256. ISSN 2163-5137.

<span id="page-104-0"></span>BRUNO, H. R. **ESTUDO DA MODELAGEM E DO CONTROLE DO INVERSOR FONTE DE IMPEDÂNCIA (Z – SOURCE INVERTER)**. 2016. Tese (Graduação: DEPARTAMENTO DE ENGENHARIA ELÉTRICA) — UNIVERSIDADE DO ESTADO DE SANTA CATARINA, Joinville, 2016.

BUGADE, V. S.; KATTI, P. K. Dynamic modelling of microgrid with distributed generation for grid integration. In: **2015 International Conference on Energy Systems and Applications**. [S.l.: s.n.], 2015. p. 103–107.

CHANDRASHEKHAR, T.; VEERACHARY, M. Control of single-phase z-source inverter for a grid connected system. In: **2009 International Conference on Power Systems**. [S.l.: s.n.], 2009. p. 1–6.

ELLABBAN, O.; ABU-RUB, H. Z-source inverter: Topology improvements review. **IEEE Industrial Electronics Magazine**, v. 10, n. 1, p. 6–24, March 2016. ISSN 1932-4529.

FUZATO, G. H. F.; AGUIAR, C. R.; OTTOBONI, K. d. A.; BASTOS, R. F.; MACHADO, R. Q. Voltage gain analysis of the interleaved boost with voltage multiplier converter used as electronic interface for fuel cells systems. **IET Power Electronics**, v. 9, n. 9, p. 1842–1851, 2016. ISSN 1755-4535.

<span id="page-104-1"></span>GAJANAYAKE, C. J.; VILATHGAMUWA, D. M.; LOH, P. C. Modeling and design of multi-loop closed loop controller for z-source inverter for distributed generation. In: **2006 37th IEEE Power Electronics Specialists Conference**. [S.l.: s.n.], 2006. p. 1–7. ISSN 0275-9306.

<span id="page-105-0"></span>HANIF, M.; BASU, M.; GAUGHAN, K. Understanding the operation of a z-source inverter for photovoltaic application with a design example. **IET Power Electronics**, v. 4, n. 3, p. 278–287, March 2011. ISSN 1755-4535.

HU, G.; LI, S.; CAI, C.; WU, Z.; LI, L. Study on modeling and simulation of photovoltaic energy storage microgrid. In: **2017 4th International Conference on Information Science and Control Engineering (ICISCE)**. [S.l.: s.n.], 2017. p. 692–695.

HUSODO, B. Y.; ANWARI, M.; AYOB, S. M.; TAUFIK. Analysis and simulations of z-source inverter control methods. In: **2010 Conference Proceedings IPEC**. [S.l.: s.n.], 2010. p. 699–704. ISSN 1947-1262.

ITO, T. A filippov solution of a system of differential equations with discontinuous right-hand sides. **Economics Letters**, v. 4, n. 4, p. 349 – 354, 1979. ISSN 0165-1765. Disponível em: [<http://www.sciencedirect.com/science/article/pii/0165176579901836>.](http://www.sciencedirect.com/science/article/pii/0165176579901836)

KASSEM, A. M.; ZAID, S. A. Optimal control of a hybrid renewable wind/ fuel cell energy in micro grid application. In: **2017 Nineteenth International Middle East Power Systems Conference (MEPCON)**. [S.l.: s.n.], 2017. p. 84–90.

KROICS, K.; ZAKIS, J.; SUZDALENKO, A.; HUSEV, O.; TYTELMAIER, K.; KHANDAKJI, K. Operation possibility of grid connected quasi-z-source inverter with energy storage and renewable energy generation in wide power range. In: **2017 IEEE First Ukraine Conference on Electrical and Computer Engineering (UKRCON)**. [S.l.: s.n.], 2017. p. 564–569.

LEE, J.; KO, J.; JEONG, D.; CHUNG, D. Mppt control of photovoltaic system using the two-mode ic method. In: **2012 12th International Conference on Control, Automation and Systems**. [S.l.: s.n.], 2012. p. 1135–1138.

LOH, P. C.; VILATHGAMUWA, D. M.; LAI, Y. S.; CHUA, G. T.; LI, Y. Pulse-width modulation of z-source inverters. **IEEE Transactions on Power Electronics**, v. 20, n. 6, p. 1346–1355, Nov 2005. ISSN 0885-8993.

MAGOSSI, R. F. Q.; FERREIRA, P. G. B.; QUINALIA, M. S.; CARVALHO, M. C.; MACHADO, R. Q. Project of a solar module emulator using a zener diode to analyze the behavior of mppt algorithms. In: **2017 Brazilian Power Electronics Conference (COBEP)**. [S.l.: s.n.], 2017. p. 1–6.

MAO, M.; JIN, P.; CHANG, L.; XU, H. Economic analysis and optimal design on microgrids with ss-pvs for industries. **IEEE Transactions on Sustainable Energy**, v. 5, n. 4, p. 1328–1336, Oct 2014. ISSN 1949-3029.

MOSTAAN, A.; MALFEJANI, S. S.; SOLTANI, M.; BAGHRAMIAN, A. Novel t-z source inverter with high voltage gain and reduced transformer turn ratio. In: **The 6th Power Electronics, Drive Systems Technologies Conference (PEDSTC2015)**. [S.l.: s.n.], 2015. p. 178–182.

PAN, Y.; LIU, F.; CHEN, L.; WANG, J.; QIU, F.; SHEN, C.; MEI, S. Towards the robust small-signal stability region of power systems under perturbations such as uncertain and volatile wind generation. **IEEE Transactions on Power Systems**, v. 33, n. 2, p. 1790–1799, March 2018. ISSN 0885-8950.

PATIL, S.; PARIKH, P. Comparative analysis of simple boost and double carrier pwm control on pv powered z-source inverter. In: **2014 6th IEEE Power India International Conference (PIICON)**. [S.l.: s.n.], 2014. p. 1–6.

PENG, F. Z. Z-source inverter. **IEEE Transactions on Industry Applications**, v. 39, n. 2, p. 504–510, Mar 2003. ISSN 0093-9994.

PENG, F. Z.; SHEN, M.; QIAN, Z. Maximum boost control of the z-source inverter. **IEEE Transactions on Power Electronics**, v. 20, n. 4, p. 833–838, July 2005. ISSN 0885-8993.

PHAP, V. M.; YAMAMURA, N.; ISHIDA, M.; NGA, N. T. Impact of solar irradiation on pv cell emulating system in series connection mode. In: **2017 International Conference on High Voltage Engineering and Power Systems (ICHVEPS)**. [S.l.: s.n.], 2017. p. 268–271.

POTOČNIK, J. Renewable energy sources and the realities of setting an energy agenda. **Science**, American Association for the Advancement of Science, v. 315, n. 5813, p. 810–811, 2007.

QIAN, W.; PENG, F. Z.; CHA, H. Trans-z-source inverters. In: **The 2010 International Power Electronics Conference - ECCE ASIA -**. [S.l.: s.n.], 2010. p. 1874–1881.

REFAAT, S. S.; ABU-RUB, H.; SANFILIPPO, A. P.; MOHAMED, A. Impact of grid-tied large-scale photovoltaic system on dynamic voltage stability of electric power grids. **IET Renewable Power Generation**, v. 12, n. 2, p. 157–164, 2018. ISSN 1752-1416.

SABEUR, N.; MEKHILEF, S.; NAKAOKA, M.; MASAOUD, A. A simple modulation based maximum boost control strategy for three-phase quasi z-source inverter. In: **2016 IEEE 8th International Power Electronics and Motion Control Conference (IPEMC-ECCE Asia)**. [S.l.: s.n.], 2016. p. 570–574.

SANCHIS, P.; LOPEZ, J.; URSUA, A.; MARROYO, L. Electronic controlled device for the analysis and design of photovoltaic systems. **IEEE Power Electronics Letters**, v. 3, n. 2, p. 57–62, June 2005. ISSN 1540-7985.

SHADMAND, M. B.; BALOG, R. S.; JOHNSON, M. D. Predicting variability of high-penetration photovoltaic systems in a community microgrid by analyzing high-temporal rate data. **IEEE Transactions on Sustainable Energy**, v. 5, n. 4, p. 1434–1442, Oct 2014. ISSN 1949-3029.

SHARMA, U.; SINGH, B. Grid interactive bidirectional solar pv array fed water pumping system. In: **2016 IEEE International Conference on Power Electronics, Drives and Energy Systems (PEDES)**. [S.l.: s.n.], 2016. p. 1–6.

SHARMA, U.; SINGH, B.; KUMAR, S. A smart solar water pumping system with bidirectional power flow capabilities. In: **2016 IEEE 7th Power India International Conference (PIICON)**. [S.l.: s.n.], 2016. p. 1–6.

SHEN, M.; WANG, J.; JOSEPH, A.; PENG, F. Z.; TOLBERT, L. M.; ADAMS, D. J. Constant boost control of the z-source inverter to minimize current ripple and voltage stress. **IEEE Transactions on Industry Applications**, v. 42, n. 3, p. 770–778, May 2006. ISSN 0093-9994.

. Constant boost control of the z-source inverter to minimize current ripple and voltage stress. **IEEE Transactions on Industry Applications**, v. 42, n. 3, p. 770–778, May 2006. ISSN 0093-9994.

SIWAKOTI, Y. P.; BLAABJERG, F.; LOH, P. C. Quasi-y-source inverter. In: **2015 Australasian Universities Power Engineering Conference (AUPEC)**. [S.l.: s.n.], 2015. p. 1–5.

TANG, Y.; LI, L. Control of series z-source inverter applied in grid-tied pv system. In: **2013 IEEE 8th Conference on Industrial Electronics and Applications (ICIEA)**. [S.l.: s.n.], 2013. p. 1227–1232. ISSN 2156-2318.

YADAV, A.; CHANDRA, S.; DEOLIA, V.; AGRAWAL, S. Z source inverter application and control for decentralized photovoltaic system. In: **2017 3rd International Conference on Condition Assessment Techniques in Electrical Systems (CATCON)**. [S.l.: s.n.], 2017. p. 52–57.

YATIYANA, E.; RAJAKARUNA, S.; GHOSH, A. Wind speed and direction forecasting for wind power generation using arima model. In: **2017 Australasian Universities Power Engineering Conference (AUPEC)**. [S.l.: s.n.], 2017. p. 1–6.